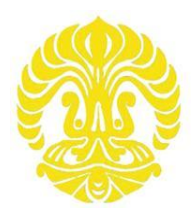

# **UNIVERSITAS INDONESIA**

# **ANALISIS FABRIKASI PERANGKAT MIKROFLUIDIK PADA MATERIAL ACRYLIC MENGGUNAKAN LASER CO2 DAYA RENDAH**

**TESIS** 

**KGS. M. ISMAIL 1006788510** 

**FAKULTAS TEKNIK UNIVERSITAS INDONESIA DEPARTEMEN TEKNIK MESIN DEPOK JULI 2012**

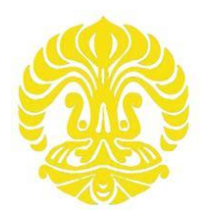

# **UNIVERSITAS INDONESIA**

# **ANALISIS FABRIKASI PERANGKAT MIKROFLUIDIK PADA MATERIAL ACRYLIC MENGGUNAKAN LASER CO<sup>2</sup> DAYA RENDAH**

# **TESIS**

**Diajukan sebagai salah satu syarat untuk memperoleh gelar Magister Teknik program studi Teknik Mesin**

# **KGS. M. ISMAIL 1006788510**

## **FAKULTAS TEKNIK DEPARTEMEN TEKNIK MESIN PROGRAM STUDI TEKNIK MESIN DEPOK JULI 2012**

Analisis fabrikasi..., KGS. M. Ismail, FT UI, 2012

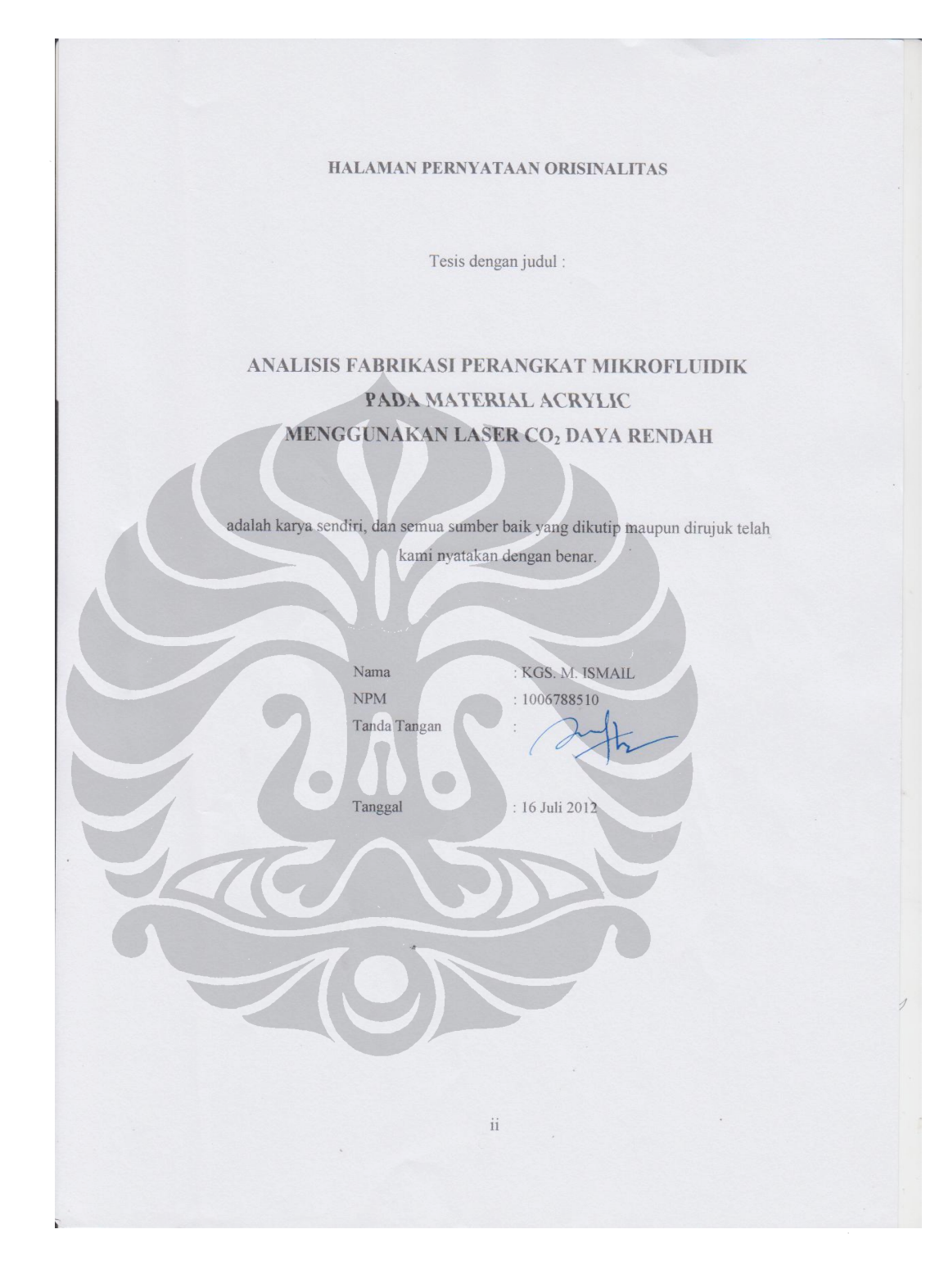

#### HALAMAN PENGESAHAN

: KGS. M. Ismail

 $\ddot{\cdot}$ 

Tesis ini diajukan oleh

- Nama  $NPM$ Program Studi Judul Tesis
- $: 1006788510$ : Teknik Mesin : Analisis Fabrikasi Perangkat Mikrofluidik pada Material Acrylic Menggunakan Laser CO<sub>2</sub> Daya Rendah

Telah berhasil dipertahankan di hadapan Dewan Penguji dan diterima sebagai bagian persyaratan yang diperlukan untuk memperoleh gelar Magister Teknik pada Program Studi Teknik Mesin, Fakultas Teknik, Universitas Indonesia.

DEWAN PENGUJI

Pembimbing : Dr. Ario Sunar Baskoro, S.T., M.T., M. Eng.

 $\bigcirc$ 

Dr. Ir. Gandjar Kiswanto, M. Eng. Penguji

: Jos Istiyanto, S.T., M.T., Ph.D. Penguji

Penguji : Yudan Whulanza, S.T., M.Sc., Ph.D.

Ditetapkan di : Depok Tanggal : Juli 2012

iii

 $\mathsf{iii}$ 

### **KATA PENGANTAR**

Puji syukur saya panjatkan kepada Tuhan Yang Maha Esa, karena berkat dan rahmat-Nya sehingga saya dapat menyelesaikan penulisan skripsi yang berjudul *" Analisis Fabrikasi Perangkat Mikrofluidik pada Material Acrylic Menggunakan Laser CO<sup>2</sup> Daya Rendah"* ini tepat pada waktunya. Penulisan tesis ini dilakukan dalam rangka memenuhi salah satu syarat untuk memperoleh gelar Magister Teknik pada program studi Teknik Mesin, Fakultas Teknik ,Universitas Indonesia.

Tesis ini membahas mengenai analisis parameter yang ada pada mesin Laser CO2, yaitu power laser, dan kecepatan pergerakan laser atau kecepatan pemakanan dan pengulangan pemotongan (pass). Dari setiap sampel yang dibuat dari pengujian dilakukan pengukuran di Laboratorium Metrologi Departemen Teknik Mesin FTUI. Hasil dari pengujian ini adalah nilai dari tiga macam variabel untuk aplikasi pembuatan mikrrofluidik. Melalui variabel parameter mesin ini selanjutnya saya lakukan pengujian bertahap untuk mendapatkan setingan parameter mesin, hingga seberapa detail bentuk yang mampu dibuat oleh mesin Laser CO<sub>2</sub> ini.

Tulisan ini sangat berguna bagi saya pribadi khususnya, terutama karena dalam proses yang saya lakukan baik dalam bimbingan, pengujian maupun dalam penulisan banyak ilmu yang saya dapatkan.

Saya sadar bahwa dalam pelaksanaan dan penyusunan tesis ini banyak pihak yang telah membantu saya. Oleh karena itu saya ingin mengucapkan terima kasih kepada :

- 1. Ibu dan Bapak tercinta yang selalu mendoakan dan telah memberikan dukungan baik moril maupun materiil;
- 2. Adik-adikku tersayang, Nyayu Izzah Umami (Nani), Nyayu Mariyam (Nelda) dan Nyayu Saphira Evani (phira) yang selalu setia mendoakan dari jauh. Terima kasih adikku semua yang telah membantu jalannya kuliahku;
- 3. Bapak Dr. Ario Sunar Baskoro, S.T., M.T., M. Eng. selaku dosen pembimbing yang telah berkenan meluangkan waktu dan memberikan bimbingannya, menyemangati dan menginspirasi saya dalam penyusunan skripsi ini;
- 4. Bapak Dr. Ir. Gandjar Kiswanto, M.Eng. Bapak Dr. Jos istiyanto, S.T., M.T., Ph.D., dan Bapak Yudan Whulanza, S.T., M.Sc., Ph.D yang telah memberikan arahan untuk pelaksanaan proses dan metode fabrikasi perangkat mikrofluidik. Yang juga sebagai dosen penguji yang telah berkenan meluangkan untuk menguji dan memberikan masukan pada saat sidang skripsi, sehingga tulisan ini bisa menjadi lebih baik;
- 5. Teman-teman "Geng Anak Soleh" Pak Suwarsono, Bu Dede, Bu Aida, Pak Diandono, Pak Bawek, Riki, Pak Azka yang telah menjadi teman seperjuangan dan banyak membantu dalam proses penyelesaian tesis.
- 6. Rekan sebidang, Agus Siswanta yang telah banyak membantu berkaitan dengan tema tesis ini, serta rekan S1 yang menjadi teman lembur dalam pengerjaan tesis.
- 7. Teman-teman satu angkatan Pasca Sarjana Teknik Mesin 2010 yang telah banyak membantu dalam proses pembelajaran untuk setiap mata kuliah.
- 8. Senior-senior di STPI-curug yang telah banyak memberikan support dan bantuan untuk penyelesaian tugas belajar.
- 9. Serta segenap pihak yang telah membantu, yang tidak dapat saya sebutkan satu-persatu yang telah membantu saya.

Tesis ini masih jauh dari sempurna. Oleh karena itu saya mengharapkan kritik dan sarannya untuk penulisan yang lebih baik. Akhirnya saya selaku penulis berharap, semoga karya ini dapat bermanfaat bagi segenap pembacanya.

Depok, 16 Juli 2012

Penulis*,*

# HALAMAN PERNYATAAN PERSETUJUAN PUBLIKASI

#### TUGAS AKHIR UNTUK KEPENTINGAN AKADEMIS

Sebagai sivitas akademik Universitas Indonesia, saya yang bertanda tangan di bawah ini:

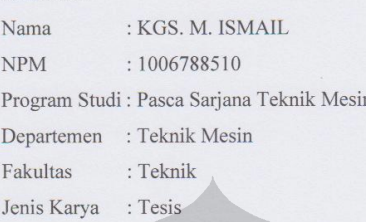

demi pengembangan ilmu pengetahuan, menyetujui utuk memberikan kepada Universitas Indonesia Hak Bebas Royalti Nonekslusif (Non-exclusive Royalty-Free Right) atas karya ilmiah saya yang berjudul :

> ANALISIS FABRIKASI PERANGKAT MIKROFLUIDIK PADA MATERIAL ACRYLIC MENGGUNAKAN LASER CO2 DAYA RENDAH

beserta perangkat yang ada (jika diperlukan). Dengan Hak Bebas Royalti Nonekslusif ini Universitas Indonesia berhak menyimpan, mengalih media/formatkan, mengelola dalam bentuk pangkalan data (database), merawat, dan memublikasikan tugas akhir saya selama tetap mencantumkan nama saya sebagai penulis/pencipta dan sebagai pemilik Hak Cipta. Demikian pernyataan ini saya buat dengan sebenarnya.

> Dibuat di Depok Pada Tanggal : 16 Juli 2012 Yang menyatakan

> > (KGS. M. ISMAIL)  $\rm{vi}$

> > > vi

### **ABSTRAK**

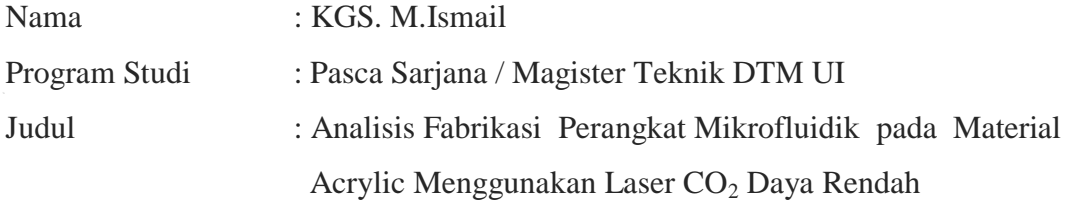

Mikrofluidik merupakan ilmu yang mengacu pada bidang sains dan teknologi untuk memanipulasi fluida dalam suatu jaringan di dalam *channel* yang dimensinya antara 5 - 500 µm. Tahapan proses yang dilakukan pada teknologi *microfabrication* yaitu desain, *microstucturing* dan *back-end processes*. Desain adalah bentuk dari *channel* yang diinginkan. *Microstucturing* adalah metode teknologi yang digunakan untuk pembentukan mikrofluidik, sedangkan *back-end processes* merupakan proses untuk *joining* material yang telah dilakukan pembentukan channel. Dalam penelitian ini, proses desain *channel* menggunakan *software autodesk inventor*. Untuk proses *microstucturing* menggunakan laser  $CO<sub>2</sub>$  daya rendah. Penggunaan laser  $CO<sub>2</sub>$  sebagai alat pemotong untuk pembentukan mikrofluidik pada material *acrylic* menggunakan beberapa parameter yang dapat mempengaruhi hasil pemotongan, yaitu daya laser, kecepatan pemotongan dan pengulangan pemotongan (*pass*), kemudian dilakukan pengamatan terhadap hasil pemotongan tersebut yaitu kekasaran permukaan (*surface roughness) microchannels*. Tahapan terakhir dari *microfabrication* adalah *back-end processes*, proses *joining* dengan menggunakan metode *thermal bonding* untuk membuat mikrofluidik yang dibentuk dapat berfungsi dengan baik. Dari hasil penelitian pembentukan perangkat mikrofluidik dan percobaan pengaliran cairan pada *channel* yang merupakan bagian dari perangkat mikrofluidik telah berhasil dilakukan.

#### Kata kunci:

*Microfabrication, microstructuring, back-end processes, mikrofluidik, laser CO<sub>2</sub>, acrylic, thermal bonding*.

vii

#### **ABSTRACT**

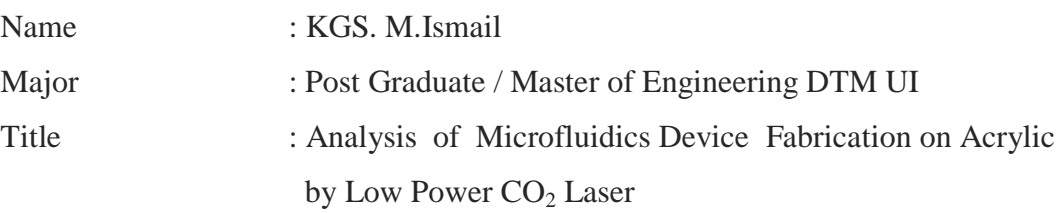

Microfluidics is the science which refers to the analysis and technology for manipulating fluid inside the microchannels that dimensions  $5 - 500 \mu m$ . There are three process steps of microfabriaction technology for microfluidics device which are design, microstructuring and back-end processes. Design is the process to produce shape of microchannels. while back-end processes is joining process for material have been fabricated of channel. Microstructuring is a method that used for microfludics device fabrication. In this research, a low power  $CO<sub>2</sub>$  laser is applied for microstructuring process.  $CO<sub>2</sub>$  laser cutting for micrluidics device fabricated on acrylic was applicated by three parameters: power of laser, cutting speed and cutting repeatition (number of pass). In the result of cutting is observed surface roughness of microchannels. The last teps is back-end processes, to joining materials by thermal bonding method. The result of this research, microfluidics device was successfully fabricated and the fluid could flow in the microchannels of the microfluidics device.

Keyword:

Microfabrication, microstructuring, back-end processes, microfluidics device,  $CO<sub>2</sub>$  laser, acrylic, thermal bonding.

viii

# **DAFTAR ISI**

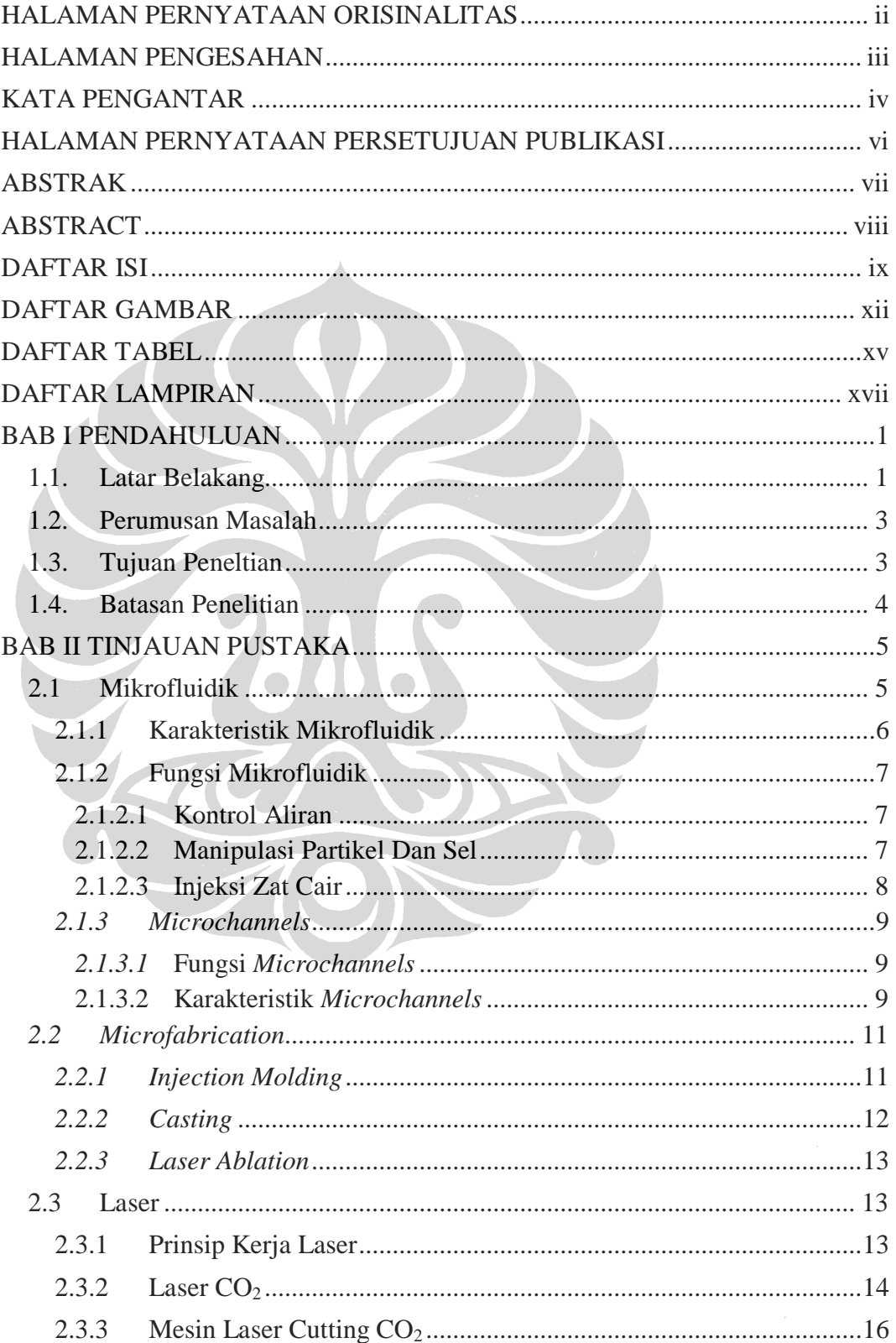

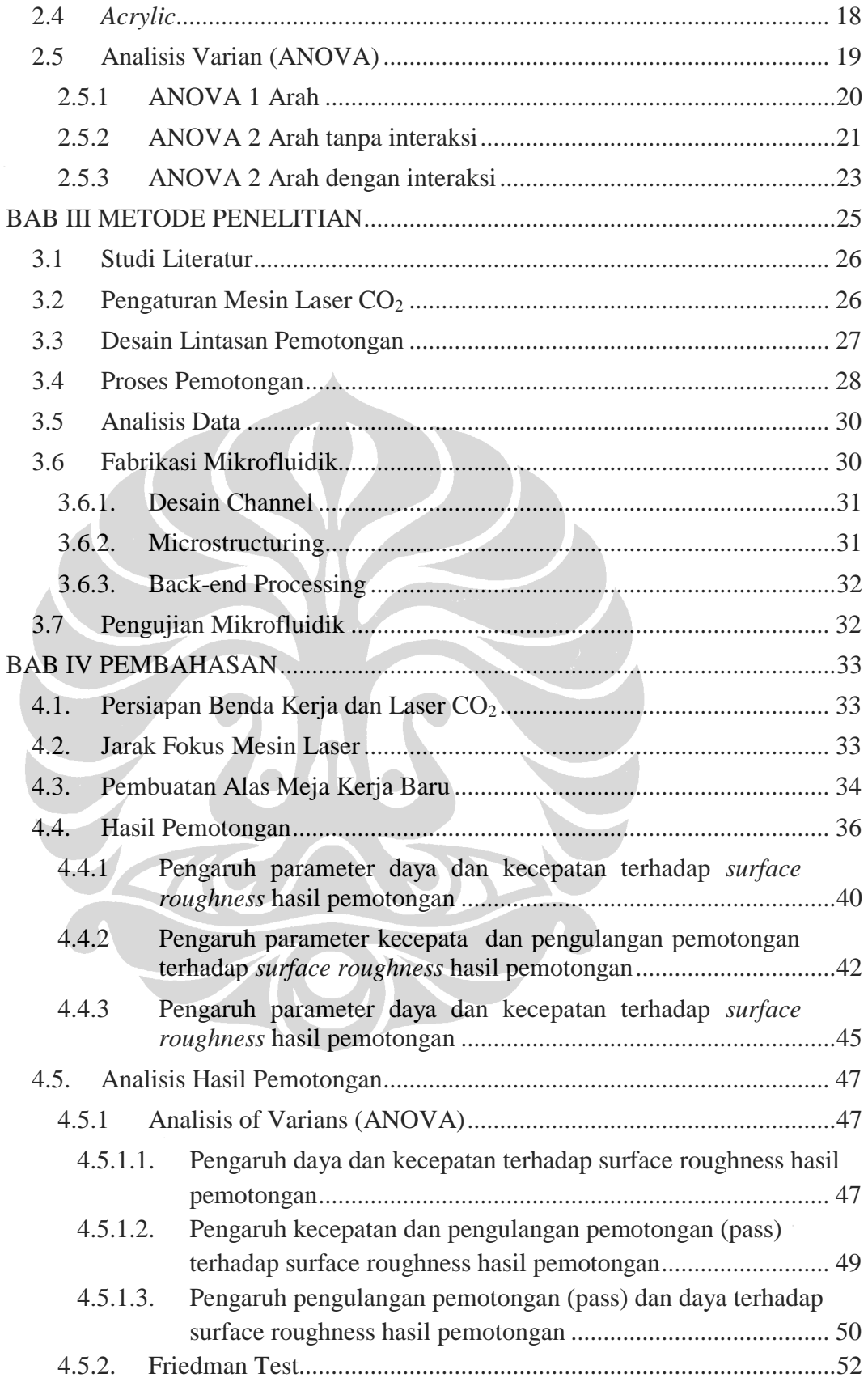

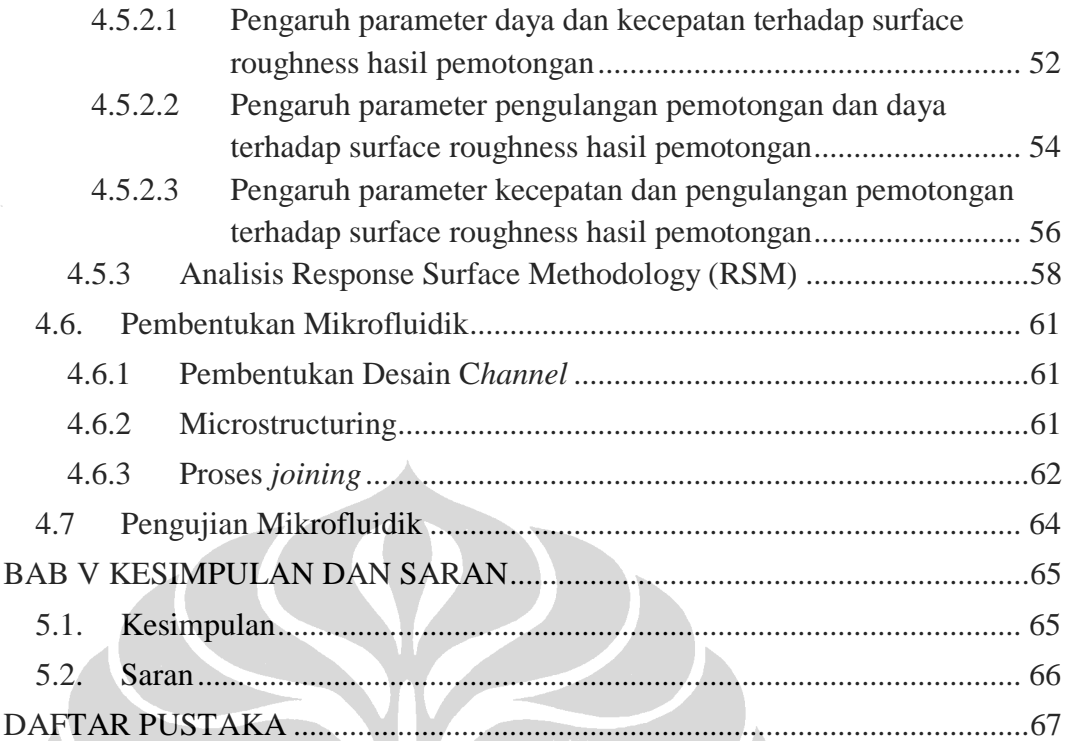

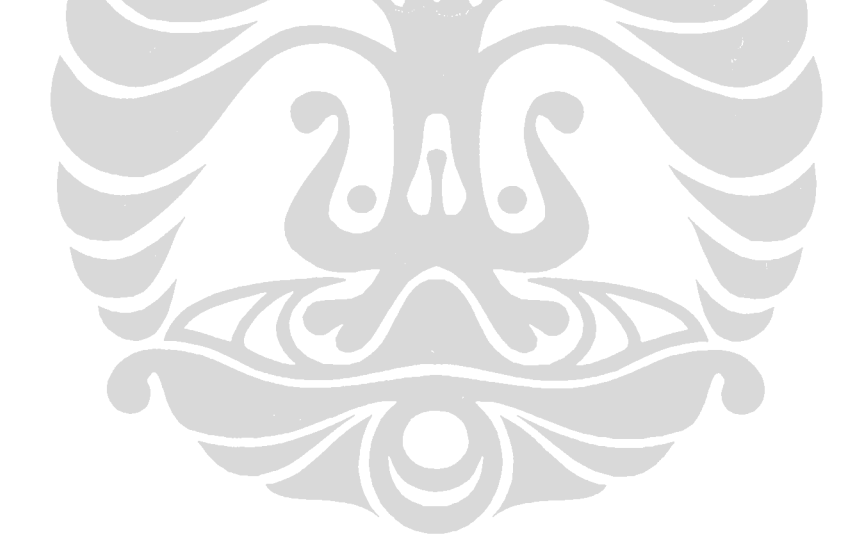

## **DAFTAR GAMBAR**

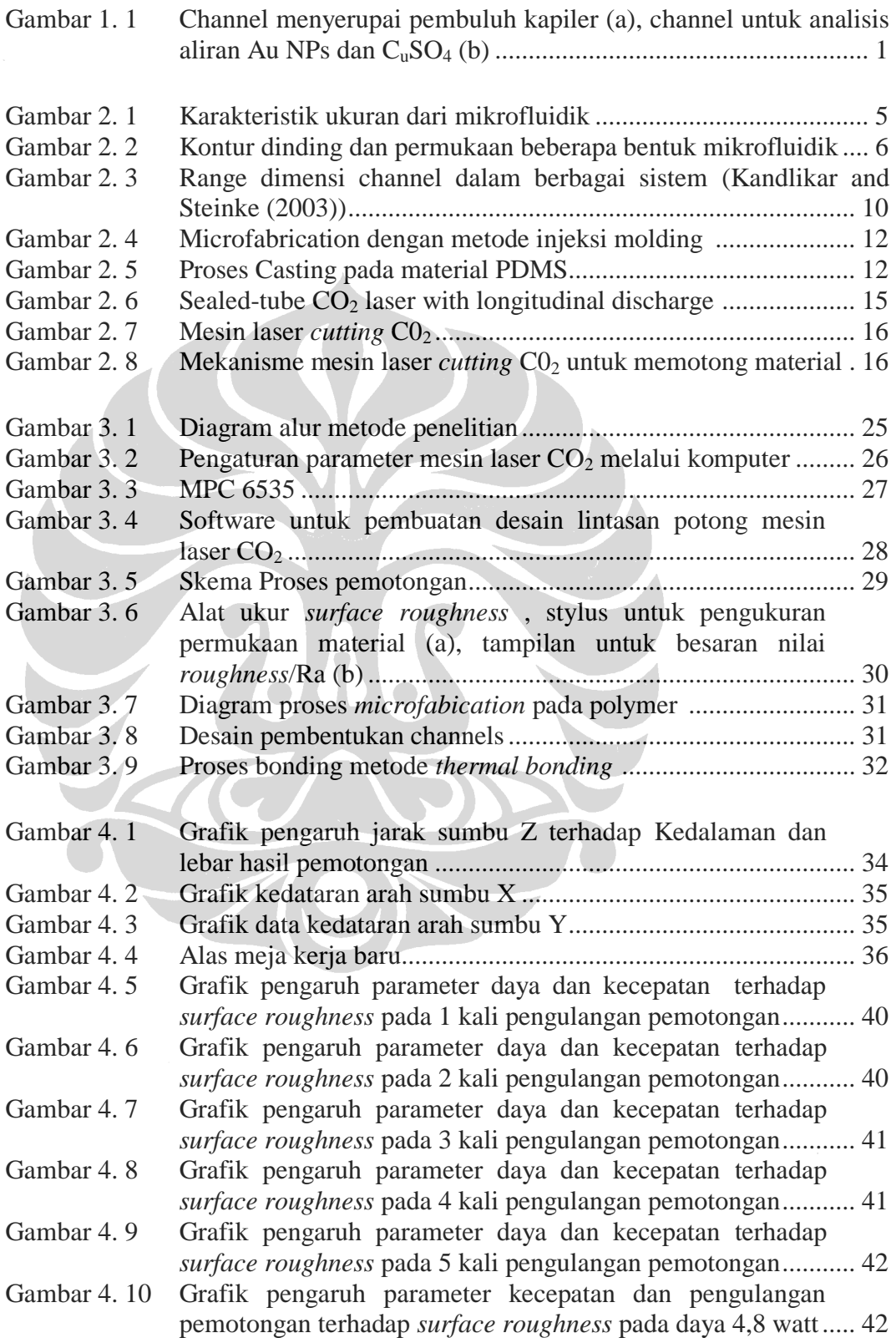

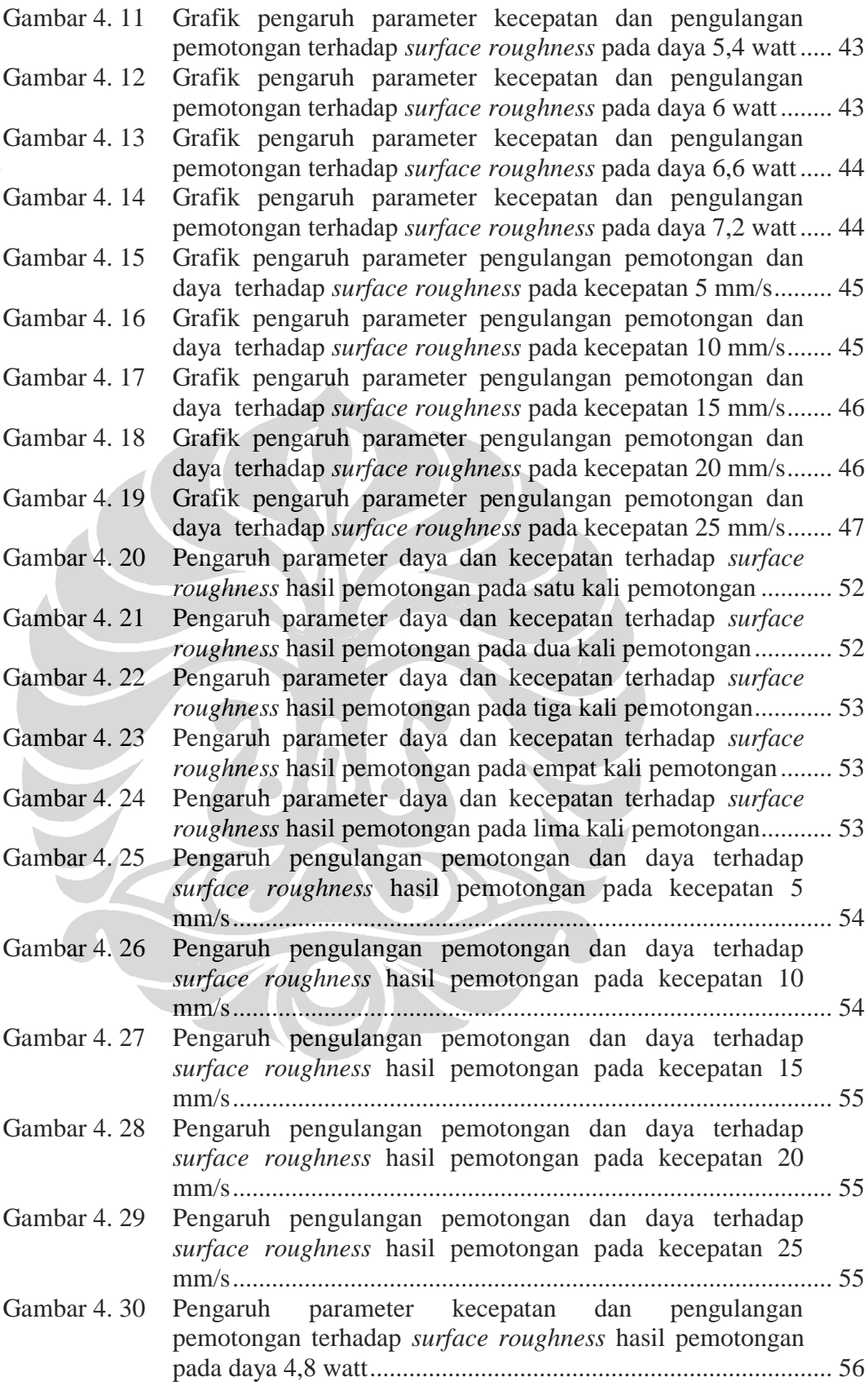

# xiii

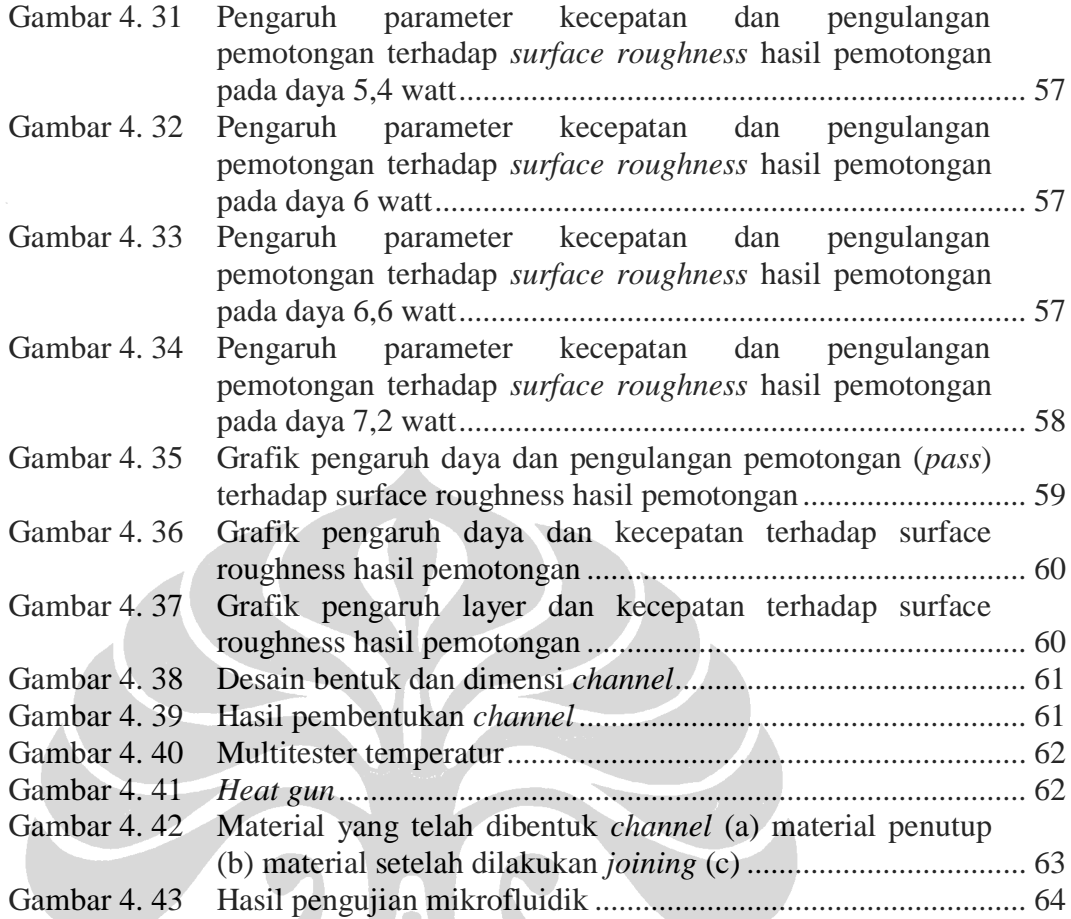

## **DAFTAR TABEL**

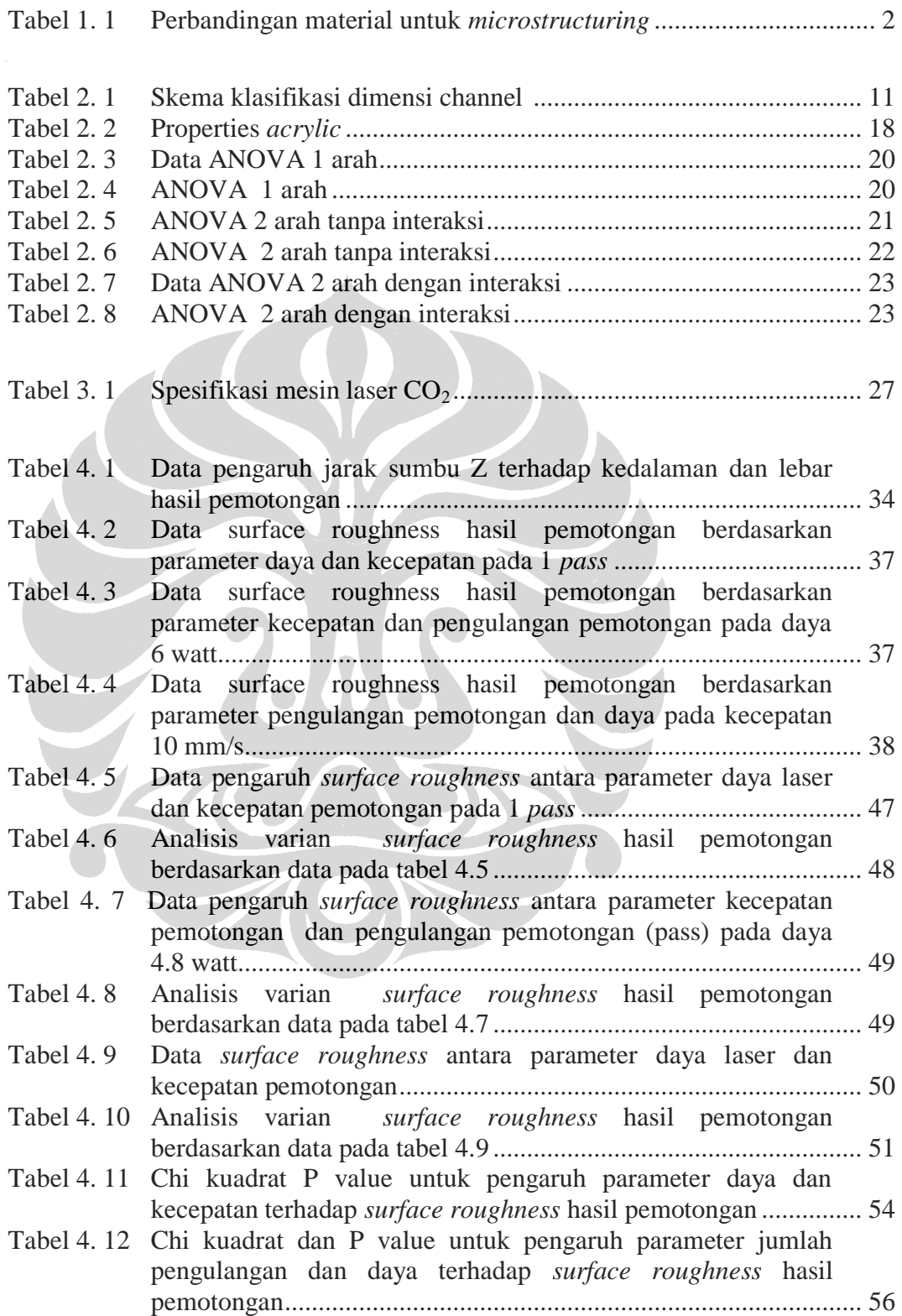

Tabel 4. 13 Chi kuadrat P value untuk pengaruh parameter kecepatan dan jumlah pengulangan pemotongan terhadap *surface roughness* hasil pemotongan ............................................................................. 58

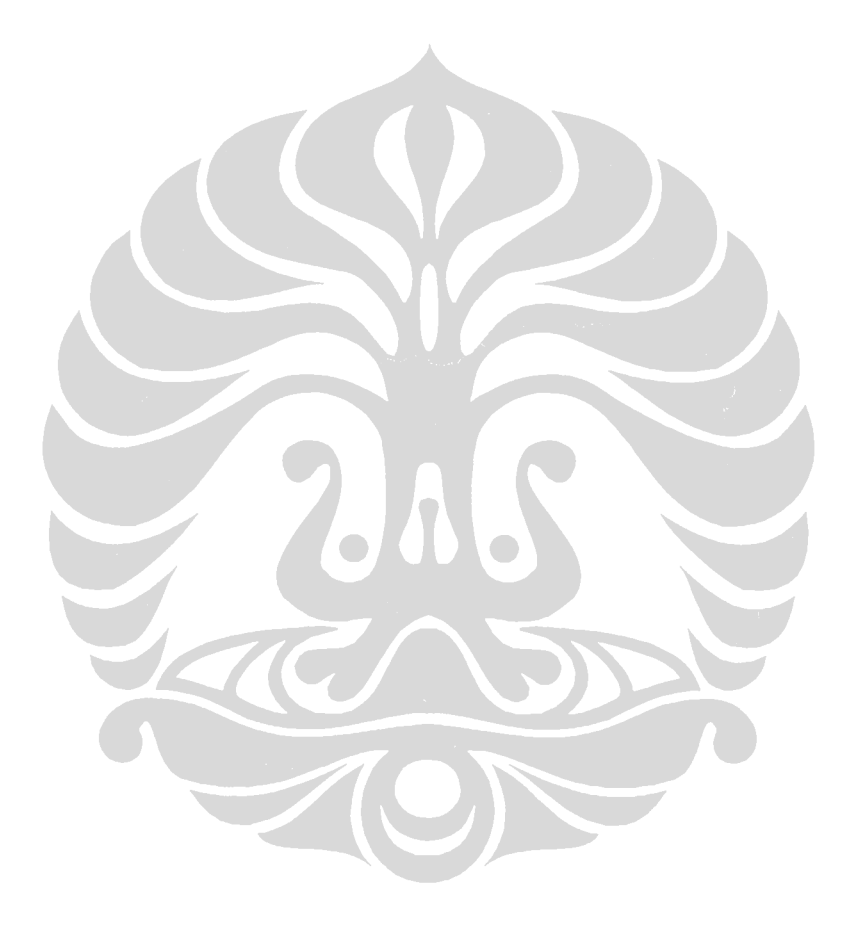

xvi

# **DAFTAR LAMPIRAN**

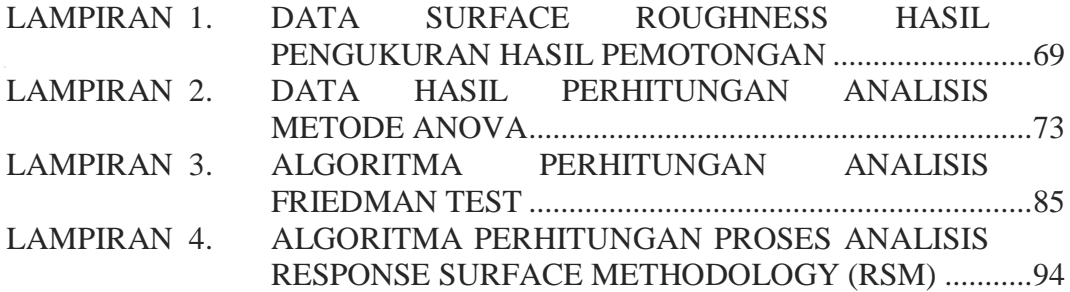

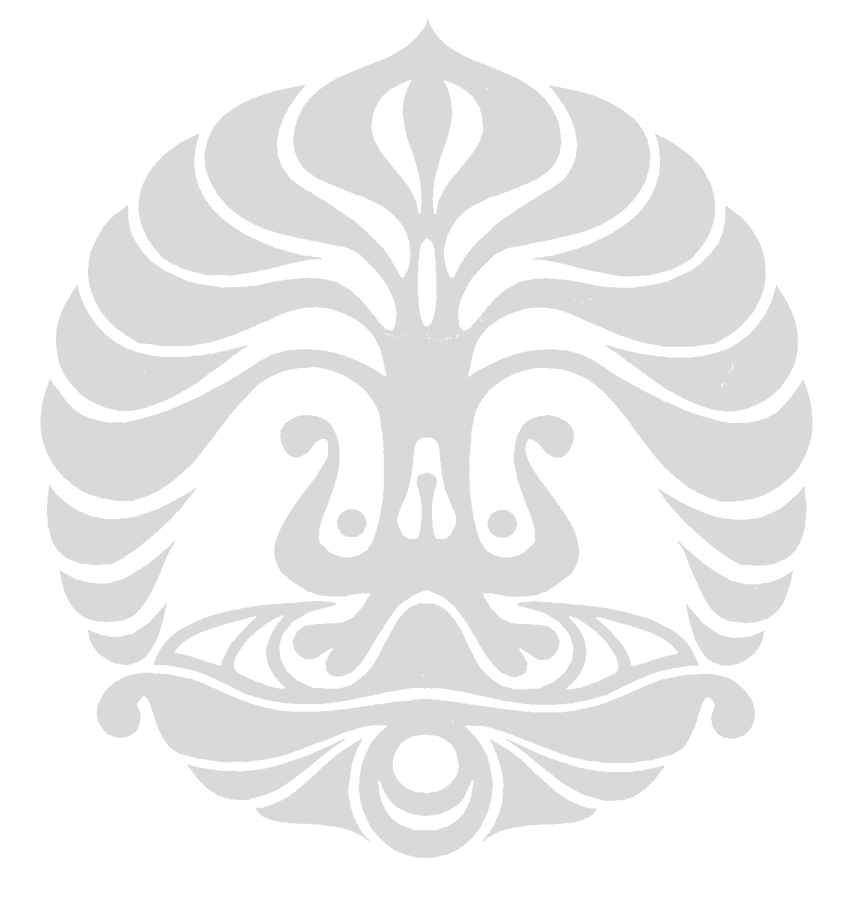

xvii

# **BAB I PENDAHULUAN**

### **1.1. Latar Belakang**

Penelitian yang dilakukan untuk pembentukan mikrofluidik telah banyak dilakukan, karena pemanfaatannya dapat digunakan pada berbagai bidang ilmu diantaranya bidang biomedical dengan salah pembentukan kanal channel yang menyerupai jaringan pembuluh kapiler, biochemical untuk pengamatan karakteristik aliran Au NPs dan C<sub>u</sub>SO<sub>4</sub> untuk bentuk channel yang bervariasi, dan masih banyak lagi bidang-bidang ilmu yang lain. Untuk pembentukan mikrofluidik terdapat hal-hal yang harus diperhatikan yaitu sifat-sifat material yang digunakan dan teknologi pembentukannya.

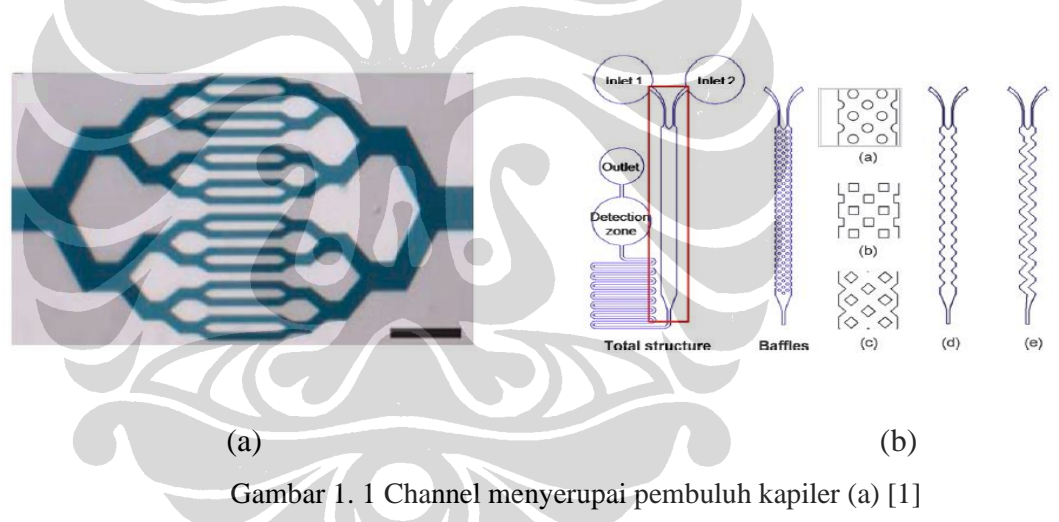

channel untuk analisis aliran Au NPs dan  $C_uSO_4$  (b) [2]

Pada penelitian awal untuk pembentukan mikrofluidik, material yang banyak digunakan adalah silicon [3] dan glass [4] karena material tersebut memiliki sifat fisik, elektrik dan optik material yang baik, tetapi memiliki kekurangan pada proses manufaktur yaitu biaya yang diperlukan besar. Sedangkan dengan penggunaan material polymer untuk pembentukan mikrofluidik dapat mengurangi biaya dan dapat menggunakan proses manufaktur yang sederhana jika dibandingkan dengan material silicon dan glass.

Perbandingan beberapa material untuk *microstructuring* terlihat pada tabel 1.1 Beberapa contoh material yang termasuk dalam polymer adalah PolyMethyl Methacrylate (PMMA), Polycarbonate, dan Poly DimethySiloxane (PDMS).

|                           | Silicon                | <b>Glass</b>                     | Technical thermoplastics<br>(e.g. PMMA, PC,<br>PEEK)                     | Thermoset polymers               | <b>Elastomers</b>       |
|---------------------------|------------------------|----------------------------------|--------------------------------------------------------------------------|----------------------------------|-------------------------|
| Microfabrication          | Easy-medium            | Easy-medium                      | Easy                                                                     | Medium                           | Easy                    |
| Structuring processes     | Wet and dry<br>etching | Wet etching.<br>photostructuring | Injection molding,<br>hot embossing,<br>thermoforming,<br>laser ablation | Casting, lithography,<br>etching | Casting                 |
| Possible geometries       | Limited, 2D            | Limited, 2D                      | Many, 2D, 3D                                                             | Mostly 2D, 3D possible           | Mostly 2D, 3 D possible |
| Assembly                  | Easy                   | Medium                           | Easy                                                                     | Medium                           | Easy                    |
| <b>Interconnections</b>   | Difficult              | <b>Difficult</b>                 | Easy                                                                     | Easy                             | Easy-medium             |
| Mechanical stability      | High                   | High                             | Low-medium                                                               | High                             | Very low                |
| Temperature stability     | High                   | High                             | Low-medium                                                               | Medium                           | Low                     |
| Acid stability            | High                   | High                             | High                                                                     | High                             | High                    |
| Alkaline stability        | Limited                | High                             | High                                                                     | High                             | High                    |
| Organic solvent stability | High                   | Medium-high                      | Low-medium                                                               | Medium-high                      | Low                     |
| Optical transparency      | No.                    | High                             | Mostly high                                                              | Partly                           | High                    |
| Material price            | Medium                 | Medium-high                      | Low-medium                                                               | Medium                           | Low                     |

Tabel 1. 1 Perbandingan material untuk *microstructuring* [5]

Beberapa teknik pembentukan mikrofluidik yang banyak dilakukan, untuk material silicon dan glass adalah etching [6], dan photolithography. Sedangkan untuk material polymer teknik pembentukan yang dapat digunakan adalah *hot embossing* [7], *injection molding* [8], *soft lithography* [9] dan *laser ablation* [10]. Penggunaan laser telah dilakukan sejak 40 tahun yang lalu, baik penggunaan laser sebagai cutting, drilling dan welding. Sedangkan metode pembentukan mikrofluidik menggunakan laser telah banyak dilakukan, dengan berbagai macam jenis laser yang digunakan, khususnya untuk penggunaan mesin laser CO<sup>2</sup> [11]. Penggunaan Penggunaan laser pada penelitian ini dimaksudkan untuk melanjutkan penelitian-penelitian yang telah dilakukan diantaranya adalah penggunaan laser diode untuk proses sintering dan pemotongan pada material  $\alpha$ *acrylic* dan penggunaan laser  $CO<sub>2</sub>$  untuk aplikasi biomedical dengan pengamatan hasil pemotongan laser  $CO<sub>2</sub>$  pada material gypsum [12]. Untuk penelitian ini digunakan mesin laser cutting  $CO<sub>2</sub>$  untuk mengetahui karakteristik dan beberapa parameter-parameter yang akan mempengaruhi hasil pemotongan terhadap material *acrylic* serta kemampuan mesin potong laser CO<sub>2</sub> dalam pembentukan mikrofluidik. Langkah awal yang dilakukan adalah analisis hasil pembentukan mikrofluidik untuk mengetahui karakteristik hasil pemotongan dengan beberapa parameter yang diberikan, sehingga dapat mempermudah langkah berikutnya

distribusi pada perhitungan model simulasi, yang terutama adalah untuk yaitu penggunaan mesin laser CO<sup>2</sup> untuk pembentukan mikrofluidik yang dinginkan.

## **1.2. Perumusan Masalah**

Dalam pembentukan mkrofluidik, hal pertama yang harus diperhatikan adalah pembentukan channel atau yang disebut tahapan *microstruturing*. Perlu dilakukan analisis terlebih dahulu terhadap hasil dari pembentukan microchannels pada *acrylic* dengan menggunakan mesin laser CO<sub>2</sub>, karena beberapa pengaturan parameter laser akan mempengaruhi hasil pemotongan. Pada penelitian ini, hasil yang dinginkan adalah untuk mengetahui karakteristik dan kemampuan parameter laser cutting CO2 seperti daya laser yang digunakan, kecepatan proses pemotongan dan pengulangan pemotongan pada daerah yang sama (*pass*) terhadap *surface roughness* hasil pembentukan *channel*. Setelah pembentukan *channel* dapat dilakukan dilanjutkan dengan proses *joining* agar mikrofluidik yang dibentuk dapat berfungsi dengan baik.

## **1.3. Tujuan Peneltian**

Dalam tugas akhir ini, penelitian yang dilakukan bertujuan untuk mengetahui karakteristik dan kemampuan pembentukan mikrofluidik pada *acrylic* dengan menggunakan laser CO<sub>2</sub> daya rendah.

Berikut ini adalah beberapa hal yang dilakukan pada penelitian ini:

- Melakukan percobaan secara langsung proses pemotongan pada material *acrylic* menggunakan laser CO2, untuk memperoleh data-data hasil pemotongan
- Analisis hasil pemotongan berdasarkan data-data yang diperoleh dari proses pemotongan
- Melakukan pembentukan *channels* dilanjutkan dengan proses *joining* pada material yang telah dibentuk channels dengan material yang sama.
- Pengujian terhadap hasil dari pembentukan mikrofluidik.

### **1.4. Batasan Penelitian**

Dalam penelitian ini dilakukan pembatasan permasalahan yang mencakup:

- Menggunakan mesin laser CO<sub>2</sub> di laboratorium teknologi manufaktur dan otomasi Departemen Teknik Mesin Universitas Indonesia
- Untuk proses pemotongan menggunakan material *acrylic*.
- Parameter input yang digunakan adalah daya laser, kecepatan pemotongan dan pengulangan pemotongan (*pass*)
- Parameter hasil yang dilakukan pengamatan adalah *surface roughness* hasil pemotongan

## **1.5. Sistematika Penelitian**

Penelitian ini dibahas secara berurutan dan disusun dalam lima bab dengan sistematika sebagai berikut.

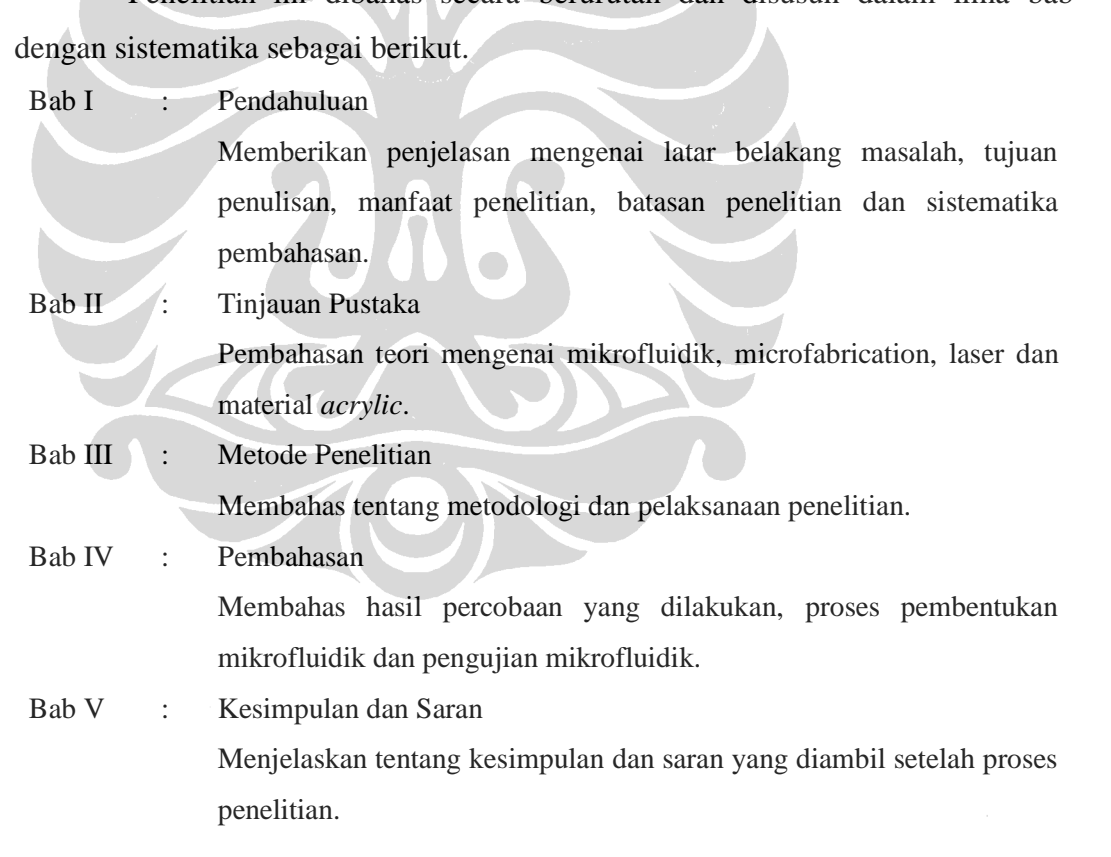

# **BAB II TINJAUAN PUSTAKA**

## **2.1 Mikrofluidik**

Perangkat mikrofluidik adalah suatu alat yang di dalamnya terdiri dari satu atau lebih saluran kecil dengan dimensi kurang dari 1 mm. Mikrofluidik secara bahasa *microfluidics* yaitu ilmu pengetahuan dan sistem rekayasa di mana karakter suatu zat cair berbeda dari teori aliran konvensional terutama karena skala dimensi yang lebih kecil. Cairan yang umum digunakan pada perangkat mikrofluidik adalah sampel darah, suspensi sel bakteri, solusi protein atau antibodi dan berbagai jenis buffer.

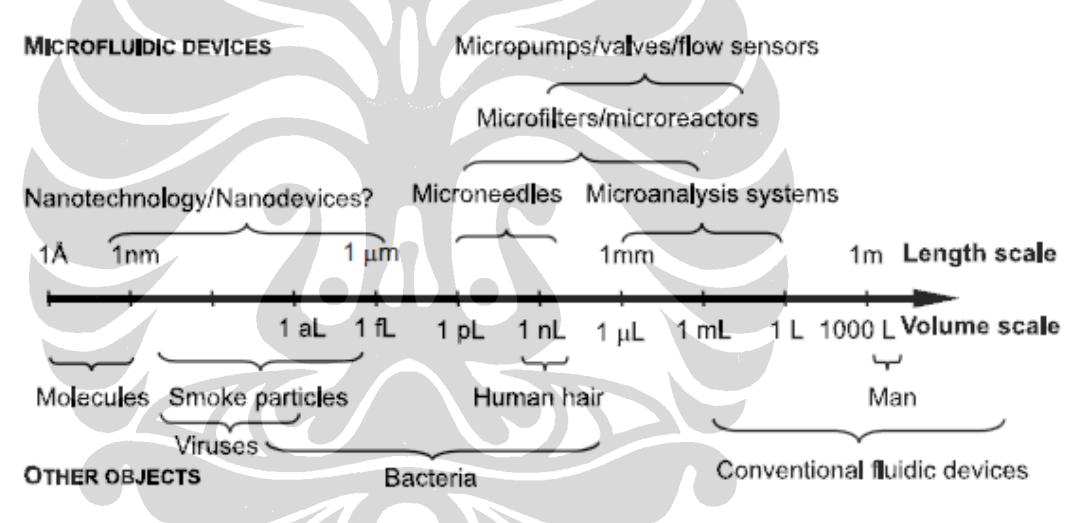

Gambar 2. 1 Karakteristik ukuran dari mikrofluidik [13]

Penggunaan perangkat mikofluidik untuk melakukan penelitian pada bidang biomedis dan menciptakan teknologi yang berguna pada bidang kesehatan memiliki sejumlah keuntungan yang signifikan. Pertama, karena volume cairan dalam saluran ini sangat kecil, biasanya hanya beberapa nanoliters, jumlah reagen dan analit yang digunakan cukup kecil. Hal ini sangatlah penting untuk reagen yang harganya mahal.

Teknik-teknik rekayasa digunakan untuk membangun perangkat mikofluidik, dibahas secara lebih mendalam, secara umum untuk membuat perangkat ini

dengan biaya yang relatif murah. Dengan cara ini diharapkan dapat memenuhi sifat perangkat mikro, yaitu sistem yang rumit dan bertingkat serta kompleks. Dengan cara yang sama dengan mikroelektronik, teknologi mikofluidik memungkinkan pembuatan perangkat yang sangat terintegrasi untuk melakukan beberapa fungsi yang berbeda pada chip substrat yang sama. Salah satu tujuan jangka panjang di bidang mikrofluidik ini adalah untuk menciptakan sistem yang terintegrasi, perangkat diagnostik klinis portable untuk rumahan, sehingga dapat mempercepat analisis dan juga menghilangkan waktu prosedur analisis laboratorium yang lama.

#### **2.1.1 Karakteristik Mikrofluidik**

Mikrofluidik merupakan ilmu yang mengacu pada bidang sains dan teknologi untuk memanipulasi fluida dalam suatu jaringan di dalam channel yang dimensinya antara 5 - 500 µm. Fluida yang digunakan dalam pengujian di mikro fluida ini beragam, dari karakter fluida itu sendiri dan juga volume yang digunakan dalam skala femtoliter (10-15*l*) hingga mikroliter (10-6*l*).

Mikrofluidik dapat dibuat dengan bermacam-macam material dan proses pengerjaan, di antaranya adalah material silicon dan glass. Namun ada pula yang dibuat dengan beberapa jenis polymer, seperti Poly Methyl Methaacrylate (PMMA), Polycarbonate dan Co-polyesters, dan Poly Dimethysiloxane (PDMS). Karakter permukaan channel juga berbeda pada material yang berbed

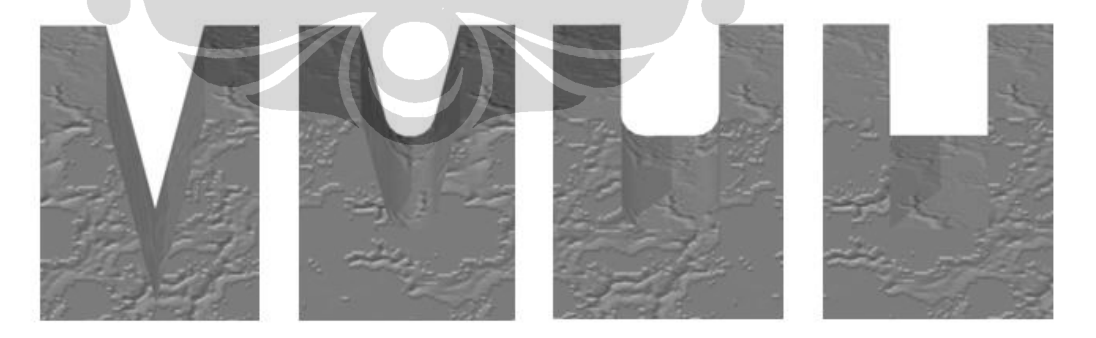

Gambar 2. 2 Kontur dinding dan permukaan beberapa bentuk mikrofluidik

#### **2.1.2 Fungsi Mikrofluidik**

Fungsi mikro fluida sangat luas, tergantung dari ukuran dan variasi model jalur alirannya. Secara umum, fungsi tersebut dapat digolongkan dalam 3 hal, yaitu kontrol aliran, manipulasi partikel dan sel serta injeksi cairan.

## **2.1.2.1 Kontrol Aliran**

Perangkat mikrofluidik difokuskan penggunaannya terutama pada kontrol aliran zat cair, yaitu pada penyesuaian komponen fungsi termasuk pemompaan, pengisolasian, pemindahan, pengukuran, dan pencampuran. Ada banyak metode pendekatan untuk memompa mikrofluidik, dan metode pendekatan yang paling umum adalah aliran yang dikendalikan oleh tekanan dan aliran elektro-osmotik.

Fungsi lain perangkat mikrofluidik yang sangat mendasar adalah kontrol laju aliran fluida dengan isolasi atau switching. Fungsi ini sering dilakukan oleh semacam proses pembentukan kembali permukaan, tetapi kemungkinan juga termasuk pendekatan dengan kondisi tanpa gerakan berdasarkan perbedaan perilaku hidrodinamik atau tegangan permukaan.

Katup mikro yang berdasarkan pada diafragma atau permukaan belokan lainnya sering menguntungkan untuk kompatibilitas dengan lapisan berbasis microfabrication. Tetapi ada berbagai macam dari pendekatan lain yang juga termasuk komponen yang bergeser atau berputar. Aplikasi mikrofluidik juga melibatkan analisis pada sampel khusus yang dikontrol untuk dialirkan kedalam larutan buffer, atau lebih dari satu macam sampel cairan harus terjadi interaksi. Jadi ada banyak inovasi dalam metode injeksi pencampuran dan aliran yang telah dikembangkan. Mode aliran yang konsisten dan stabil merupakan kondisi yang sangat penting untuk berbagai aplikasi analisis sampel.

#### **2.1.2.2 Manipulasi Partikel Dan Sel**

Salah satu fungsi mikrofluidik yang penting dalam analisis kimia dan biokimia adalah pemisahan partikel seperti makromolekul, protein, dan konstituen lainnya yang mungkin terkandung dalam suatu cairan. Untuk aplikasi analisis ini,

tidak hanya partikelnya yang harus dipisahkan, tetapi fungsi penyaringan dan prakonsentrasi biasanya juga diperlukan sebagai langkah prasyarat.

Pada skala partikel yang lebih besar, pengurutan akan lebih menarik dibandingkan dengan penyaringan. Partikel difokuskan pada area spasial yang sempit untuk analisis pada resolusi tinggi. Salah satu aplikasi yang bermanfaat dari analisis partikel yang berfokus adalah pada aliran sitometri untuk menghitung jumlah partikel atau sel dalam arus cairan.

Perangkat paling menarik dari fungsi mikrofluidik pada aplikasi biologis adalah manipulasi langsung dari sel-sel hidup. Berbagai fungsi manipulasi sel yang meliputi tidak hanya pemisahan, penempatan, dan pembatasan sel, tetapi juga operasi yang bersifat destruktif seperti aplikasi tegangan mekanikal, dan penyelidikan neurofisiologi.

## **2.1.2.3 Injeksi Zat Cair**

Berbeda dengan kontrol aliran dalam volume terbatas dan manipulasi partikel dan sel dalam fluida, aplikasi sistem mikro fluida ini melibatkan pemancaran aliran dalam bentuk tetesan, tembakan bertekanan (jet), dan semprotan.

Fungsi yang paling sesuai dengan mikofluidik di mana sistem tersebut melibatkan arus eksternal adalah pembangkitan tetesan untuk pencetakan gambar di atas kertas dengan *ink-jet*. Fungsi ini telah komersial dalam bidang percetakan gambar selama bertahun-tahun dan telah menjadi hal begitu biasa sehingga tidak dianggap lagi dalam judul mikrofluidik. Namun, ukuran tetesan dan karakteristik dimensi dari komponen dalam mesin pencetakannya masih dalam kisaran mikro, dan apabila dilakukan pengukuran maka hukum yang terkait dengan faktor-faktor seperti tegangan permukaan, adhesi kapiler, dan saluran sangat relevan.

Selain itu, metode *ink-jet* telah berkembang tidak sekedar pada pencetakan gambar model dua dimensi (2D), namun juga sudah masuk dalam pencetakan objek dengan model tiga dimensi (3D) dan juga.aplikasi biologi.

 **Universitas Indonesia** Fungsi penting mikrofluidik lainnya adalah pembuatan semprotan halus, khususnya dengan metode pancaran listrik. Jet mikofluidik di udara umumnya tidak layak karena ketidakstabilan ikatannya dibandingkan dengan

tegangan permukaan. Tetapi fluida bertekanan *(*jet) dapat digunakan untuk menyuntikkan cairan ke dalam reservoir cairan yang direkayasa untuk mendapatkan kecenderungannya. Aplikasi fungsi mikofluidik ini sepenuhnya berbeda dari yang dibutuhkan oleh aplikasi biologi atau kimia.

## *2.1.3 Microchannels*

Aliran fluida dalam saluran adalah inti dari sistem baik yang alami ataupun buatan manusia. Pada sistem biologis, transfer panas dan massa yang terjadi di dalam saluran, seperti otak, paru-paru, ginjal, usus, dan pembuluh darah. Begitupun pada sistem buatan manusia, seperti heat exchanger, reaktor nuklir, desalinasi unit, dan satuan pemisahan udara. Secara umum, proses transportasi terjadi di dinding saluran. Sedangkan sebagian besar aliran berlangsung melalui penampang dari saluran. Dimana penampang saluran berfungsi sebagai penghubung cairan transportasi ke dan dari dalam saluran.

## *2.1.3.1* **Fungsi** *Microchannels*

Saluran berfungsi untuk mencapai dua tujuan yaitu : (i) membawa cairan ke inti kontak melalui dinding saluran dan (ii) membawa cairan ke dinding dan dapat menghapus cairan di dinding setelah proses transfer dicapai. Kecepatan proses transfer tergantung pada luas permukaan, yang bervariasi dengan diameter d untuk tabung melingkar, sedangkan laju aliran tergantung padaluas penampang, bervariasi yang linear dengan D2. Dengan demikian, luas permukaan tabung untuk rasio volume bervariasi sebagai 1/D. jelas, ketika diameter berkurang, luas permukaan untuk rasio volume meningkat

### **2.1.3.2 Karakteristik** *Microchannels*

Pada Gambar 2.3 ditunjukkan klasifikasi dimensi channel yang digunakan dalam berbagai sistem. Dalam sistem biologis, proses transfer massa menggunakandimensi yang jauh lebih kecil , sedangkan pada saluran yang lebih besar yang digunakan untuk transfer cairan. Sejak dimensi dianggap penting, untuk kisaran puluhan atau ratusan micrometers, penggunaan istilah "microscale"

telah diterima untuk ilmu pengetahuan dan teknologi yang terkait dengan proses pada skala ini .

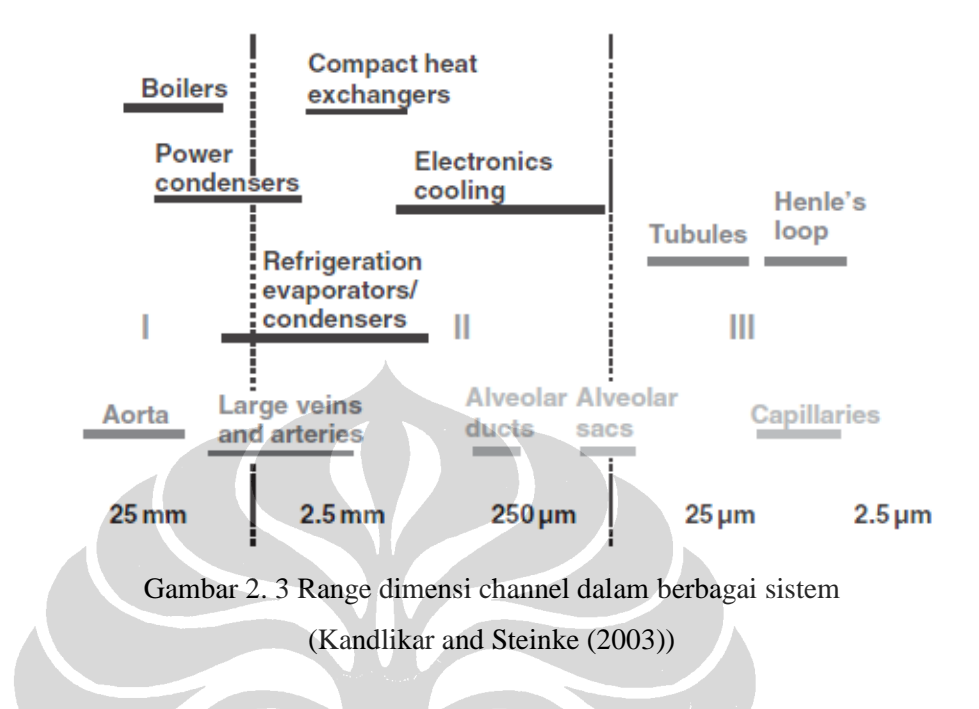

Klasifikasi menurut mehendale et al . ( 2000 ) dibagi menjadi :

- 1 untuk 100 μm disebut microchannels
- $\bullet$  100  $\mu$ m sampai 1 mm disebut meso-channels
- 1 mm sampai 6 mm disebut compact passage , dan
- lebih dari 6 mm disebut conventional passage.

Pada sistem biologis, aliran dalam kapiler terjadi pada bilangan Reynolds yang sangat rendah. Diperlukan sebuah model pendekatan yang berbeda dalam kasus ini. Dikarenakan juga, pengaruh kekuatan electrokinetic yang sudah dianggap penting. Aliran two-Phase di saluran di bawah 10 mikrometer belum diterjemahkan, sehingga skema klasifikasi awal Kandlikar dan Grande (2003) sedikit dimodifikasi, dan skema lebih umum yang didasarkan pada dimensi saluran terkecil yang disajikan dalam tabel 2.1. Skema klasifikasi ini pada dasarnya digunakan untuk kemudahan dalam terminologi; penerapan kontinum teori atau slip aliran kondisi aliran gas perlu diperiksa untuk kondisi operasi yang sebenarnya di setiap saluran.

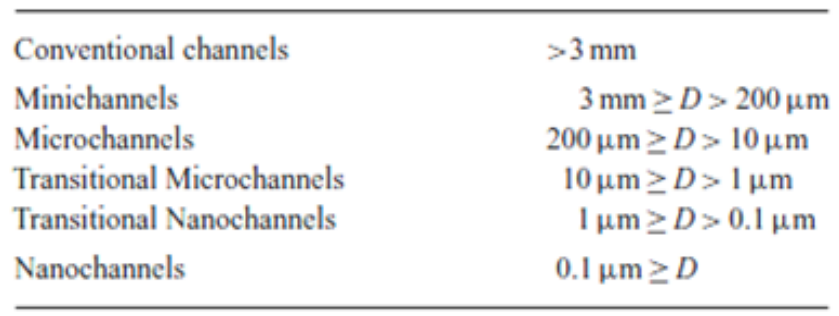

Tabel 2. 1 Skema klasifikasi dimensi channel [14]

D: smallest channel dimension

## *2.2 Microfabrication*

Ada beberpa teknologi microfabrication yang umum digunakan untuk pembentukan mikrofluidik, teknik pembentukan mikrofluidik sangat berpengaruh pada material yang digunakan, untuk material silicon dan glass teknik yang sering digunakan adalah photolithography dan etching, sedangkan untuk material polymer adalah injection molding, hot embossing, casting, thermoforming dan laser ablation. Pada bab ini akan menjelaskan beberapa metode pembentukan pada material polymer yang dapat dijadikan perbandingan antar metode.

### *2.2.1 Injection Molding*

Injection molding adalah proses untuk berbagai macam mikrofluidik, injection molding dapat digunakan untuk material polimer termasuk polimide konduktif yang dapat berfungsi pengalir listrik ataupun mekanik sebagai katup mikrofluidik. injection molding memerlukan master sebagai cetakan bentuk yang diinginkan. Kata injeksi, yaitu metode yang digunakan untuk metransfer material dari mold cavity (gambar 2.4).

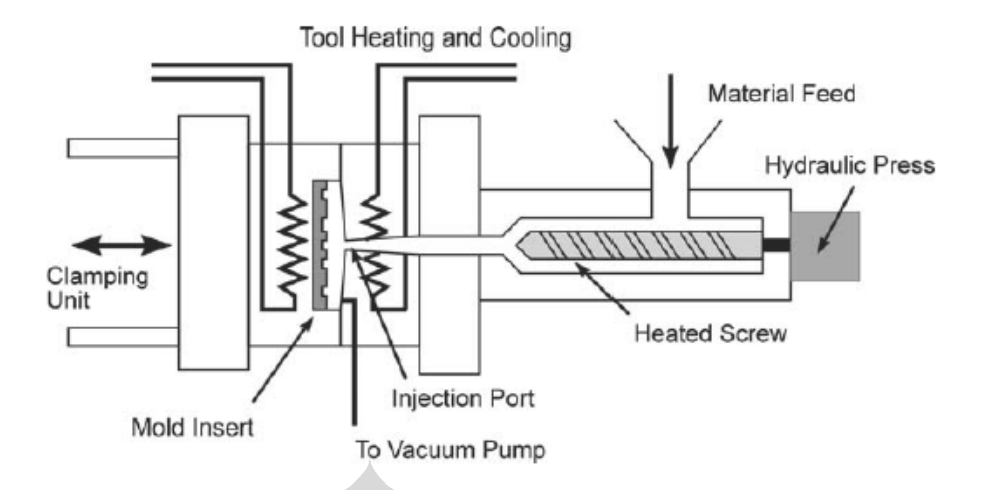

Gambar 2. 4 Microfabrication dengan metode injeksi molding [5]

## *2.2.2 Casting*

Pembentukan mikrofluidik dengan metode Casting, material yang sering digunakan adalah PMMA, tetapi bisa juga untuk material lain seperti PC, PI, PETPVC, etc. pada microfabrication, untuk mold terbuat dari material yang kaku seperti silicon atau metal. Untuk tahapan metode ini cukup sederhana seperti pada gambar 2.5 Material yang dimasukkan kedalam cetakan dalam keadaan cair.

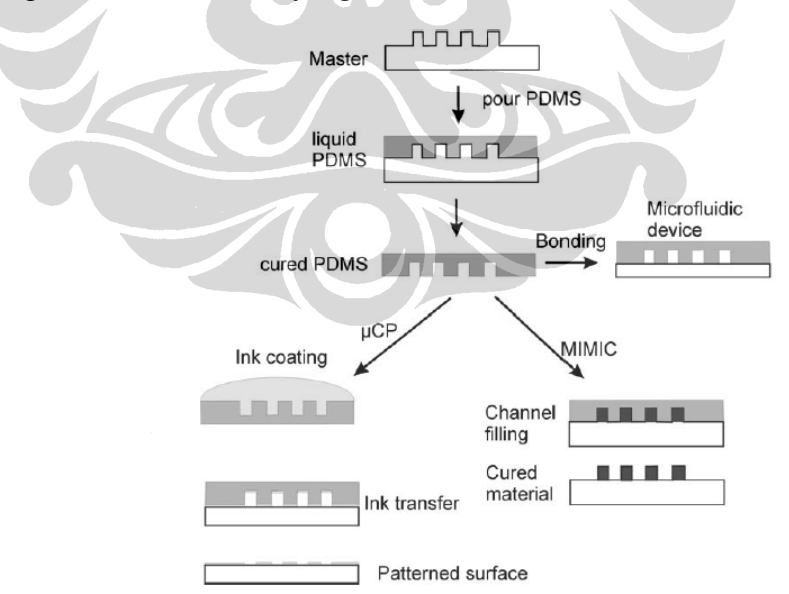

Gambar 2. 5 Proses Casting pada material PDMS [5]

#### *2.2.3 Laser Ablation*

Metode lain yang sering digunakan untuk microfabrication adalah direct writing, dimana metode ini memiliki proses yang lebih sederhana jika dibandingkan dengan metode-metode yang dijelaskan sebelumnya. Salah satu metode direct writing yang digunakan adalah laser ablasi, dimana pembentukan permukaan material dengan memanfaatkan sinar laser. dan jenis yang paling umum digunakan dalam laser ablasi adalah laser excimer, laser Neodymiumyttrium aluminum garnet (Nd-YAG) dan laser karbon dioksida (CO2).

- Excimer lasers with ultraviolet wavelengths (351, 308, 248, 193 nm)
- Nd:YAG lasers with near infrared, visible, and UV wavelengths (1,067, 533, 355, 266 nm)
- CO2 lasers with deep infrared wavelength (10.6 μm).

#### **2.3 Laser**

Laser adalah suatu divais yang memancarkan gelombang elektromagnetik melewati suatu proses yang dinamakan emisi spontan. Istilah laser merupakan singkatan dari *light amplification by stimulated emission of radiation*. Berkas laser umumnya sangat koheren, yang mengandung arti bahwa cahaya yang dipancarkan tidak menyebar dan rentang frekuensinya sempit (*monochromatic light*). Laser merupakan bagian khusus dari sumber cahaya. Sebagian besar sumber cahaya, emisinya tidak koheren, spektrum frekuensinya lebar, dan phasenya bervariasi terhadap waktu dan posisi. Daerah kerja divais laser tidak terbatas pada spektrum cahaya tampak saja tetapi dapat bekerja pada daerah frekuensi yang luas, Oleh karena itu, divais tersebut dapat berupa laser infra red, laser ultra violet, laser X-ray, atau laser visible.

#### **2.3.1 Prinsip Kerja Laser**

Laser dihasilkan dari proses relaksasi elektron. Pada saat proses ini maka sejumlah foton akan di lepaskan berbeda sengan cahaya senter emisi pada laser terjadi dengan teratur sedangkan pada lampu senter emisi terjadi secara acak. Pada laser emisi akan menghasilkan cahaya yang memiliki panjang gelombang

tertentu. berbeda dengan lampu senter emisi akan menghasilkan cahaya dengan banyak panjang gelombang. proses yang terjadi adalah elektron pada keadaan ground state (pada pita valensi) mendapat energy kemudian statusnya naik menuju pita konduksi ( keadaan eksitasi) kemudian elektrontersebut kembali ke keadaan awal (ground state) diikuti dengan beberapa foton yang terlepas kemudian agar energi yang dibawa cukup besar maka dibutuhkan sebuah resonator resonator ini dapat berupa lensaatau cermin yang sering digunakan adalah lensa dan cermin. ketika di dalam resonator maka foton-foton tersebut akan saling memantul terhadap dinding resonator sehingga cukup kuat untuk meninggalkan resonator tersebut. laser cukup kuat digunakan sebagai alat pemotong misalnya adalah laser CO2, laser yang kuat adalah tingkat pelebaranya rendah dan energi fotonya tinggi.

Laser dapat beroperasi pada modus kontinu (*continuous wave*) dengan amplitudo keluaran konstan atau dalam bentuk pulsa. Laser pulsa dapat dihasilkan dengan teknik Q-switching, mode terkunci (*modelocking*) atau gain switching. Laser dalam bentuk pulsa dapat menghasilkan daya yang sangat besar. Dalam mode operasi kontinu, berkas laser yang dihasilkan relatif konstan terhadap waktu. Proses tersebut dihasilkan dari populasi inversi yang berlangsung terus-menerus menggunakan sumber pemompa energi yang stabil. Sedangkan dalam mode operasi pulsa, berkas laser yang dihasilkan berubah terhadap waktu secara bolak-balik dengan mode on dan off. Laser pulsa biasanya dibuat dengan tujuan untuk menghasilkan power laser yang sangat besar dengan waktu radiasi yang singkat.

## **2.3.2 Laser CO<sup>2</sup>**

 **Universitas Indonesia** Dari beberapa jenis laser yang ada, laser  $CO<sub>2</sub>$  (Laser Karbon Dioksida) adalah yang paling banyak digunakan terutama dalam bidang industri dan biomedical. Hal-hal keunggulan yang dimiliki laser CO<sub>2</sub> adalah kombinasi antara efisiensi yang tinggi dan keluaran daya yang tinggi juga. Biasanya berkisar antara 5 - 20 % dari daya masukan untuk sinar yang dihasilkan, ini merupakan nilai tertinggi jika dibandingkan dengan jenis laser gas yang lain. Laser  $CO<sub>2</sub>$ memancarkan panjang gelombang antara 9 – 11 μm, tetapi lebih banyak yang menyimpulkan bahwa panjang gelombang laser CO<sub>2</sub> adalah 10.6 μm. Dengan panjang gelombang tersebut laser CO<sub>2</sub> dapat digunakan untuk material organic, keramik, dll.

### Beberapa jenis dari laser  $CO<sub>2</sub>$ :

1. *Sealed-tube CO2 laser* dengan pelepasan sepanjang tube yang kemudian pada ujung tube diletakkan kaca agar terjadi resonansi, seperti pada gambar 2.6, jenis laser ini merupakan jenis laser yang paling sederhana, tetapi memiliki keterbatasan yaitu proses pelepasannya dapat memisahkan molekul  $CO<sub>2</sub>$ sehingga dapat mengurangi fokus dari CO<sub>2</sub>, keterbatasan lain adalah keluaran daya, jenis laser ini kira-kira hanya bisa 100 Watt.

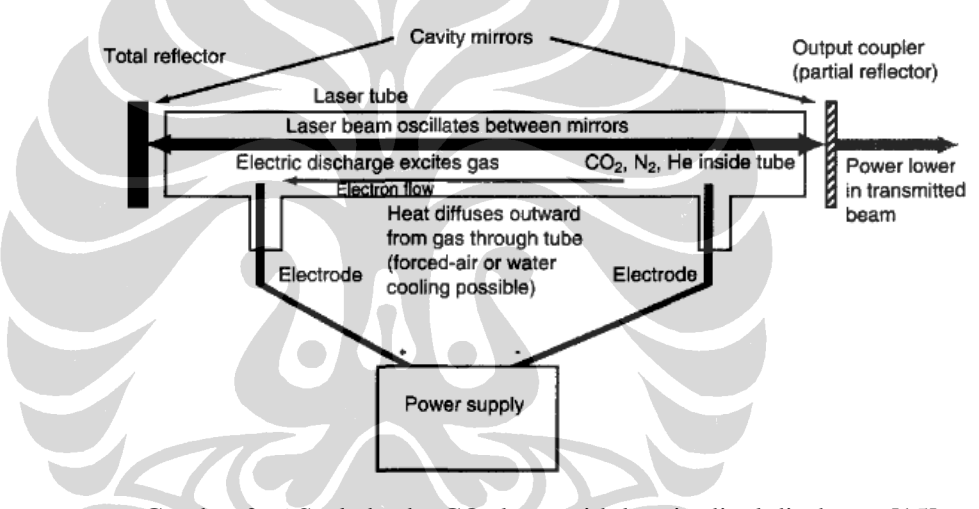

Gambar 2. 6 Sealed-tube  $CO<sub>2</sub>$  laser with longitudinal discharge [15]

**2.** *Waveguide CO2 laser*, laser ini merupakan variasi dari *sealed CO2 laser*. Dimana pelepasan dan gas laser terkonsentrasi pada laser yang dihasilkan yang disebut panjang gelombang 10.6 μm, seperti yang ditunjukkan pada gambar 11, jenis laser ini memiliki keunggulan karena ukuran yang sama, efisiensi yang tinggi dan biaya yang rendah. Untuk daya keluarannya sama seperti *sealed CO<sup>2</sup> laser* hanya 100 Watt.

## **2.3.3 Mesin Laser Cutting CO<sup>2</sup>**

Mesin laser merupakan alat bantu dalam berkreasi yang memiliki banyak keunggulan jika dibandingkan dengan alat potong lainnya seperti CNC Router dan gergaji. Laser memotong dengan menggunakan energi panas. Karena itu material yang akan dipotong tidak akan menerima tekanan jika dibandingkan dengan alat potong lainnya. Selain itu, jika memotong material plastik seperti *acrylic*, maka hasil potong akan mulus dan dapat langsung digunakan. Selain itu pengoperasian mesin laser sangat mudah.

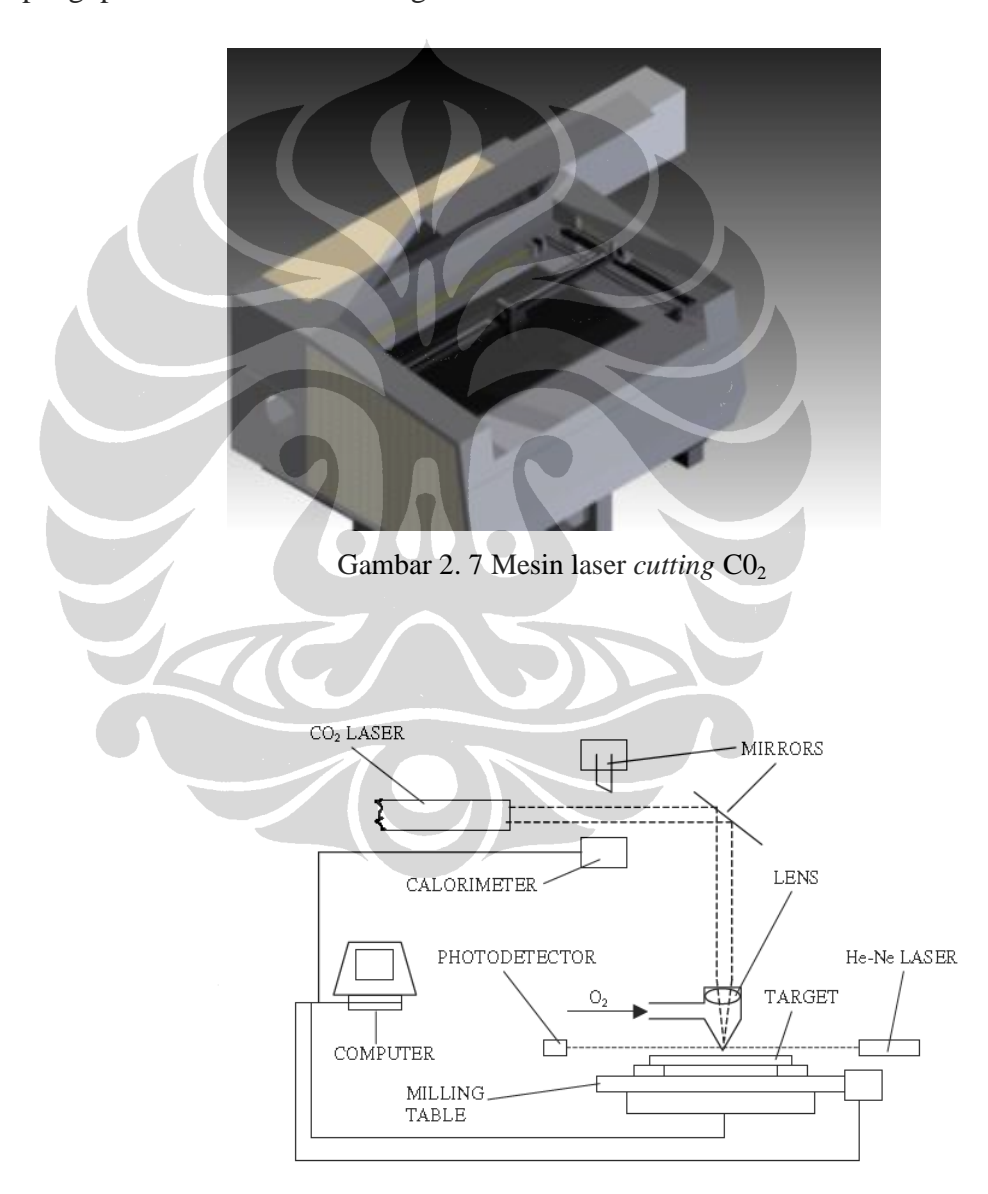

Gambar 2. 8 Mekanisme mesin laser *cutting* CO<sub>2</sub> untuk memotong material [16]

Beberapa kemampuan dari mesin laser adalah:

#### **Memotong (cutting)**

Sinar laser diatur agar menembus material sehingga potongan yang dibutuhkan terlepas, sehingga dapat menggunakan negatif atau positifnya. Memotong dilakukan dengan kecepatan sedang dan kekuatan besar.

### **Menggores (marking)**

Sinar laser hanya akan 'merusak' bagian permukaan material sehingga meninggalkan tanda berupa goresan. Menggores dilakukan dengan kecepatan tinggi dan kekuatan rendah.

## **Gravir/etsa (engraving)**

 Sinar laser diatur sehingga menggores permukaan material dengan kedalaman yang berbeda-beda, sehingga gambar/huruf yang digravir dapat dikenali. Gravir dilakukan dengan kecepatan rendah dan kekuatan sedang.

### **Melubangi (perforating/punching)**

 Sinar laser diatur agar melubangi material dalam bentuk bulatan-bulatan kecil. Perforasi dilakukan dengan kecepatan tinggi dan kekuatan sedang.

Ada banyak material yang dapat dipotong dengan menggunakan laser,antara lain:

- *Acrylic* (bahan plastik, ada yang transparant maupun tidak)
- MDF (terbuat dari serbuk kayu yang dilem dan dipadatkan)
- Tripleks/Multipleks
- Melamin (multipleks atau MDF yang diberi lapisan melamin)
- Kayu
- Veneer (bahan pelapis yang diambil dari kayu asli)
- Cork (gabus yang umumnya digunakan untuk pack barang)
- Karet
- Kulit
- Karton/kertas
- Kain (kain tertentu)

Pemotongan dengan laser merupakan suatu proses pemotongan yang memiliki kelebihan bila dibandingkan dengan pemotongan tradisional dan lainnya. Proses pemotongan laser ini memiliki kelebihan diantaranya adalah:

- Tidak menimbulkan keretakan;
- Tidak menimbulkan tegangan sisa;
- Tidak menimbulkan panas;
- Tidak adanya beram atau chip (sisa pemotongan);
- Tidak menghasilkan debu;
- Tidak ada getaran.

## **2.4** *Acrylic*

*Acrylic* adalah bahan syntetis yang biasa berbentuk lembaran. Bahan ini akan menjadi elastis bila dikenai suhu 60⁰ C. *Acrylic* juga memiliki beberapa ukuran, ketebalan dan aneka warna, sehingga produk yang dihasilkan menjadi lebih menarik. *Properties acrylic* ini dapat dilihat pada tabel 3.

Tabel 2. 2 Properties *acrylic*

| <b>Mechanical Properties</b> |              |                      |  |  |  |
|------------------------------|--------------|----------------------|--|--|--|
| <b>Properties</b>            | <b>Value</b> | Unit                 |  |  |  |
| Young Modulus                | 3.2          | Gpa                  |  |  |  |
| Tensile strength             | $35 - 62$    | Mpa                  |  |  |  |
| Elongation                   | $5 - 70$     | $\frac{0}{0}$        |  |  |  |
| Compressive                  | 28-97        | Mpa                  |  |  |  |
| strength                     |              |                      |  |  |  |
| Yield strength               | 48-97        | Mpa                  |  |  |  |
| <b>Physical Properties</b>   |              |                      |  |  |  |
| <b>Properties</b>            | Value        | <b>Unit</b>          |  |  |  |
| Thermal expansion            | 48-80        | $e-6$ <sup>o</sup> C |  |  |  |
| <b>Thermal</b>               | 0.000729     | W/m. <sup>0</sup> K  |  |  |  |
| conductivity                 |              |                      |  |  |  |
| Specific heat                | 5.344        | $J/kg.\overline{K}$  |  |  |  |
| Melting                      | 1103.15      | 0<br>$\mathbf K$     |  |  |  |
| temperature                  |              |                      |  |  |  |
| Density                      | 1190         | Kg/n                 |  |  |  |
#### **2.5 Analisis Varian (ANOVA)**

Analisis varian (ANOVA) adalah suatu metode untuk menguraikan keragaman total data menjadi komponen-komponen yang mengukur berbagai sumber keragaman. ANOVA digunakan apabila terdapat lebih dari dua variabel. Dalam literatur Indonesia metode ini dikenal dengan berbagai nama lain, seperti analisis ragam, sidik ragam, dan analisis variansi. Ia merupakan pengembangan dari masalah Behrens-Fisher, sehingga uji-F juga dipakai dalam pengambilan keputusan. Analisis varians pertama kali diperkenalkan oleh Sir Ronald Fisher, bapak statistika modern. Dalam praktek, analisis varians dapat merupakan uji hipotesis (lebih sering dipakai) maupun pendugaan (estimation, khususnya di bidang genetika terapan).

 Secara umum, analisis varians menguji dua varians (atau ragam) berdasarkan hipotesis nol bahwa kedua varians itu sama. Varians pertama adalah varians antarcontoh (among samples) dan varians kedua adalah varians di dalam masing-masing contoh (within samples). Dengan ide semacam ini, analisis varians dengan dua contoh akan memberikan hasil yang sama dengan uji-t untuk dua rerata (mean). Supaya sahih (valid) dalam menafsirkan hasilnya, analisis varians menggantungkan diri pada empat asumsi yang harus dipenuhi dalam perancangan percobaan:

- 1. Data berdistribusi normal, karena pengujiannya menggunakan uji F-Snedecor;
- 2. Varians atau ragamnya homogen, dikenal sebagai homoskedastisitas, karena hanya digunakan satu penduga (estimate) untuk varians dalam contoh;
- 3. Masing-masing contoh saling independen, yang harus dapat diatur dengan perancangan percobaan yang tepat;
- 4. Komponen-komponen dalam modelnya bersifat aditif (saling menjumlah).

Analisis varians relatif mudah dimodifikasi dan dapat dikembangkan untuk berbagai bentuk percobaan yang lebih rumit. Selain itu, analisis ini juga masih memiliki keterkaitan dengan analisis regresi. Akibatnya, penggunaannya sangat luas di berbagai bidang, mulai dari eksperimen laboratorium hingga eksperimen periklanan, psikologi, dan kemasyarakatan.

# **2.5.1 ANOVA 1 Arah**

Sampel dibagi menjadi beberapa kategori dan ulangan.

Kolom = kategori

Baris = ulangan / replika.

Contoh: terdapat 4 metode diet, dan 14 orang digunakan sebagai sampel.

Tabel 2.3 Data ANOVA 1 arah

|                          | Metode-1 | Metode-2 | Metode-3 | Metode-4    |
|--------------------------|----------|----------|----------|-------------|
| Member#1                 | Ali      | Badu     | Cici     | Didi        |
| Member#2                 | Eno.     | Fifi     | Gina     | Hadi        |
| Member#3                 | Ina      | Juli     | Kiki     | Lilo        |
| Member#4                 |          | Mimi     |          | <b>Nike</b> |
| <b>Contract Contract</b> |          |          |          |             |

Metode-1 diulang 3 kali, Metode-2 diulang 4 kali, Metode-3 diulang 3 kali, Metode-4 diulang 4 kali.

Catatan: Dalam banyak kasus untuk mempermudah perhitungan, ulangan untuk setiap kategori dibuat sama banyak.

Tabel 2.4 ANOVA 1 arah

| Sumber<br>Keragaman<br>(SK) | Jumlah<br>Kuadrat<br>(JK) | derajat bebas<br>(db)        | Kuadrat<br>Tengah (KT)      | F hitung                | F tabel                                                       |
|-----------------------------|---------------------------|------------------------------|-----------------------------|-------------------------|---------------------------------------------------------------|
| Rata-rata<br>Kolom          | <b>JKK</b>                | db numerator<br>$= k-1$      | $s^2K = KTK =$<br>$JKK/k-1$ | F hitung<br>$=$ KTK/KTG | $\alpha =$<br>$db$ numer $=$<br>$db$ denum $=$<br>$F$ tabel = |
| Galat                       | <b>JKG</b>                | db<br>denumerator<br>$= N-k$ | $s^2G = KTG =$<br>JKG/N-k   |                         |                                                               |
| Total                       | <b>JKT</b>                | $N-1$                        |                             |                         |                                                               |

# 20

$$
JKT = \sum_{i=1}^{k} \sum_{j=1}^{n_i} x_{ij}^2 - \frac{T_{**}^2}{N}
$$

$$
JKK = \sum_{i=i}^{k} \frac{T_{*i}^2}{n_i} - \frac{T_{**}^2}{N}
$$

$$
JKG = JKT - JKK
$$

Keterangan :

- k : banyaknya kolom
- N : banyaknya pengamatan keseluruhan data
- $n_i$ : banyaknya ulangan dikolom ke-i
- xij : data pada kolom ke-i ulangan ke-j
- $T_{*i}$  : total (jumlah) ulangan pada kolom ke-i
- T\*\* : total (jumlah) seluruh pengamatan

# **2.5.2 ANOVA 2 Arah tanpa interaksi**

Dalam kategori, terdapat blok / sub-kelompok.

 $Kolom = kategori-1$ 

 $Baris = blok$ , kategori-2.

Contoh: terdapat 4 metode diet, dan tiap metode dibagi menjadi 3 blok. Blok berupa kelompok umur.

| metode<br>kel.umur | Metode-1 | Metode-2 | Metode-3 | Metode-4 |
|--------------------|----------|----------|----------|----------|
| $<$ 20 tahun       |          |          |          |          |
| $20 - 40$<br>tahun |          |          |          |          |
| $>40$ tahun        |          |          |          |          |

Tabel 2.5 ANOVA 2 arah tanpa interaksi

Pada rancangan percobaan dengan ANOVA jenis ini, setiap kategori mempunyai banyak blok yang sama, sehingga jika banyak kolom = k, dan banyak baris/blok = r, maka banyak data  $=N = r x k$ .

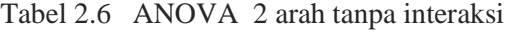

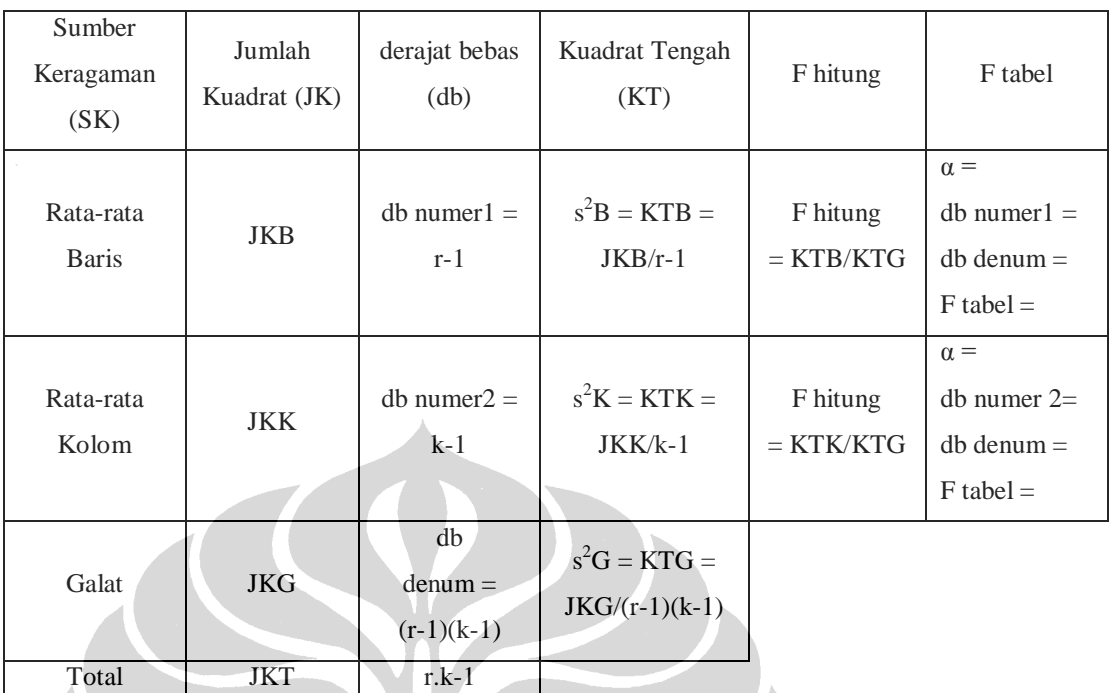

$$
JKT = \sum_{i=1}^{k} \sum_{j=1}^{n_i} x_{ij}^2 - \frac{T_{**}^2}{rk}
$$

$$
JKB = \sum_{i=i}^{r} \frac{T_{i*}^2}{k} - \frac{T_{**}^2}{rk}
$$

$$
JKK = \sum_{i=i}^{k} \frac{T_{*j}^2}{r} - \frac{T_{**}^2}{rk}
$$

$$
JKG = JKT - JKB - JKK
$$

Keterangan :

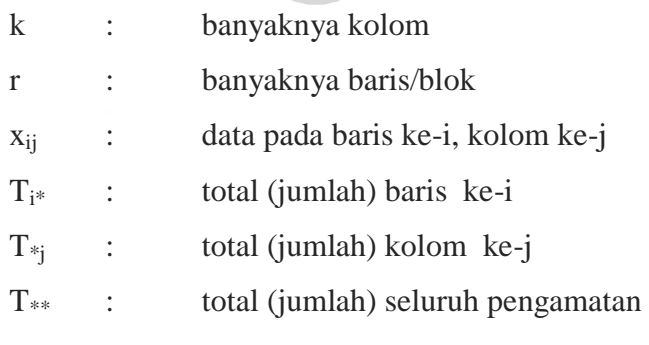

# **2.5.3 ANOVA 2 Arah dengan interaksi**

Dalam kategori, terdapat blok/sub-kelompok.

Kolom : kategori-1

Baris : blok, kategori-2

Setiap blok diulang, satu sel berisi beberapa data. Dengan pengulangan dalam tiap blok seperti, interaksi antara kolom dan baris dapat diketahui.

Contoh: terdapat 4 metode diet dan tiap metode dibagi menjadi 3 blok, dan tiap blok diulang 3 kali.

| kel.umur         | metode   | Metode-1 | Metode-2 | Metode-3      | Metode-4 |
|------------------|----------|----------|----------|---------------|----------|
| $<$ 20 tahun,    | member#1 |          |          |               |          |
|                  | member#2 |          |          |               |          |
|                  | member#3 | N        |          |               |          |
| $20 - 40$ tahun, | member#1 |          |          |               |          |
|                  | member#2 | N        |          |               |          |
|                  | member#3 |          |          | $\mathcal{L}$ |          |
| >40 tahun,       | member#1 |          |          |               |          |
|                  | member#2 |          |          |               |          |
|                  | member#3 |          |          |               |          |

Tabel 2.7 Data ANOVA 2 arah dengan interaksi

Tabel 2.8 ANOVA 2 arah dengan interaksi

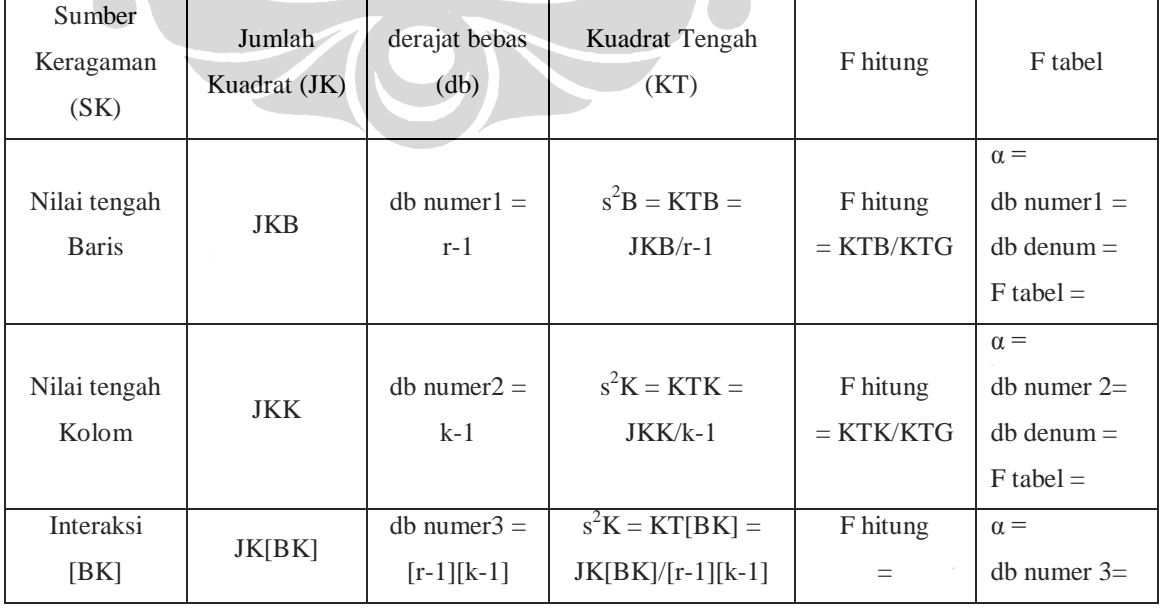

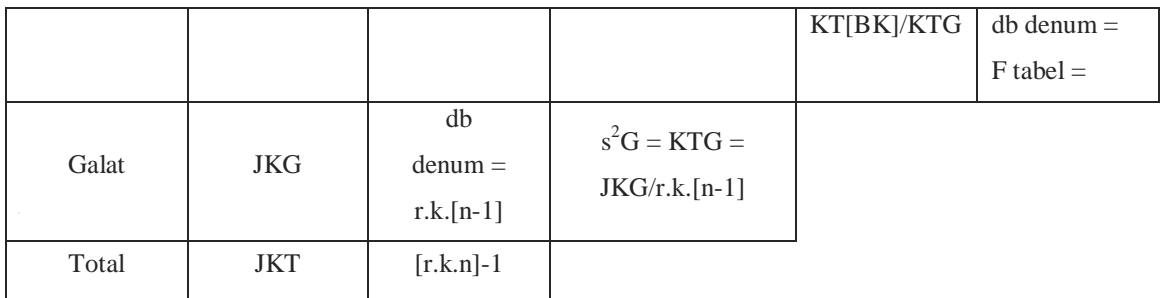

$$
JKT = \sum_{i=1}^{r} \sum_{j=1}^{k} \sum_{m=1}^{n} x_{ijm}^{2} - \frac{T_{***}^{2}}{rkn}
$$
  
\n
$$
JKB = \frac{\sum_{i=1}^{r} T_{i**}^{2}}{kn} - \frac{T_{***}^{2}}{rkn}
$$
  
\n
$$
JKK = \frac{\sum_{j=1}^{k} T_{*j*}^{2}}{rn} - \frac{T_{***}^{2}}{rkn}
$$
  
\n
$$
JK[BK] = \frac{\sum_{i=1}^{r} \sum_{j=1}^{k} T_{ij*}^{2}}{n} - \frac{\sum_{i=1}^{r} T_{i**}^{2}}{kn} - \frac{\sum_{j=1}^{k} T_{*j*}^{2}}{rn} + \frac{T_{***}^{2}}{rkn}
$$
  
\n
$$
JKG = JKT - JKB - JKK - JK[BK]
$$

Perhatikan : Sebagian Notasi dalam JKT, JKB dan JKK digunakan dalam perhitungan JK[BK].

Keterangan :

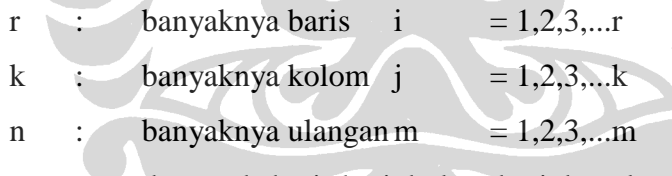

xijm : data pada baris ke-i, kolom ke-j dan ulangan ke-m

 $T_{i^{**}}$  : total baris ke-i

 $T^*$  : total kolom ke-j

Tij\* : total sel di baris ke-i dan kolom ke-j

T\*\* : total (jumlah) seluruh pengamatan

# **BAB III**

## **METODE PENELITIAN**

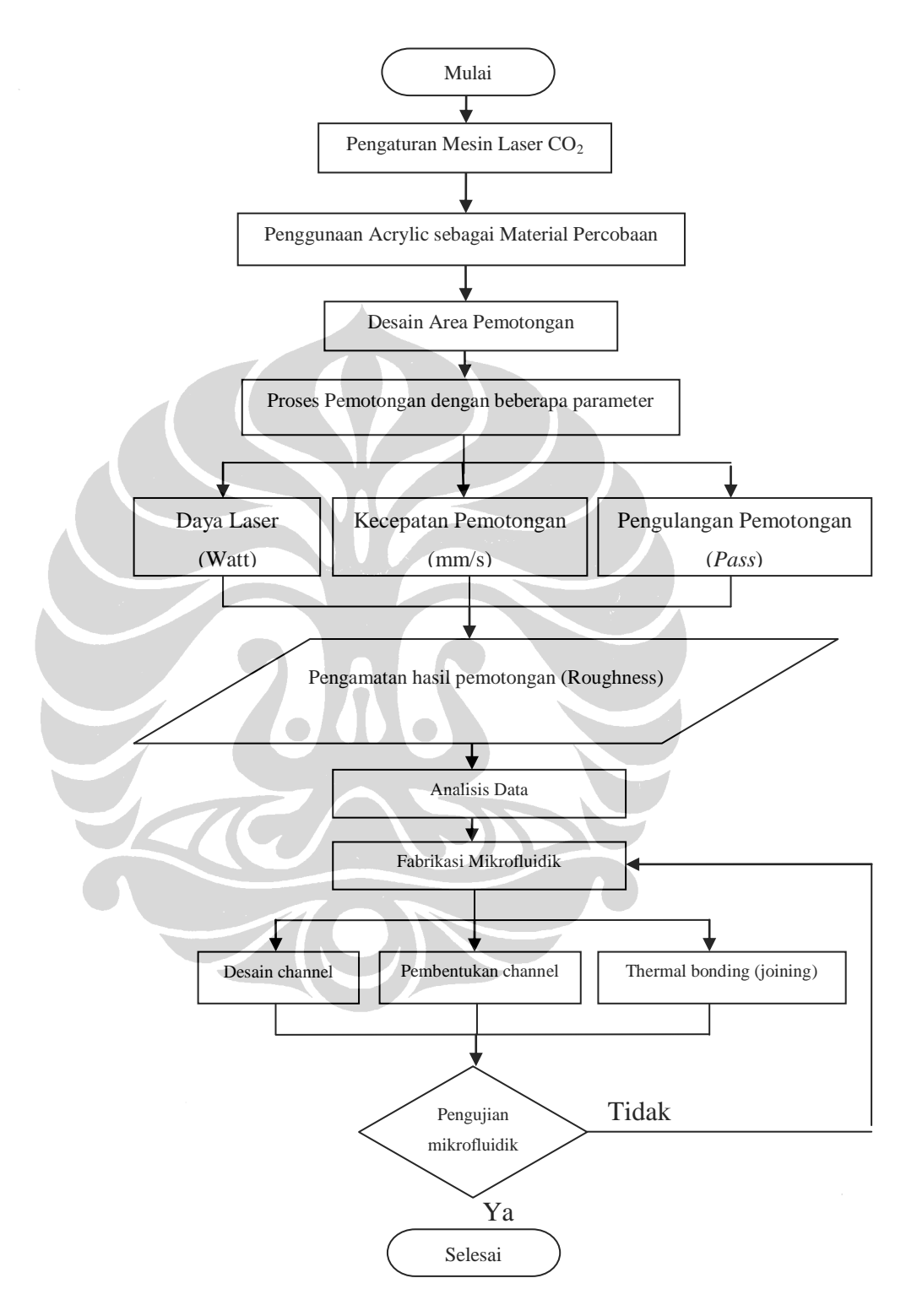

Gambar 3. 1 Diagram alur metode penelitian

Untuk proses penelitian ini dilakukan dengan beberapa tahapan yang dapat dilihat pada gambar 3.1.

# **3.1 Studi Literatur**

Sebelum melakukan percobaan untuk memperoleh data-data yang akan digunakan untuk mengetahui karakteristik mesin laser ini, langkah pertama adalah mempelajari hal-hal yang berkaitan dengan mikrofluidik, laser CO<sub>2</sub> dan parameter-parameter yang akan digunakan serta material yang digunakan yaitu *acrylic*. Yang bisa bersumber dari buku, laporan penelitian, artikel internet dan jurnal-jurnal nasional ataupun internasional.

### **3.2 Pengaturan Mesin Laser CO<sup>2</sup>**

Dalam tahapan ini dilakukan untuk melakukan pengaturan parameterparameter yang akan digunakan sebagai parameter input, pengaturan parameterparameter tersebut dapat dilakukan melalui komputer (gambar 3.2) atau alat tambahan yang ada pada mesin laser yaitu MPC 6535 (gambar 3.3). Selain pengaturan parameter input dalam proses pemotongan untuk mendapatkan datadata hasil pemotongan, ada beberapa hal yang perlu diperhatikan juga seperti tingkat kedataran alas meja kerja, karena merupakan bagian dari jarak sumbu Z sehingga dapat mempengaruhi hasil pemotongan.

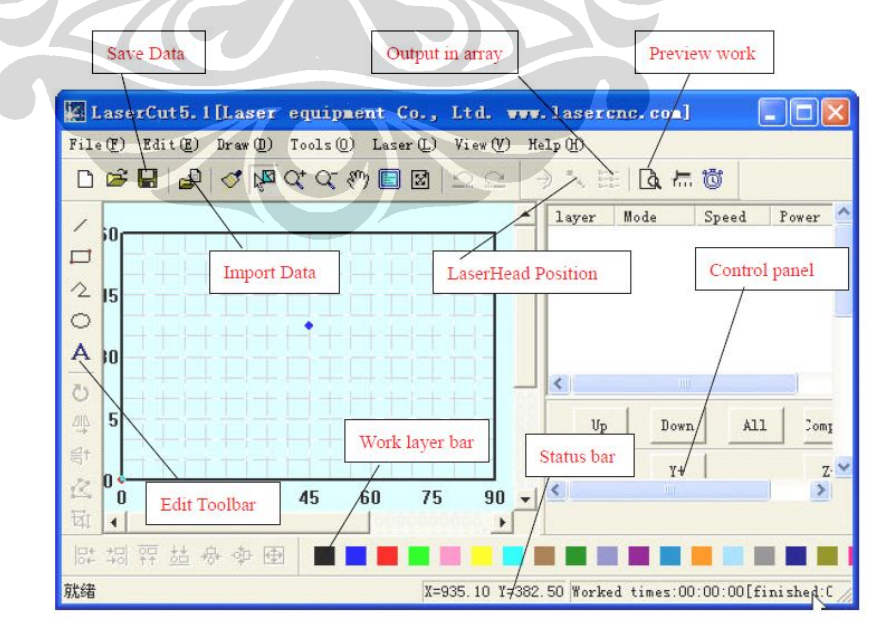

Gambar 3. 2 Pengaturan parameter mesin laser  $CO<sub>2</sub>$  melalui komputer

| <b>File Operation</b> |           |             |                | Processing Parameters |                |               |      |
|-----------------------|-----------|-------------|----------------|-----------------------|----------------|---------------|------|
| File Name             | D         | Amount:     | 61             | Speed:                | 100            | $\frac{1}{2}$ |      |
| Number:               | 61<br>$+$ |             | $De1$ $%$ $Pe$ | Laser Pow             | 100            | %<br>$\sim$   | 10 % |
| Laser Operation       | $Y+$      | <b>STOP</b> |                | Quantity:             | $\overline{1}$ |               |      |
|                       |           |             | Laser          | $\sim$ $\leq$         |                |               |      |
| $X-$                  | Origin    | $X+$        |                | Cut Contour           |                | Contour       |      |
|                       |           |             | <b>Stop</b>    |                       |                |               |      |
|                       |           | $7+$        | $Z-$           | <b>Back</b>           |                | <b>Start</b>  |      |

Gambar 3. 3 MPC 6535

Spesifikasi mesin laser CO<sup>2</sup> yang digunakan pada penelitian ini dapat dilihat pada tabel 3.1.

Tabel 3. 1 Spesifikasi mesin laser  $CO<sub>2</sub>$ 

| Daya                      | $0 \sim 100$ % (maksimum 60 Watt)  |
|---------------------------|------------------------------------|
| Wavelength                | $10.6 \mu m$                       |
| Frequency mode            | $PWM (200 Hz - 200 KHz)$           |
| Laser head move           | Pulse unit $(0.1 \text{ mm/s} - )$ |
| Output voltage MPC 6535   | $0 \sim 5$ Volt                    |
| <b>Power Laser Output</b> | $0 \sim 30$ mA                     |
| Pengulangan pemotongan    | $1 - 999$                          |

## **3.3 Desain Lintasan Pemotongan**

Langkah awal sebelum melakukan pemotongan adalah pembuatan desain lintasan pemotongan, dimana desain ini yang akan mempengaruhi pergerakan nozzle laser (sumbu X dan Y). pada mesin laser potong ini sediri telah dilengkapi dengan software yang dapat digunakan untuk pembuatan desain lintasan, seperti pada gambar 3.4

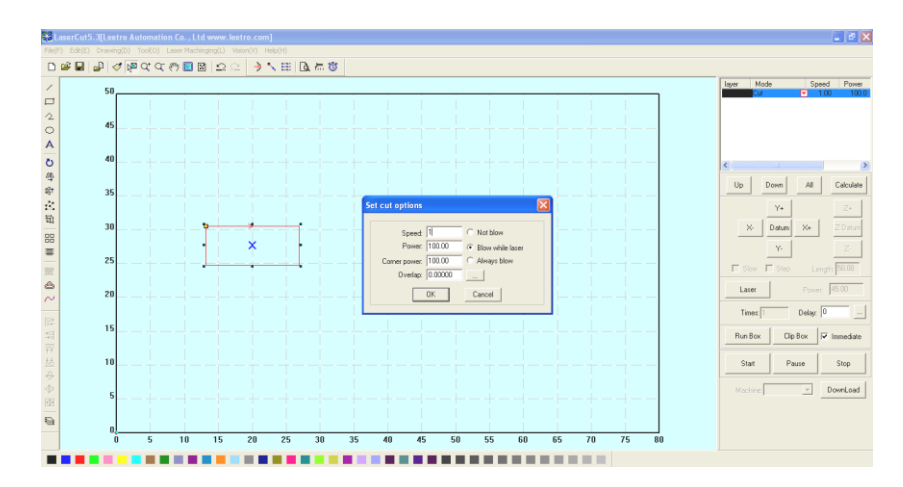

Gambar 3. 4 Software untuk pembuatan desain lintasan potong mesin laser  $CO<sub>2</sub>$ 

Software ini juga memiliki kemampuan untuk membaca file-file gambar yang telah dibuat menggunakan software gambar yang lain seperti autocad, inventor dan lain-lain, dengan catatan semua file yang dibuat menggunakan software lain harus dilakukan penyimpanan dalam format "dxf" file.

### **3.4 Proses Pemotongan**

Percobaan langsung yang dilakukan untuk memperoleh data-data hasil pemotongan menggunakan mesin potong laser CO<sub>2</sub> terhadap material *acrylic*, dapat dilihat pada gambar 3.5. Sebelum melakukan proses pemotongan dilakukan terlebih dahulu persiapan benda kerja sebagai material yang digunakan pada proses pemotongan dan sangat penting juga untuk melakukan pengaturan parameter input yang digunakan untuk proses pemotongan, karena untuk penggunaan parameter sangat mempengaruhi hasil pemotongan, seperti daya laser dan kecepatan proses pemotongan. Pada penelitian ini selain parameter daya laser dan kecepatan, menambahkan parameter pengulangan pemotongan (*layer*), Adapun beberapa parameter yang digunakan pada penelitian ini adalah:

- Parameter input
	- o Menggunakan daya laser 4.8 Watt, 5.3 Watt, 6 Watt, 6.6 Watt dan 7.2 Watt
	- o Menggunakan kecepatan pemotongan 5 mm/s, 10 mm/s, 15 mm/s, 20 mm/s dan 25 mm/s

- o Serta melakukan pengulangan pemotongan sebanyak 1 kali, 2 kali, 3 kali, 4 kali dan 5 kali
- Parameter hasil
- Sedangkan untuk parameter hasil dilakukan pengamatan terhadap *surface roughness* [17] berdasarkan masing-masing parameter input yang diberikan.

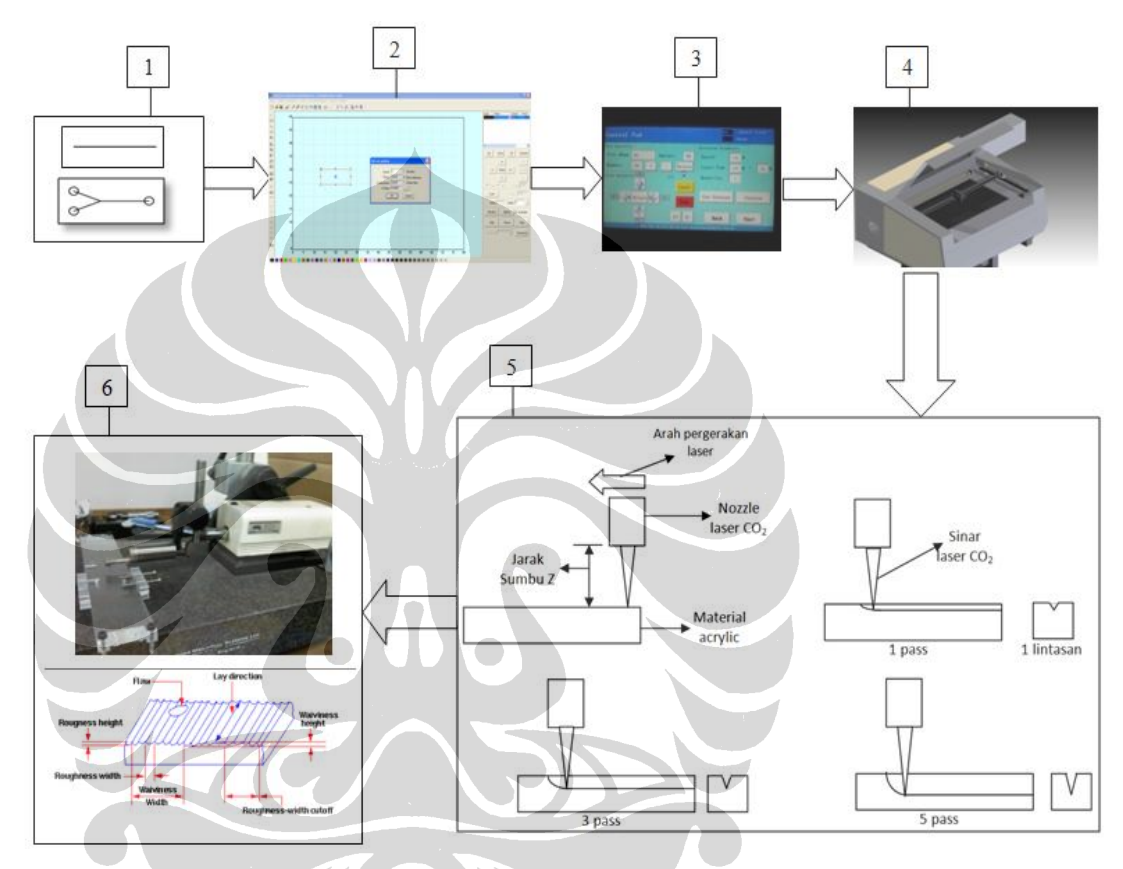

Gambar 3. 5 Skema Proses pemotongan

Keterangan skema proses pemotongan:

- 1. Desain dari channels yang akan dibentuk.
- 2. Software yang digunakan untuk pembentukan desain channels. Software ini juga dapat membaca file-file gambar dari software yang lain, dengan catatan file yang diberikan dalam format dxf.
- 3. MPC 6535, merupakan alat kontrol untuk pergerakan sumbu x dan y (nozzle laser) dan sumbu z (alas meja kerja) serta pengaturan parameterparameter mesin laser yaitu daya laser, kecepatan pemotongan dan pengulangan pemotongan (*layer*).

- 4. Mesin laser CO<sub>2</sub>, memiliki daya minimal 4,8 Watt dan maksimal 60 Watt
- 5. Beberapa gambaran pada saat melakukan proses pemotongan atau pembentukan channel.
- 6. Alat ukur *surface roughness*, untuk proses pengamatan hasil pemotongan.

# **3.5 Analisis Data**

Hasil pengujian selanjutnya dikumpulkan untuk dianalisis dengan proses pengamatan menggunakan alat ukur *surface roughness* (gambar 3.6). Proses ini dilakukan untuk melihat karakteristik kemampuan laser CO<sub>2</sub> dalam melakukan proses pemotongan pada maerial *acrylic*.

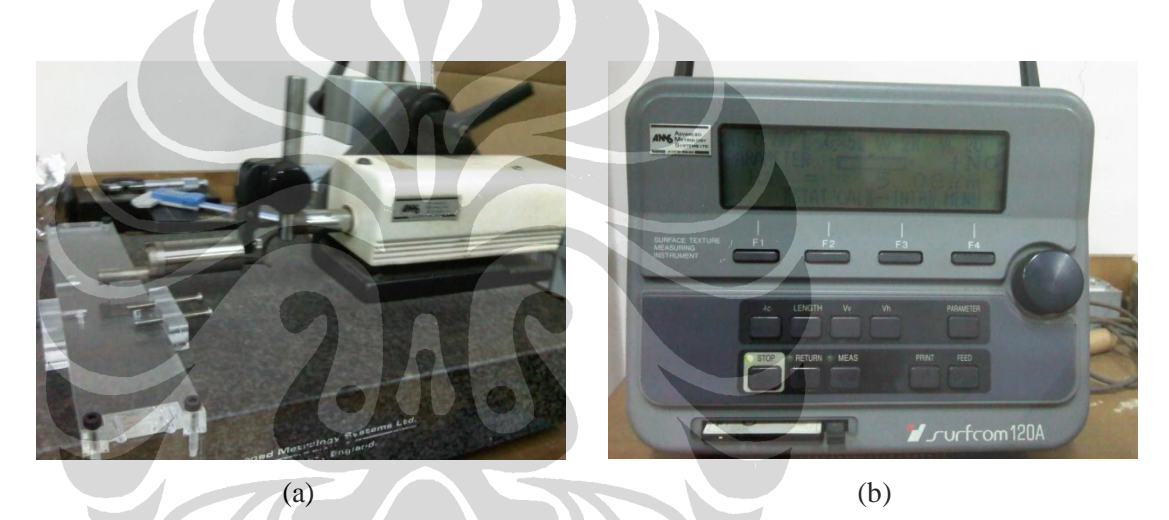

Gambar 3. 6 Alat ukur *surface roughness* , stylus untuk pengukuran permukaan material (a), tampilan untuk besaran nilai *roughness*/Ra (b)

### **3.6 Fabrikasi Mikrofluidik**

Beberapa langkah yang harus diperhatikan dalam pembentukan mirofluida adalah desain channels yang dinginkan, metode pembentukan channels yang akan digunakan dan back-end processing. Gambar 3.7 menjelaskan langkah yang dilakukan pada pembentukan mikrofluidik khususnya pada material polymer.

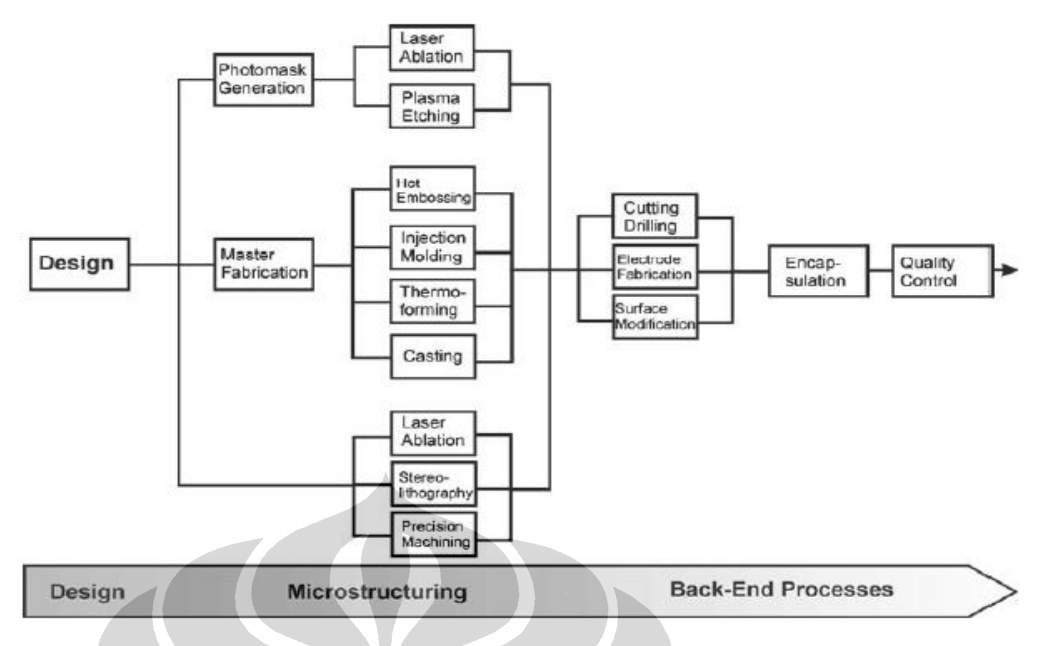

Gambar 3. 7 Diagram proses *microfabication* pada polymer [5]

# **3.6.1. Desain Channel**

Pada penelitian ini mencoba untuk melakukan pembentukan channels yang sederhana, desain channels yang dibentuk terlihat pada gambar 3.8. Untuk desain channels ini dilakukan dengan menggunakan software autodesk inventor yang kemudian di simpan dalam bentuk dxf file agar dapat di buka pada software mesin laser.

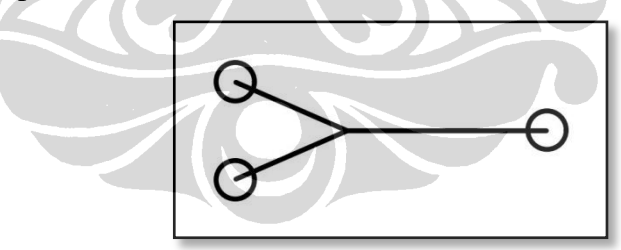

Gambar 3. 8 Desain pembentukan channels

## **3.6.2. Microstructuring**

Berdasarkan gambar 3.7 ada beberapa metode yang dapat dilakukan untuk microstructuring, pada penelitian ini metode yang digunakan adalah laser ablation dengan jenis laser CO<sub>2</sub> yang ada di laboratorium manufaktur, spesifikasi mesin laser memiliki daya minimum 4,8 Watt dan maksimum 60 Watt, serta pergerakan sumbu x dan y pada nozzle laser sedangkan sumbu z pada pengaturan jarak antara nozzle dan benda kerja. Untuk skema pembentukan channels hampir sama seperti skema proses pemotongan (gambar 3.5), hanya berbeda pada bentuk desain lintasan pemotongan. Desain untuk pembentukan channels sesuai pada gambar 3.8.

# **3.6.3. Back-end Processing**

Tahapan pembentukan mikrofluidik belum dapat dikatakan selesai meskipun channel yang diinginkan telah terbentuk, masih ada satu tahapan lagi yang harus dilakukan yang sering disebut *back-end processing*. Pada tahapan ini dilakukan proses *joining* dua material (pada penelitian ini menggunakan dua material yang sama yaitu *acrylic*), dimana salah satu material telah dilakukan proses pembentukan mikrofludik.

Beberapa metode proses bonding khususnya untuk material *acrylic* adalah *solvent bonding*, *adhesive bonding* dan *microwave welding*. Tetapi penelitian ini akan menggunakan metode *thermal bonding* sebagai proses *joining*. Untuk metode *thermal bonding* (gambar 3.9) terdapat beberapa hal yang harus diperhatikan selama proses agar tidak merusak channel yang telah terbentuk yaitu tekanan yang diberikan serta suhu yang terjadi pada saat pemanasan pada material dan lama waktu proses pemanasan.

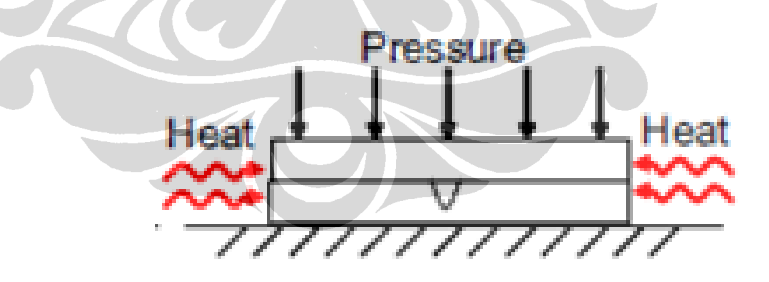

Gambar 3. 9 Proses bonding metode *thermal bonding* [18]

## **3.7 Pengujian Mikrofluidik**

Setelah pembentukan mikrofluidik, kemudian dilanjutkan pada tahap percobaan pengaliran cairan terhadap mikrofluidik tersebut. Tahapan ini dimaksudkan untuk pembuktian bahwa mikrofluidik yang terbentuk dapat berfungsi dengan baik.

# **BAB IV PEMBAHASAN**

# **4.1. Persiapan Benda Kerja dan Laser CO<sup>2</sup>**

Proses persiapan benda kerja dan laser  $CO<sub>2</sub>$  penting untuk dilakukan, mengingat hal ini untuk menunjang keberhasilan dari keseluruhan proses penelitian yang akan dilakukan. Rangkaian persiapan benda kerja dan laser  $CO<sub>2</sub>$ yang dilakukan diantaranya adalah :

- Pengadaan material dan laser  $CO<sub>2</sub>$  yang dibutuhkan;
- Membuat desain untuk proses pemotongan maupun pembentukan *channel* dari mikrofluidik;
- Proses pemotongan benda kerja sesuai dengan ukuran yang dikehendaki dalam penelitian;
- Merapikan hasil pemotongan, terutama pada bagian sisi material yang sudah dipotong, mengingat pada bagian sisi inilah yang akan menjadi acuan untuk mengukur *surface roughness* dari pemotongan yang akan dilakukan oleh laser  $CO<sub>2</sub>$ ;
- Mengelompokkan beberapa benda kerja untuk memudahkan dalam proses pemotongannya dalam beberapa parameter yang akan dilakukan

# **4.2. Jarak Fokus Mesin Laser**

Menentukan jarak fokus mesin laser dilakukan dengan cara melakukan analsis pengaruh parameter jarak sumbu Z terhadap hasil pemotongan, untuk menunjang proses analisis tersebut dilakukan proses pemotongan awal dengan parameter input jarak sumbu Z sebagai variabel dan menggunakan daya 6 Watt serta kecepatan pemotongan 10 mm/s sedangkan parameter hasil yang akan dilakukan proses analisis adalah kedalaman dan lebar hasil pemotongan.

| <b>No</b>      | Daya (Watt) | Pass | Kecepatan | Sumbu Z | Depth | Width |
|----------------|-------------|------|-----------|---------|-------|-------|
|                |             |      | (mm/s)    | (mm)    | (mm)  | (mm)  |
|                | b           |      | 10        | 25      | 0.101 | 0.2   |
| $\overline{2}$ | 6           |      | 10        | 27      | 0.129 | 0.186 |
| 3              | 6           |      | 10        | 29      | 0.15  | 0.139 |
| 4              | 6           |      | 10        | 31      | 0.082 | 0.192 |
| 5              |             |      | 10        | 33      | 0.066 | 0.222 |

**Tabel 4. 1 Data pengaruh jarak sumbu Z terhadap kedalaman dan lebar hasil** 

**pemotongan**

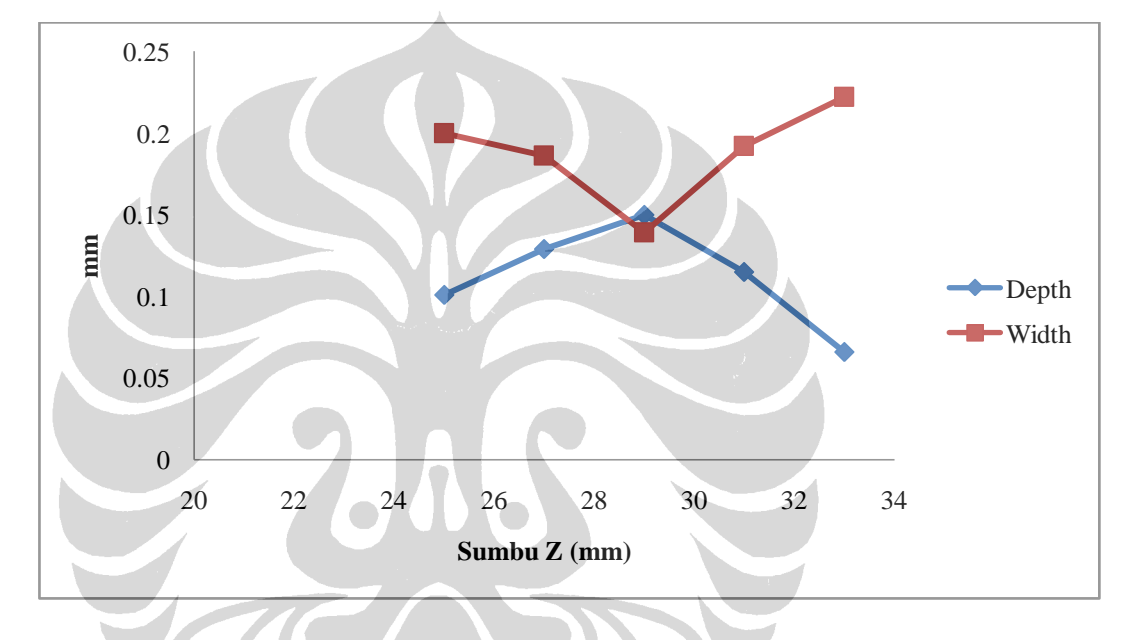

Gambar 4. 1 Grafik pengaruh jarak sumbu Z terhadap Kedalaman dan lebar hasil pemotongan

Berdasarkan gambar 4.1 dapat disimpulkan bahwa pada jarak sumbu Z 29 mm merupakan jarak fokus mesin laser karena dapat menghasilkan hasil pemotongan kedalaman yang paling besar dan sebaliknya menghasilkan lebar yang terkecil.

# **4.3. Pembuatan Alas Meja Kerja Baru**

Berdasarkan hasil percobaan sebelumnya, diperoleh bahwa ada ketidakrataan pada permukaan alas meja kerja, ini dibuktikan dengan data yang diperoleh pada gambar 4.2 dan 4.3, ketika melakukan pemotongan menggunakan

alas meja kerja yang ada, maka perlu dilakukan pembentukan alas meja yang baru seperti terlihat pada gambar 4.4.

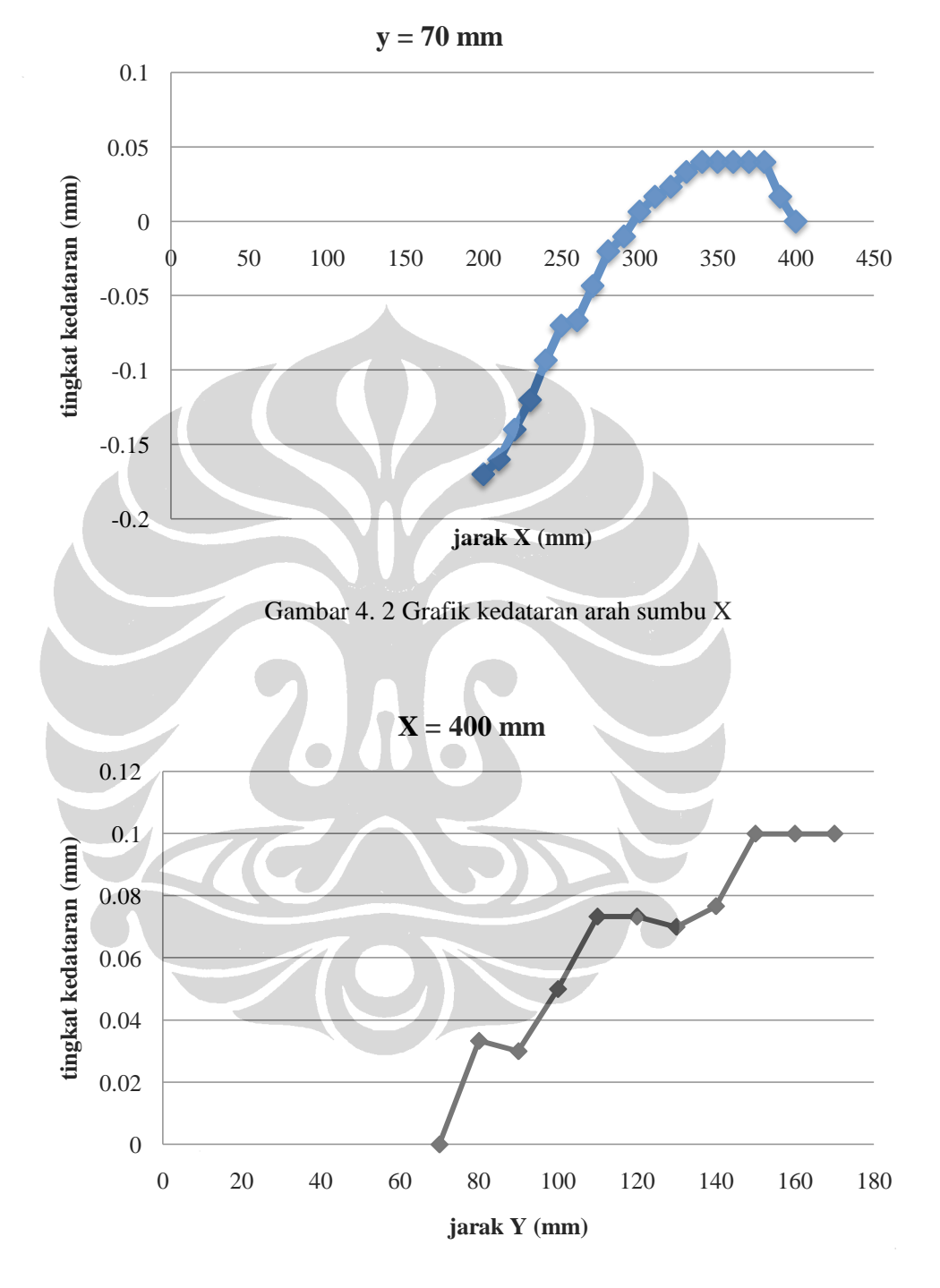

Gambar 4. 3 Grafik data kedataran arah sumbu Y

Alas meja ini berdimensi 10 cm x 10 cm dengan ketebalan 5 mm, alasan pembuatan dengan dimensi kecil adalah desain untuk daerah pemotongan

### **Universitas Indonesia**

Analisis fabrikasi..., KGS. M. Ismail, FT UI, 2012

kecil sesuai dengan tema penelitian ini. Alas meja kerja ini juga mempunyai tiga kaki yang bertujuan untuk melakukan pengaturan kemiringan ketika akan dilakukan pengujian kerataan alas meja kerja terhadap nozzle laser sebelum melakukan percobaan pembentukan mikrofluidik.

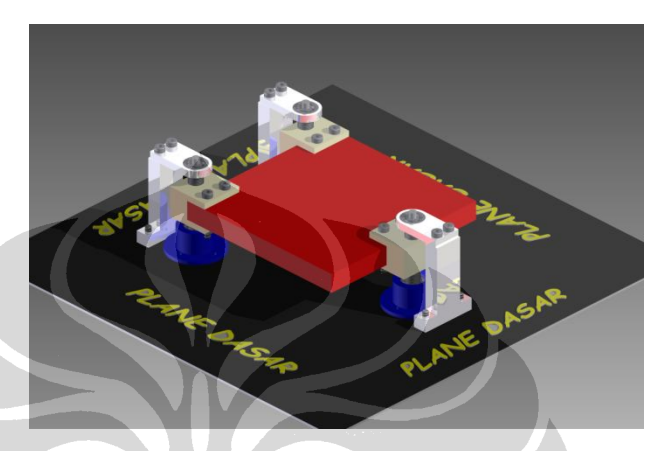

Gambar 4. 4 Alas meja kerja baru

# **4.4. Hasil Pemotongan**

Pengaruh dari parameter seperti daya laser, kecepatan potong (*speed*), pengulangan pemotongan (*pass*) terhadap kekasaran permukaan (*surface roughness)* dapat dilihat tabel yang terdapat pada lampiran 1. Untuk data yang terdapat pada tabel menunjukkan bahwa untuk tiap parameter yang sama dilakukan percobaan sebanyak 5 kali pengambilan data. Dan terdapat juga data surface roughness hasil pemotongan untuk sisi miring dari *channels*. Sebelum melakukan analisis terhadap data-data yang diperoleh berdasarkan percobaan pemotongan dan pengukuran secara langsung, data-data tersebut ditampilkan dalam bentuk grafik dengan membagi menjadi tiga bagian yaitu: grafik antara parameter daya laser dan kecepatan pemotongan, grafik, antara kecepatan pemotongan dan pengulangan pemotongan (*pass*) serta grafik antara pengulangan pemotongan dan daya laser.

| No             | Pass                  | Kecepatan       | Daya             | Ra (Mean) | Ra<br>Sisi miring |
|----------------|-----------------------|-----------------|------------------|-----------|-------------------|
|                |                       | (mm/s)          | (Watt)           | $(\mu m)$ | $(\mu m)$         |
| $\mathbf{1}$   | $\mathbf{1}$          | 5               | 4.8              | 1.908     | 2.02              |
| $\overline{2}$ | $\mathbf{1}$          | 5               | 5.4              | 1.552     | 1.55              |
| 3              | $\mathbf{1}$          | 5               | 6                | 1.344     | 1.24              |
| $\overline{4}$ | $\mathbf{1}$          | 5               | 6.6              | 1.2       | 1.19              |
| 5              | $\mathbf{1}$          | 5               | 7.2              | 1.004     | 1.05              |
| 6              | $\mathbf{1}$          | 10              | 4.8              | 3.134     | 3.11              |
| $\overline{7}$ | $\mathbf{1}$          | 10              | 5.4              | 2.684     | 3.01              |
| 8              | $\mathbf{1}$          | 10              | $6 \overline{6}$ | 2.116     | 2.66              |
| 9              | $\mathbf{1}$          | 10              | 6.6              | 1.936     | 2.02              |
| 10             | $\mathbf{1}$          | 10              | 7.2              | 1.684     | 1.56              |
| 11             | $\mathbf{1}$          | 15              | 4.8              | 3.516     | 3.97              |
| 12             | $\mathbf{1}$          | 15              | 5.4              | 2.968     | 3.78              |
| 13             | $\mathbf{1}$          | 15              | 6                | 2.536     | 2.68              |
| 14             | $\mathbf{1}$          | 15              | 6.6              | 2.084     | 2.54              |
| 15             | $\mathbf{1}$          | 15              | 7.2              | 2.02      | 1.98              |
| 16             | $\mathbf{1}$          | 20              | 4.8              | 6.88      | 5.67              |
| 17             | $\mathbf{1}$          | 20              | 5.4              | 5.71      | 4.47              |
| 18             | $\mathbf{1}^{\prime}$ | 20              | $6\overline{6}$  | 4.76      | 4.32              |
| 19             | $\mathbf 1$           | 20              | 6.6              | 3.892     | 3.97              |
| 20             | $\mathbf{1}$          | 20              | 7.2              | 3.584     | 3.42              |
| 21             | $\mathbf{1}$          | 25              | 4.8              | 12.564    | 12.35             |
| 22             | $\overline{1}$        | 25              | 5.4              | 11.284    | 11.25             |
| 23             | $\mathbf{1}$          | 25              | 6                | 10.428    | 10.28             |
| 24             | $\overline{1}$        | 25 <sub>1</sub> | 6.6              | 4.644     | 4.24              |
| 25             | $\mathbf{1}$          | 25              | 7.2              | 3.996     | 3.42              |
|                |                       |                 |                  |           |                   |

Tabel 4. 2 Data surface roughness hasil pemotongan berdasarkan parameter daya dan kecepatan pada 1 *pass*

Tabel 4. 3 Data surface roughness hasil pemotongan berdasarkan parameter kecepatan dan pengulangan pemotongan pada daya 6 watt

| Daya           |        |      | Kecepatan | Ra (Mean) | Ra          |
|----------------|--------|------|-----------|-----------|-------------|
| No             |        | Pass |           |           | Sisi miring |
|                | (Watt) |      | (mm/s)    | $(\mu m)$ | $(\mu m)$   |
|                | 6      |      | 5         | 1.344     | 1.24        |
| $\overline{2}$ | 6      |      | 10        | 2.116     | 2.66        |
|                | 6      |      | 15        | 2.536     | 2.68        |
| 4              | 6      |      | 20        | 4.76      | 4.32        |

| 5              | 6                | $\mathbf{1}$   | 25              | 10.428 | 10.28 |
|----------------|------------------|----------------|-----------------|--------|-------|
| 6              | 6                | $\overline{2}$ | 5               | 1.254  | 1.3   |
| $\overline{7}$ | 6                | $\overline{2}$ | 10              | 1.988  | 2.01  |
| 8              | 6                | $\overline{2}$ | 15              | 2.208  | 2.22  |
| 9              | 6                | $\overline{2}$ | 20              | 4.104  | 3.48  |
| 10             | 6                | $\overline{2}$ | 25              | 3.784  | 4.46  |
| 11             | 6                | 3              | 5               | 1.446  | 1.32  |
| 12             | 6                | 3              | 10              | 1.54   | 1.56  |
| 13             | 6                | 3              | 15              | 1.876  | 1.97  |
| 14             | 6                | $\overline{3}$ | 20              | 3.452  | 3.64  |
| 15             | 6                | 3              | 25              | 4.456  | 4.76  |
| 16             | 6                | $\overline{4}$ | 5               | 1.048  | 0.96  |
| 17             | 6                | $\overline{4}$ | 10              | 1.344  | 1.21  |
| 18             | $6 \overline{6}$ | $\overline{4}$ | 15              | 1.964  | 2.02  |
| 19             | 6                | $\overline{4}$ | 20              | 3.192  | 2.98  |
| 20             | 6                | $\overline{4}$ | 25              | 4.432  | 4.25  |
| 21             | $6 \overline{6}$ | 5 <sup>1</sup> | 5 <sup>5</sup>  | 1.088  | 1.01  |
| 22             | 6 <sup>1</sup>   | 5              | 10              | 1.504  | 1.36  |
| 23             | 6 <sup>1</sup>   | $\overline{5}$ | 15              | 2.06   | 2.54  |
| 24             | 6                | 5              | 20              | 3.3    | 2.88  |
| 25             | $\mathbf{6}$     | 5              | 25 <sub>1</sub> | 4.652  | 3.89  |

Tabel 4. 4 Data surface roughness hasil pemotongan berdasarkan parameter pengulangan pemotongan dan daya pada kecepatan 10 mm/s

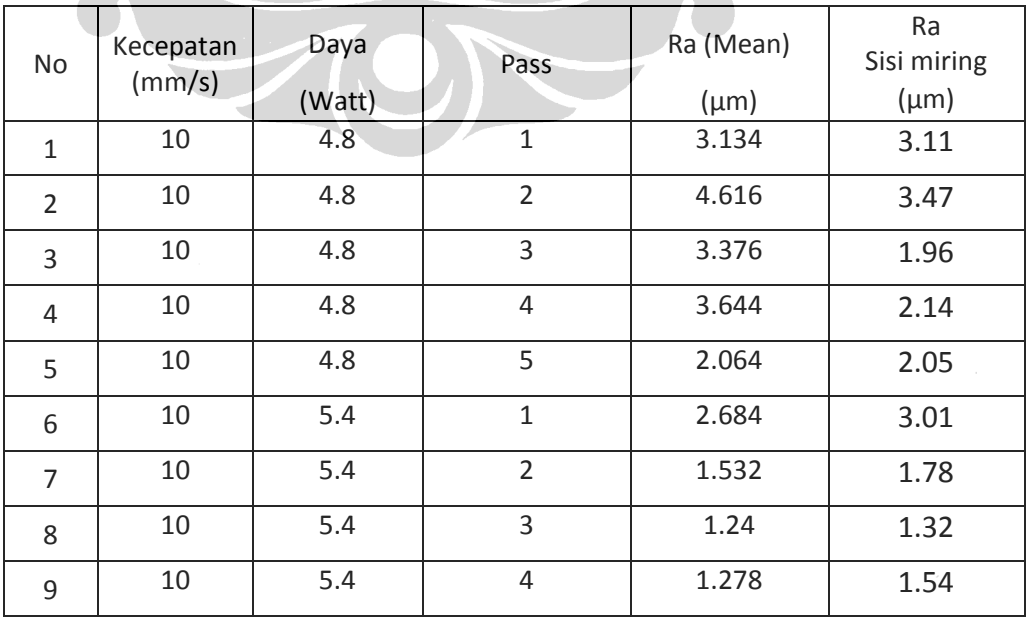

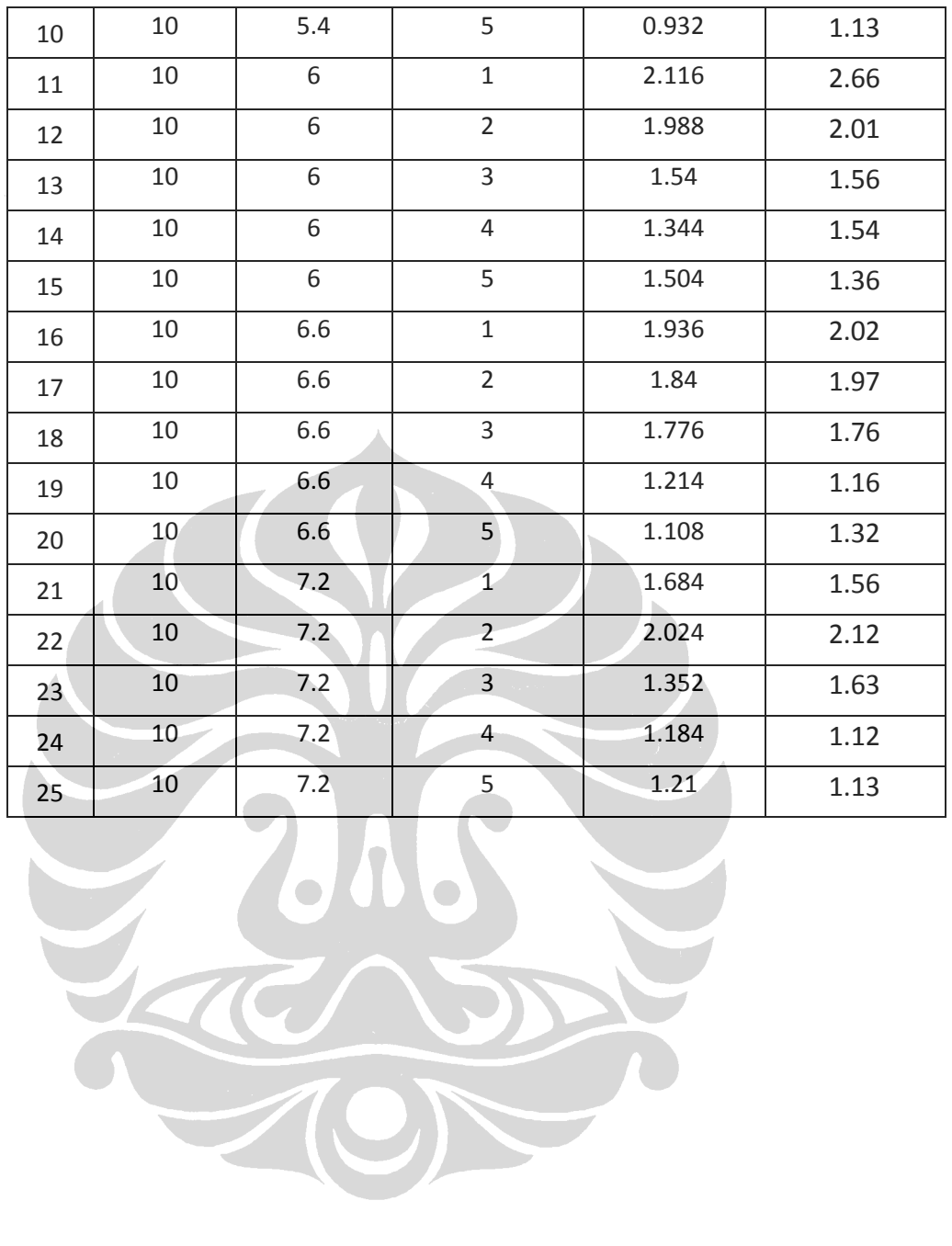

# **4.4.1 Pengaruh parameter daya dan kecepatan terhadap** *surface roughness* **hasil pemotongan**

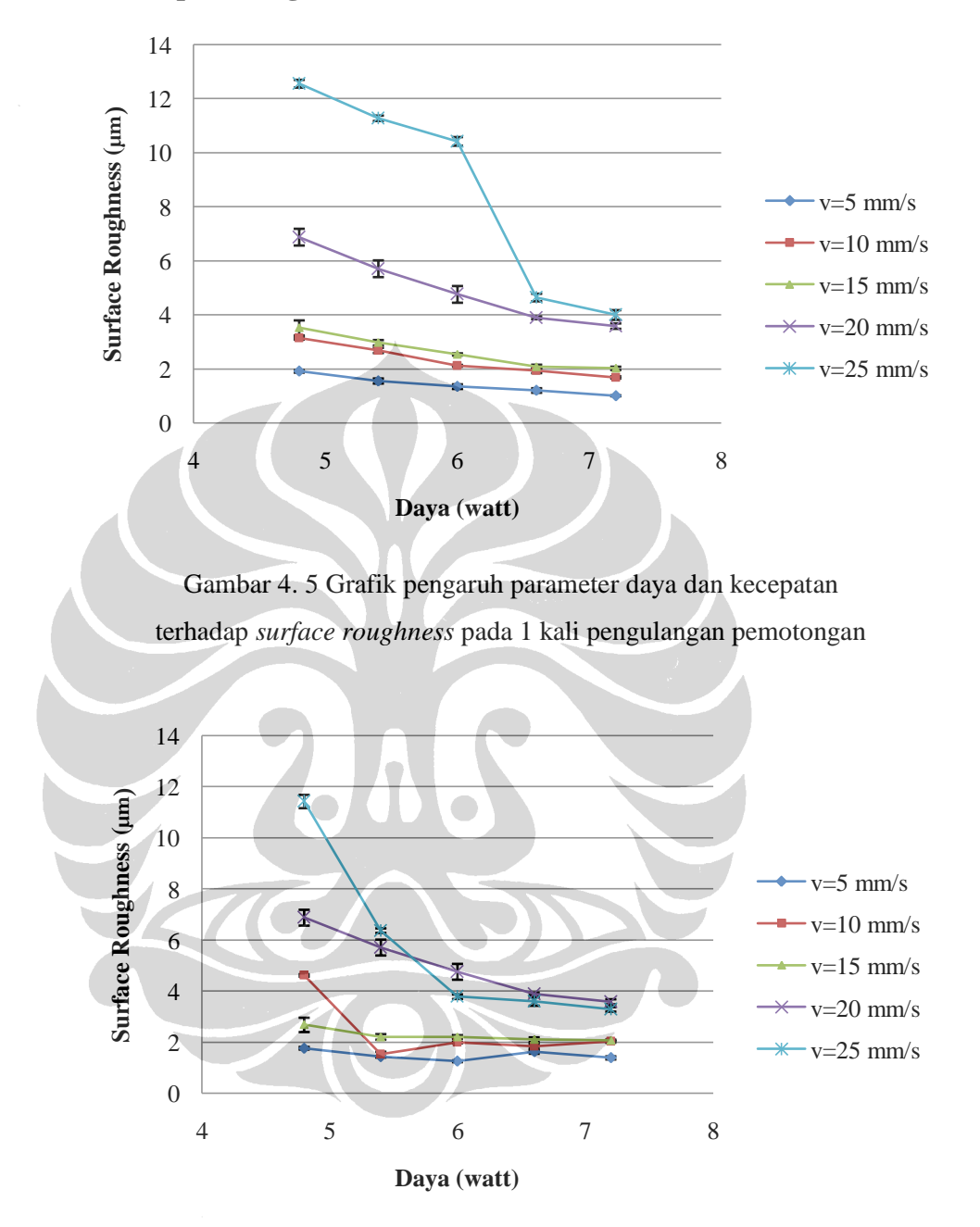

Gambar 4. 6 Grafik pengaruh parameter daya dan kecepatan terhadap *surface roughness* pada 2 kali pengulangan pemotongan

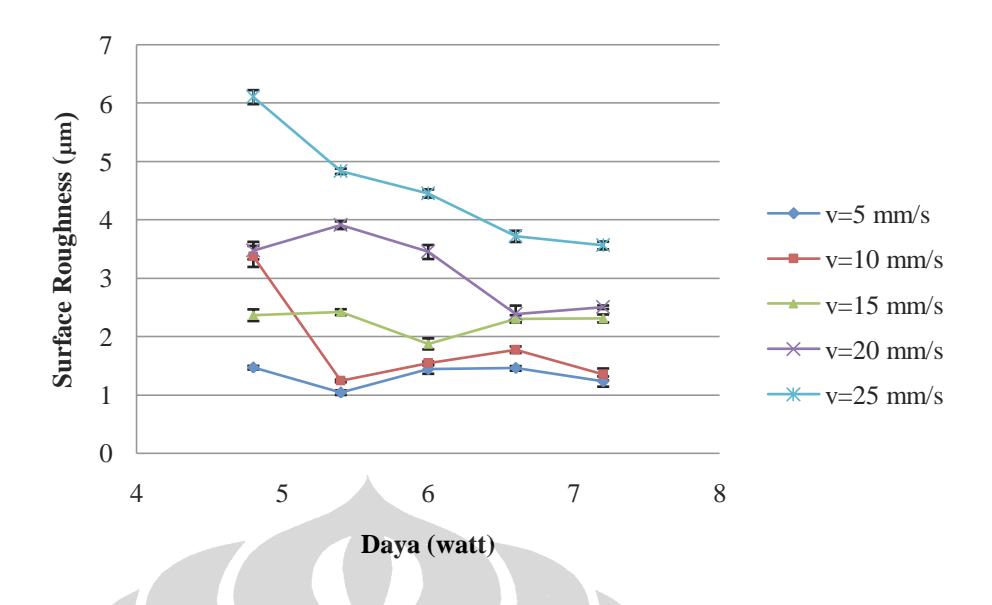

Gambar 4. 7 Grafik pengaruh parameter daya dan kecepatan terhadap *surface roughness* pada 3 kali pengulangan pemotongan

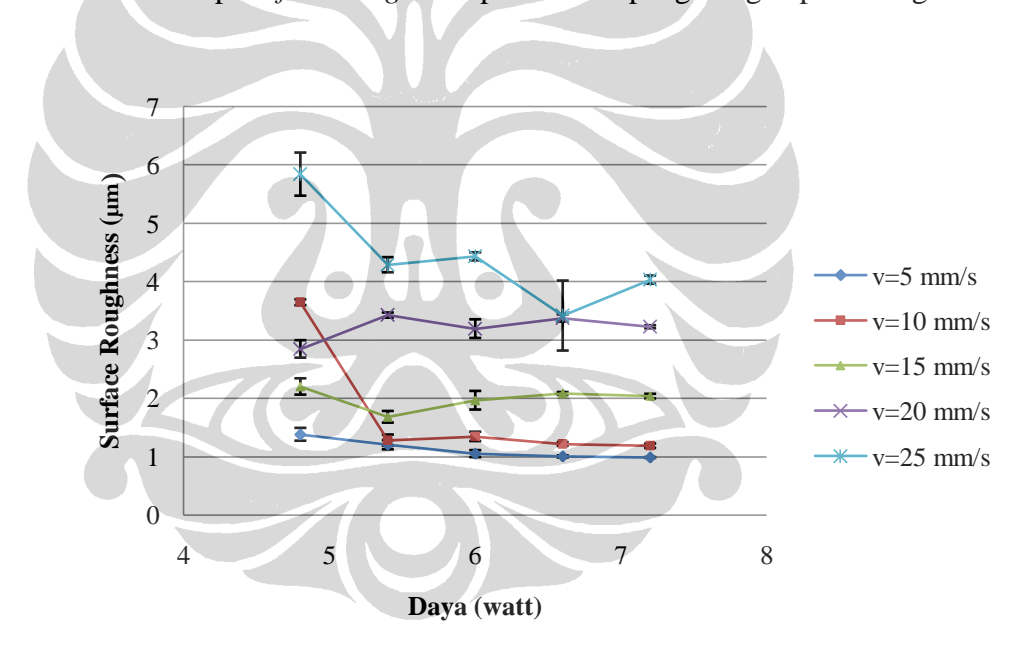

Gambar 4. 8 Grafik pengaruh parameter daya dan kecepatan terhadap *surface roughness* pada 4 kali pengulangan pemotongan

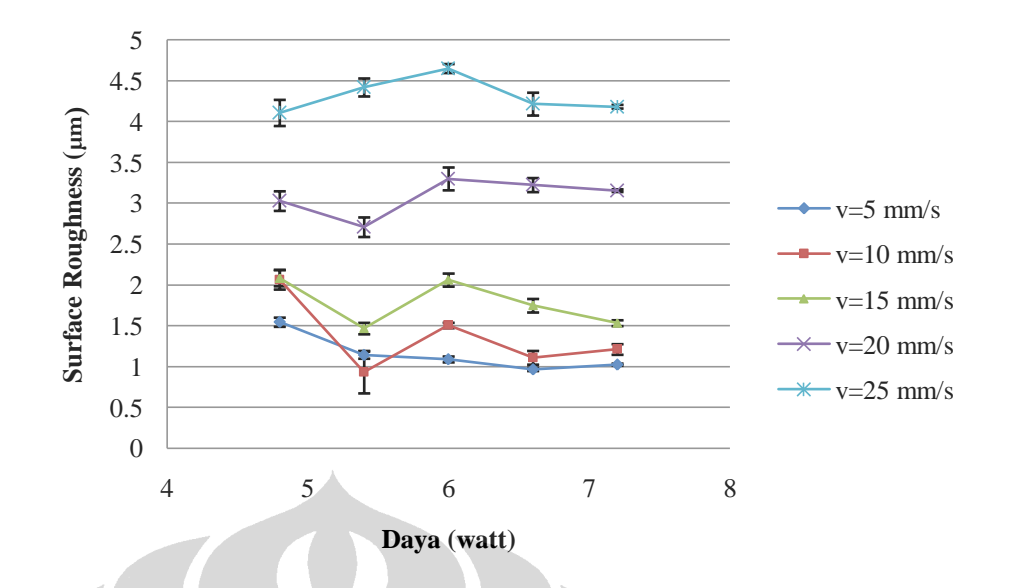

Gambar 4. 9 Grafik pengaruh parameter daya dan kecepatan terhadap *surface roughness* pada 5 kali pengulangan pemotongan

**4.4.2 Pengaruh parameter kecepata dan pengulangan pemotongan terhadap** *surface roughness* **hasil pemotongan** 

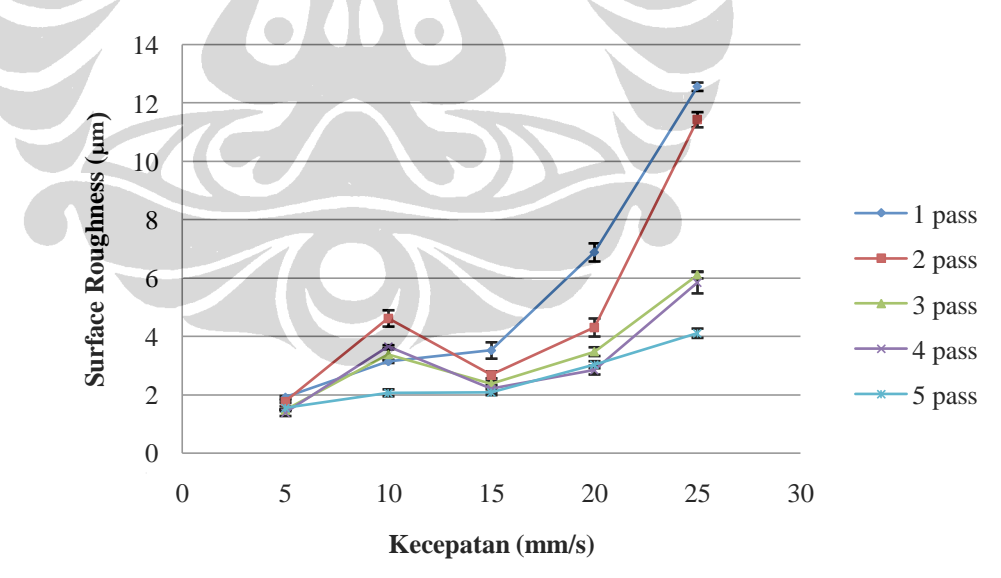

Gambar 4. 10 Grafik pengaruh parameter kecepatan dan pengulangan pemotongan terhadap *surface roughness* pada daya 4,8 watt

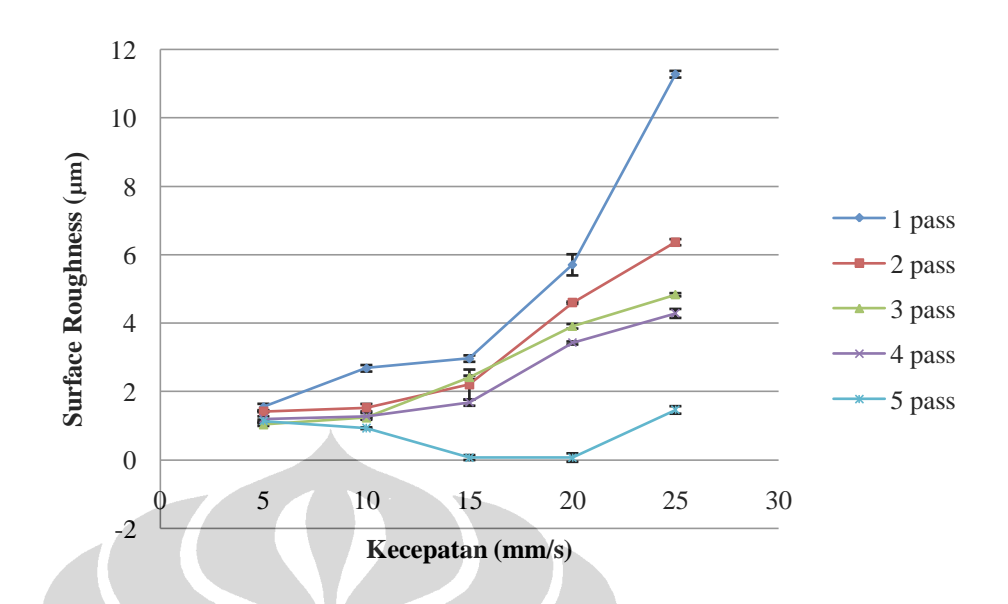

Gambar 4. 11 Grafik pengaruh parameter kecepatan dan pengulangan pemotongan terhadap *surface roughness* pada daya 5,4 watt

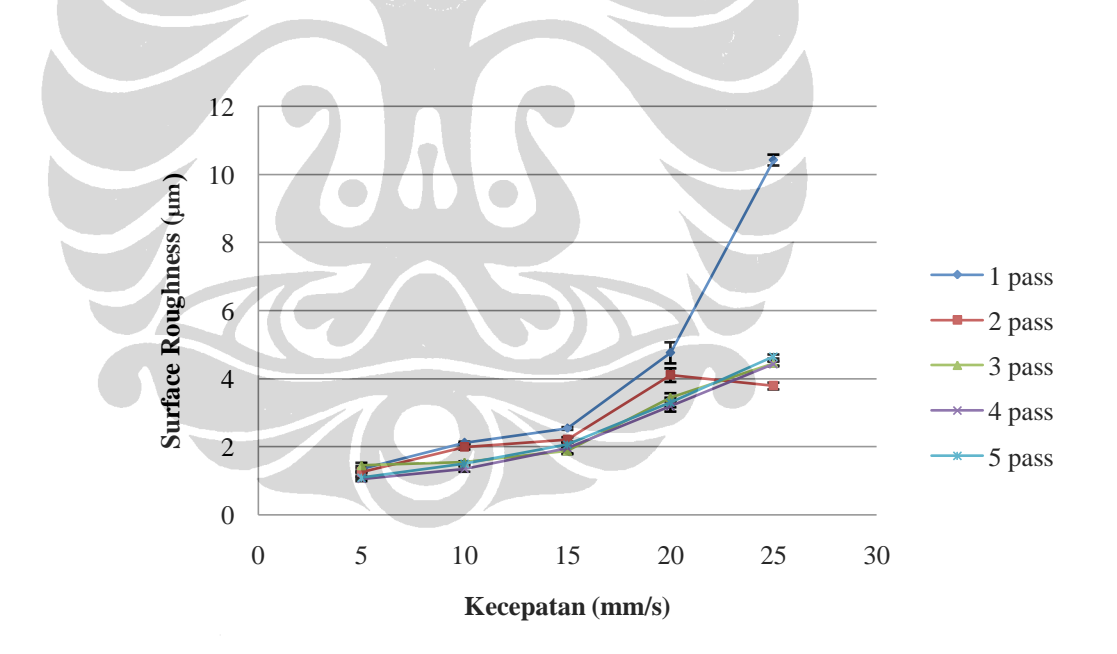

Gambar 4. 12 Grafik pengaruh parameter kecepatan dan pengulangan pemotongan terhadap *surface roughness* pada daya 6 watt

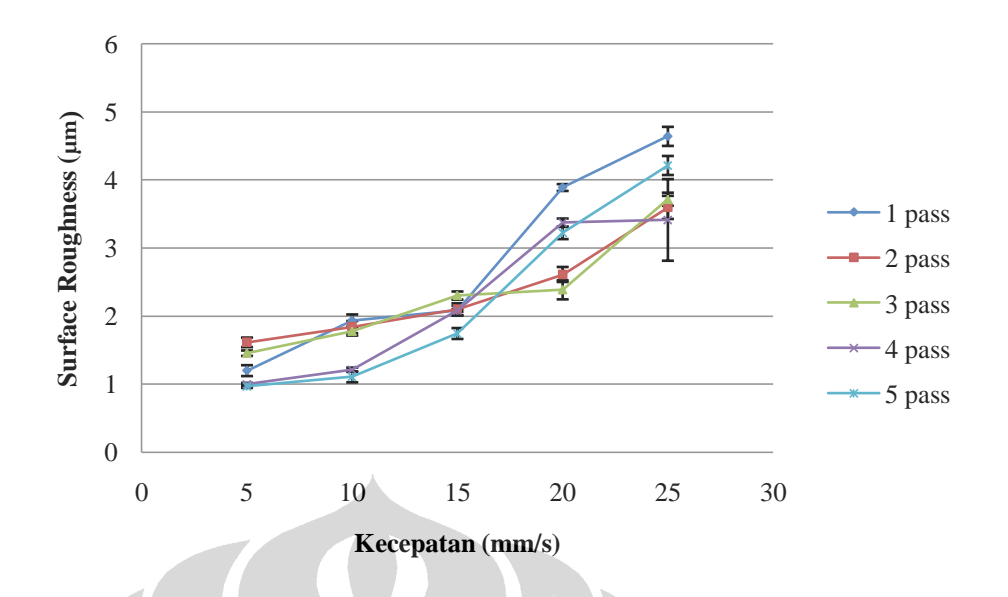

Gambar 4. 13 Grafik pengaruh parameter kecepatan dan pengulangan pemotongan terhadap *surface roughness* pada daya 6,6 watt

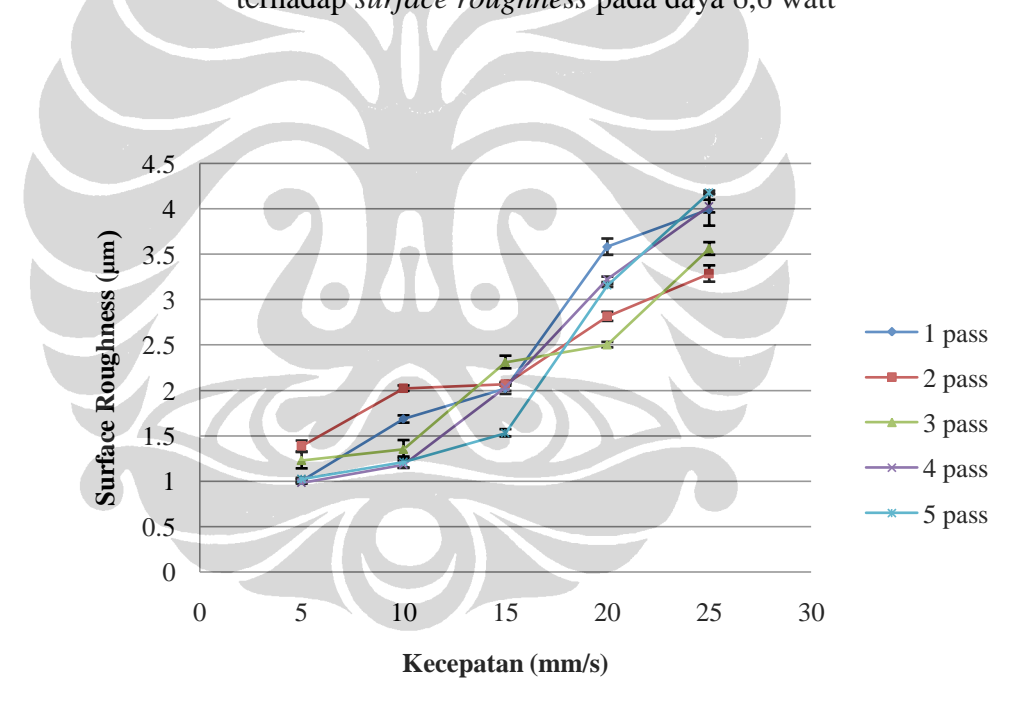

Gambar 4. 14 Grafik pengaruh parameter kecepatan dan pengulangan pemotongan terhadap *surface roughness* pada daya 7,2 watt

**4.4.3 Pengaruh parameter pengulangan pemotongan dan daya terhadap**  *surface roughness* **hasil pemotongan** 

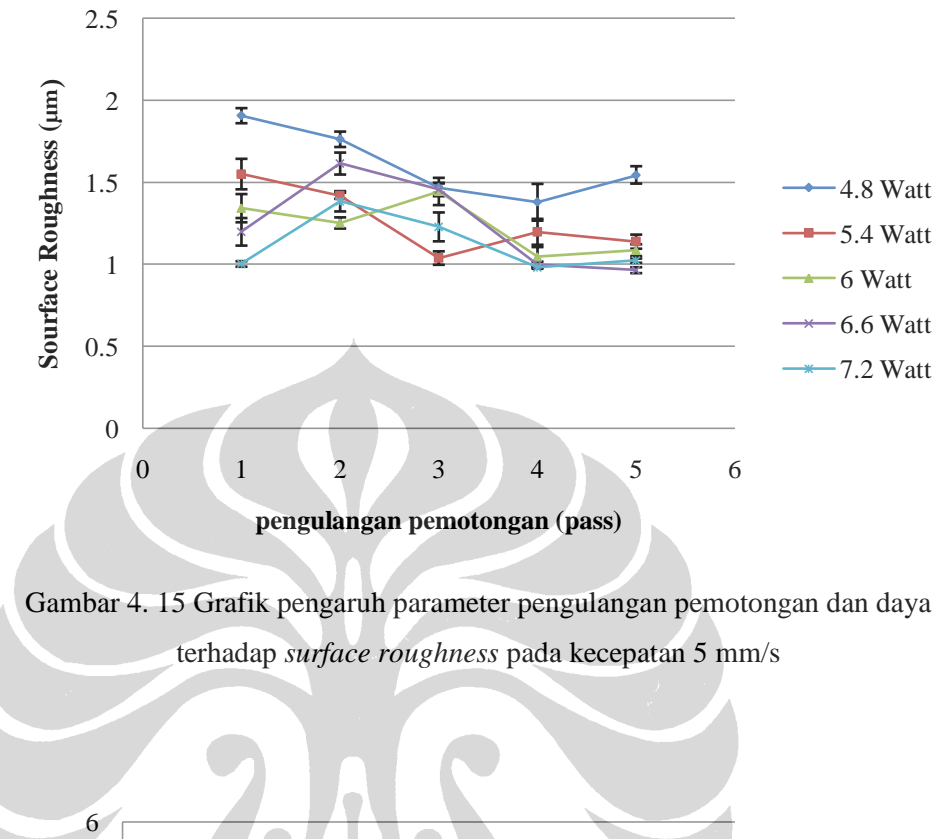

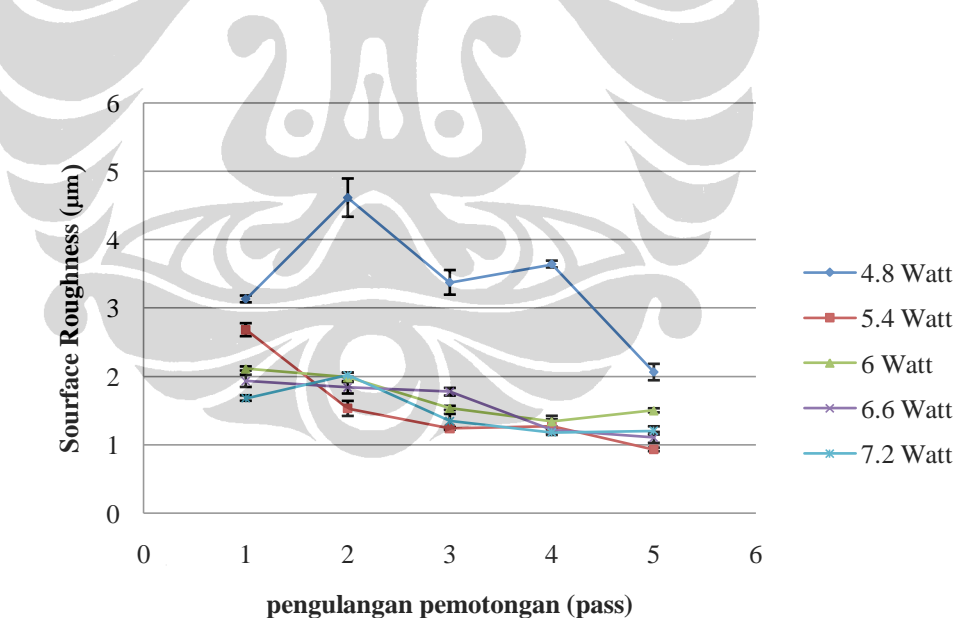

Gambar 4. 16 Grafik pengaruh parameter pengulangan pemotongan dan daya terhadap *surface roughness* pada kecepatan 10 mm/s

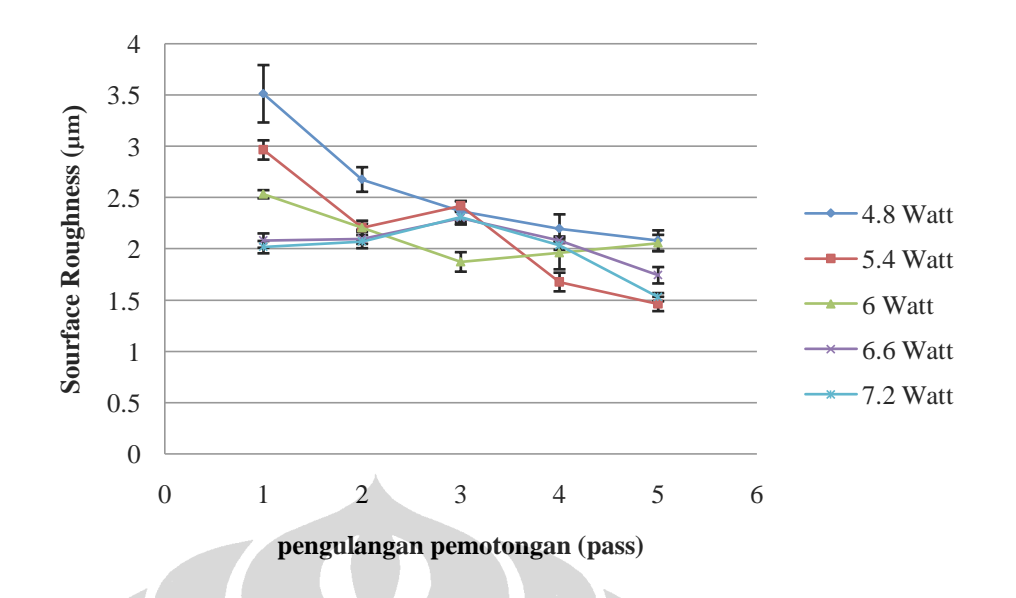

Gambar 4. 17 Grafik pengaruh parameter pengulangan pemotongan dan daya terhadap *surface roughness* pada kecepatan 15 mm/s

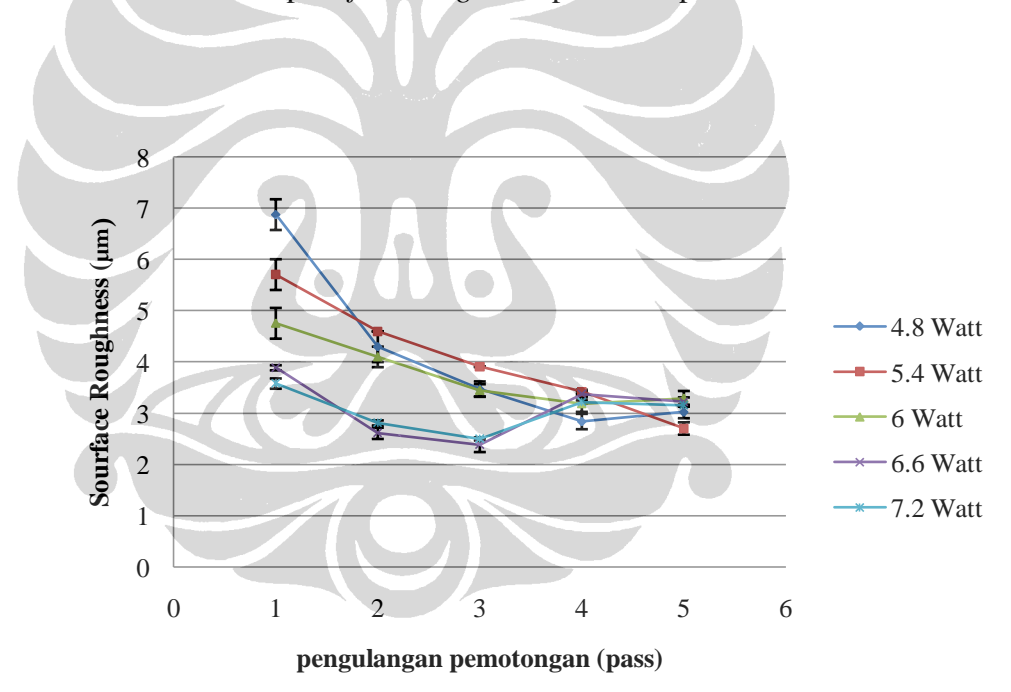

Gambar 4. 18 Grafik pengaruh parameter pengulangan pemotongan dan daya terhadap *surface roughness* pada kecepatan 20 mm/s

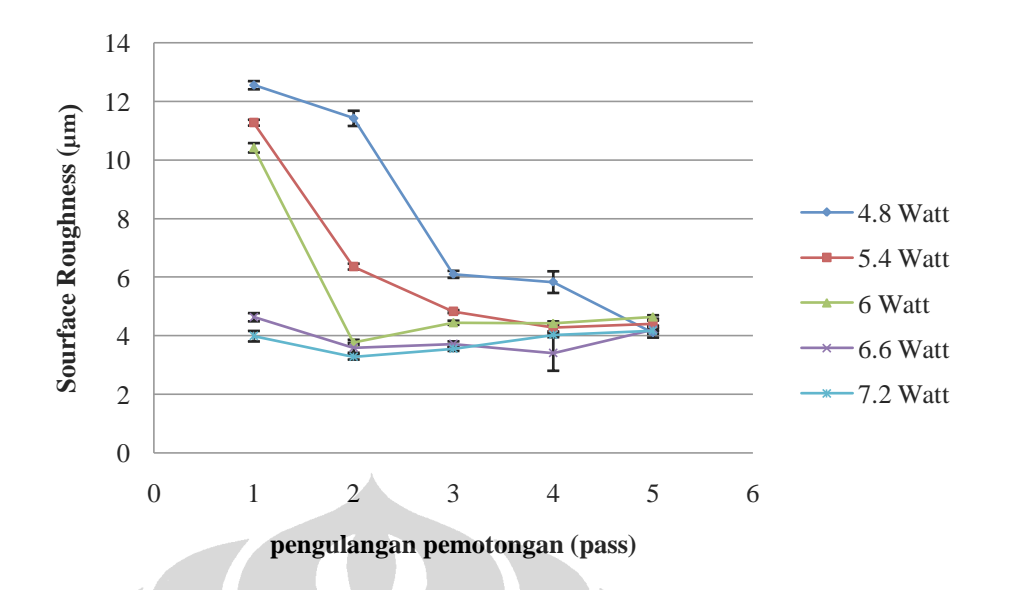

Gambar 4. 19 Grafik pengaruh parameter pengulangan pemotongan dan daya terhadap *surface roughness* pada kecepatan 25 mm/s

#### **4.5. Analisis Hasil Pemotongan**

Pada penelitian ini, proses analisis data dilakukan dengan menggunakan metode anova dan friedman test.

# **4.5.1 Analisis of Varians (ANOVA)**

- **4.5.1.1. Pengaruh daya dan kecepatan terhadap surface roughness hasil pemotongan**
- Tabel 4. 5 Data pengaruh *surface roughness* antara parameter daya laser dan kecepatan pemotongan pada 1 *pass*

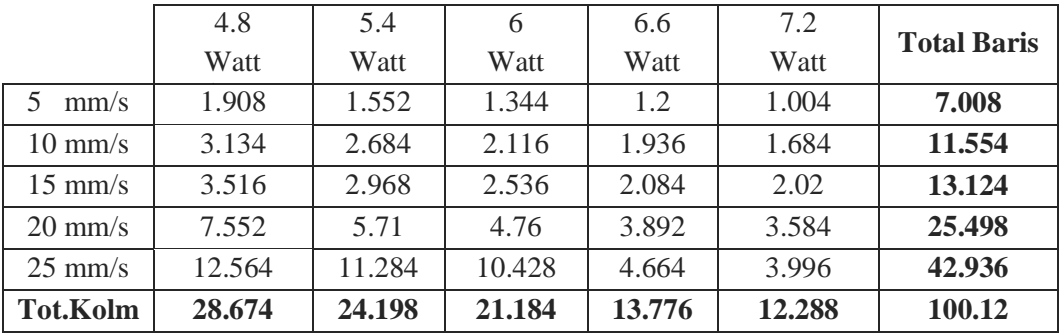

| Sumber<br>Keragaman<br>(SK) | Jlh<br>Kuadrat<br>(JK) | Derajat bebas<br>(db)                  | Kuadrat<br>tengah (KT)                                         | Fhitung                                                  | Ftabel                                                                       |
|-----------------------------|------------------------|----------------------------------------|----------------------------------------------------------------|----------------------------------------------------------|------------------------------------------------------------------------------|
| Rata-rata<br>baris          | $JKB=$<br>168.74       | db numer1<br>$r-1=$<br>$5 - 1 = 4$     | $s^2B=KTB=$<br>$JKB/r-1=$<br>$168.74/4=$<br>42.18              | fhitung $=$<br>KTB/KTG<br>$=$<br>42.18/2.38<br>$= 17.68$ | $\alpha = 5\%$<br>db numer $1 = 4$<br>db denum<br>$= 16$<br>f tabel = $3.01$ |
| Rata-rata<br>kolom          | $JKK=$<br>38.49        | db numer2<br>$k-1=$<br>$5 - 1 = 4$     | $s^2$ K=KTK=<br>JKK/k<br>$38.49/4 =$<br>9.62                   | fhitung $=$<br>$KTK/KTG =$<br>9.62/2.38<br>$= 4.03$      | $\alpha = 5\%$<br>db numer $2 = 4$<br>db denum<br>$= 16$<br>f tabel = $3.01$ |
| Galat                       | $JKG=$<br>38.16        | db denum<br>$(r-1)(k-1) =$<br>$4x4=16$ | $s^2G=KTG=$<br>$JKG/(r-1)(k-$<br>$1) =$<br>$38.16/16=$<br>2.38 |                                                          |                                                                              |
| total                       | $JKT=$<br>7,46         | $(r.k)-1=$<br>$(5x5)-1=24$             |                                                                |                                                          |                                                                              |

Tabel 4. 6 Analisis varian *surface roughness* hasil pemotongan berdasarkan data pada tabel 4.5

Analisis data yang diperoleh dari hasil uji coba, berdasarkan data tabel 4.5 dan perhitungan anova pada tabel 4.6:

- F hitung kolom (parameter daya) lebih besar F tabel
- F hitung baris (parameter kecepatan) lebih besar F tabel

disimpulkan bahwa untuk parameter daya laser dan kecepatan pemotongan sangat mempengaruhi *surface roughness* hasil pemotongan

# **4.5.1.2. Pengaruh kecepatan dan pengulangan pemotongan (pass) terhadap surface roughness hasil pemotongan**

| uan pengulangan pembubngan (pass) pada daya -.o watt |       |                   |                   |                   |                   |                    |  |  |
|------------------------------------------------------|-------|-------------------|-------------------|-------------------|-------------------|--------------------|--|--|
|                                                      | mm/s  | $10 \text{ mm/s}$ | $15 \text{ mm/s}$ | $20 \text{ mm/s}$ | $25 \text{ mm/s}$ | <b>Total Baris</b> |  |  |
| 1 Pass                                               | 1.908 | 3.134             | 3.516             | 6.88              | 12.564            | 28.002             |  |  |
| 2 Pass                                               | 1.764 | 4.616             | 2.68              | 4.304             | 11.432            | 24.796             |  |  |
| 3 Pass                                               | 1.468 | 3.376             | 2.368             | 3.476             | 6.108             | 16.796             |  |  |
| 4 Pass                                               | 1.38  | 3.655             | 2.2               | 2.93              | 5.842             | 16.007             |  |  |
| 5 Pass                                               | 1.53  | 2.113             | 1.953             | 3.028             | 4.108             | 12.732             |  |  |
| <b>Tot. Kolom</b>                                    | 8.05  | 16.894            | 12.717            | 20.618            | 40.054            | 98.333             |  |  |

Tabel 4. 7 Data pengaruh *surface roughness* antara parameter kecepatan pemotongan dan pengulangan pemotongan (pass) pada daya 4.8 watt

Tabel 4. 8 Analisis varian *surface roughness* hasil pemotongan berdasarkan data pada tabel 4.7

| Sumber<br>Keragaman<br>(SK) | Jlh Kuadrat<br>(JK) | Derajat bebas<br>(db) | Kuadrat tengah<br>(KT) | Fhitung     | Ftabel           |
|-----------------------------|---------------------|-----------------------|------------------------|-------------|------------------|
|                             |                     | db numer1             | $s^2B=KTB=$            | fhitung $=$ | $\alpha = 5\%$   |
| Rata-rata                   |                     | $r-1=$                | $JKB/r-1=$             | KTB/KTG     | db numer $1 = 4$ |
| baris                       | $JKB = 33.1$        | $5 - 1 = 4$           | $38.1/4 = 8.27$        | $=$         | db denum         |
|                             |                     |                       |                        | 38.1/2.41   | $= 16$           |
|                             |                     |                       |                        | $= 3.44$    | f tabel = $3.01$ |
|                             |                     | db numer2             | $s^2K=KTK=$            | fhitung $=$ | $\alpha = 5\%$   |
| Rata-rata                   | $JKK=$              | $k-1=$                | JKK/k                  | $KTK/KTG =$ | db numer $2 = 4$ |
| kolom                       | 121.49              | $5 - 1 = 4$           | $121.49/4 =$           | 30.37/2.41  | db denum         |
|                             |                     |                       | 30.37                  | $= 12.63$   | $=16$            |
|                             |                     |                       |                        |             | f tabel = $3.01$ |
|                             |                     | db denum              | $s^2G=KTG=$            |             |                  |
| Galat                       | $JKG = 38.49$       | $(r-1)(k-1) =$        | $JKG/(r-1)(k-1)=$      |             |                  |
|                             |                     | $4x4=16$              | $38.49/16=2.41$        |             |                  |
| total                       | JKT= 193.09         | $(r.k)-1=$            |                        |             |                  |
|                             |                     | $(5x5)-1 = 24$        |                        |             |                  |

Analisis data yang diperoleh dari hasil uji coba, berdasarkan data tabel 4.7 dan perhitungan anova pada tabel 4.8:

- F hitung kolom (parameter kecepatan) lebih besar F tabel
- F hitung baris (parameter *pass*) mendekati nilai F tabel

disimpulkan bahwa untuk parameter kecepatan pemotongan sangat mempengaruhi *surface roughness* hasil pemotongan, tetapi pada parameter *pass* tidak terlalu berpengaruh terhadap *surface roughness* hasil pemotongan.

# **4.5.1.3. Pengaruh pengulangan pemotongan (pass) dan daya terhadap surface roughness hasil pemotongan**

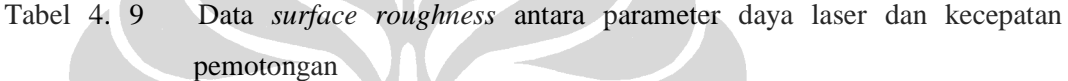

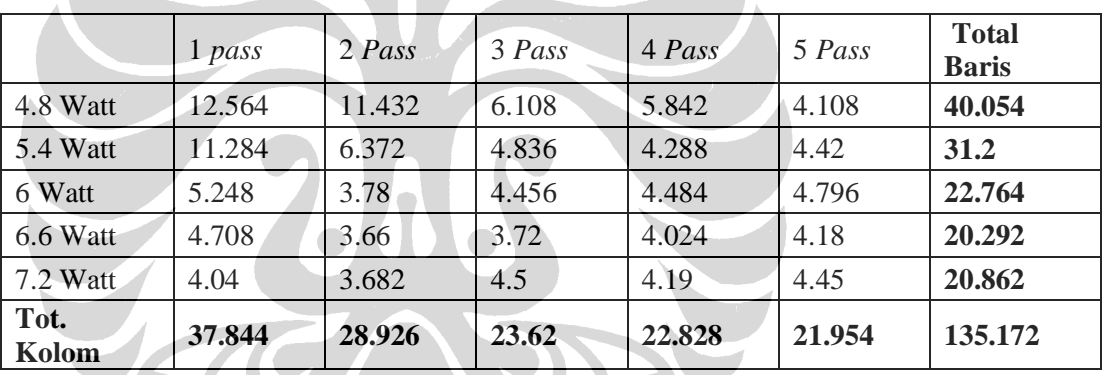

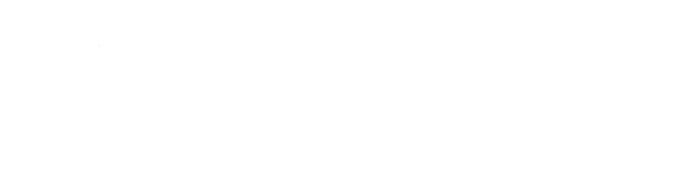

CON

| Sumber<br>Keragaman<br>(SK) | Jlh Kuadrat<br>(JK) | Derajat bebas<br>(db) | Kuadrat tengah<br>(KT) | Fhitung     | Ftabel           |  |
|-----------------------------|---------------------|-----------------------|------------------------|-------------|------------------|--|
|                             |                     | db numer1             | $s^2B=KTB=$            | fhitung $=$ | $\alpha = 5\%$   |  |
| Rata-rata                   |                     | $r-1=$                | $JKB/r-1=$             | KTB/KTG     | db numer $1 = 4$ |  |
| <b>baris</b>                | $JKB = 57.73$       | $5 - 1 = 4$           | $57.73/4 = 14.43$      | $=$         | db denum         |  |
|                             |                     |                       |                        | 14.43/3.61  | $= 16$           |  |
|                             |                     |                       |                        | $= 3.99$    | f tabel = $3.01$ |  |
|                             |                     | db numer2             | $s^2K=KTK=$            | fhitung $=$ | $\alpha = 5\%$   |  |
| Rata-rata                   |                     | $k-1=$                | <b>JKK/k</b>           | $KTK/KTG =$ | db numer $2 = 4$ |  |
| kolom                       | $JKK = 35.12$       | $5 - 1 = 4$           | $35.12/4 = 8.78$       | 35.12/3.61  | db denum         |  |
|                             |                     |                       |                        | $= 2.43$    | $= 16$           |  |
|                             |                     |                       |                        |             | f tabel = $3.01$ |  |
|                             |                     | db denum              | $s^2G=KTG=$            |             |                  |  |
| Galat                       | $JKG = 57.54$       | $(r-1)(k-1) =$        | $JKG/(r-1)(k-1)=$      |             |                  |  |
|                             |                     | $4x4=16$              | $57.54/16 = 3.61$      |             |                  |  |
|                             |                     | $(r.k)-1=$            |                        |             |                  |  |
| total                       | $JKT = 150.58$      | $(5x5) - 1 = 24$      |                        |             |                  |  |

Tabel 4. 10 Analisis varian *surface roughness* hasil pemotongan berdasarkan data pada tabel 4.9

Analisis data yang diperoleh dari hasil uji coba, berdasarkan data tabel 4.9 dan perhitungan anova pada tabel 4.10:

- F hitung kolom (parameter *pass*) lebih besar F tabel
- F hitung baris (parameter daya) mendekati nilai F tabel

disimpulkan bahwa untuk parameter daya laser sangat mempengaruhi *surface roughness* hasil pemotongan, tetapi pada parameter *pass* tidak terlalu berpengaruh terhadap *surface roughness* hasil pemotongan.

## **4.5.2. Friedman Test**

Analisis data dengan menggunakan metode friedman test dilakukan perhitungan dengan menggunakan matlab versi 7. Berikut adalah beberapa tabel yang dihasilkan dalam perhitungan analisis metode friedman test.

# **4.5.2.1 Pengaruh parameter daya dan kecepatan terhadap surface roughness hasil pemotongan**

A

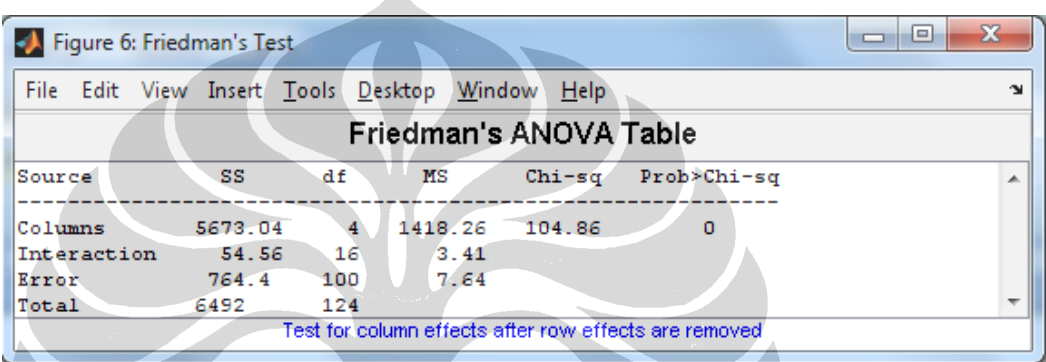

Gambar 4. 20 Pengaruh parameter daya dan kecepatan terhadap *surface roughness* hasil pemotongan pada satu kali pemotongan

| Figure 9: Friedman's Test |                                                       |            |                   |        |              | x<br>▣       |  |  |  |
|---------------------------|-------------------------------------------------------|------------|-------------------|--------|--------------|--------------|--|--|--|
| File Edit                 | View Insert Tools                                     |            | Desktop<br>Window | Help   |              | $\mathbf{v}$ |  |  |  |
|                           | Friedman's ANOVA Table                                |            |                   |        |              |              |  |  |  |
| Source                    | SS                                                    | df         | <b>MS</b>         | Chi-sq | Prob>Chi-sq  | ۰            |  |  |  |
| Columns<br>Interaction    | 2680.16<br>2240.14                                    | 16         | 670.04<br>140.009 | 49.66  | 4.24536e-010 | Ξ            |  |  |  |
| Error<br>Total            | 1555.7<br>6476                                        | 100<br>124 | 15.557            |        |              |              |  |  |  |
|                           | Test for column effects after row effects are removed |            |                   |        |              |              |  |  |  |

Gambar 4. 21 Pengaruh parameter daya dan kecepatan terhadap *surface roughness* hasil pemotongan pada dua kali pemotongan

| Figure 3: Friedman's Test                             |         |          |         |              |                  | x<br>▣                   |  |  |
|-------------------------------------------------------|---------|----------|---------|--------------|------------------|--------------------------|--|--|
| File Edit View Insert Tools Desktop Window Help       |         |          |         |              |                  | $\sim$                   |  |  |
| Friedman's ANOVA Table                                |         |          |         |              |                  |                          |  |  |
| Source                                                | SS      | df       | МS      | Chi-sq       | Prob>Chi-sq      | ∸                        |  |  |
| Columns                                               | 1464.72 | $\sim$ 4 |         | 366.18 27.16 | $1.84151e - 005$ |                          |  |  |
| Interaction                                           | 3269.38 | 16       | 204.336 |              |                  |                          |  |  |
| Error                                                 | 1736.4  | 100      | 17.364  |              |                  |                          |  |  |
| Total                                                 | 6470.5  | 124      |         |              |                  | $\overline{\phantom{a}}$ |  |  |
| Test for column effects after row effects are removed |         |          |         |              |                  |                          |  |  |

Gambar 4. 22 Pengaruh parameter daya dan kecepatan terhadap *surface roughness* hasil pemotongan pada tiga kali pemotongan

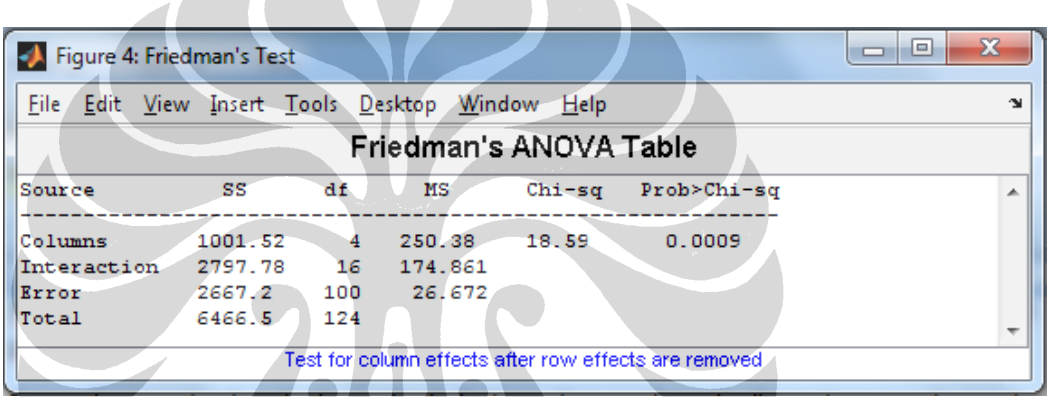

Gambar 4. 23 Pengaruh parameter daya dan kecepatan terhadap *surface roughness* hasil pemotongan pada empat kali pemotongan

| Figure 9: Friedman's Test                  |         |          |                        |        |                                                       | 23<br>回<br>$\Box$ |
|--------------------------------------------|---------|----------|------------------------|--------|-------------------------------------------------------|-------------------|
| File Edit View Insert Tools Desktop Window |         |          |                        | Help   |                                                       | 24                |
|                                            |         |          | Friedman's ANOVA Table |        |                                                       |                   |
| Source                                     | SS      | df       | мs                     | Chi-sq | Prob>Chi-sq                                           | A                 |
| Columns                                    | 1879.4  | $\sim$ 4 |                        |        | 469.85 34.81 5.07783e-007                             |                   |
| Interaction                                | 2343 16 |          | 146.438                |        |                                                       |                   |
| Error                                      | 2256.1  | 100      | 22.561                 |        |                                                       |                   |
| Total                                      | 6478.5  | 124      |                        |        |                                                       | ┯                 |
|                                            |         |          |                        |        | Test for column effects after row effects are removed |                   |

Gambar 4. 24 Pengaruh parameter daya dan kecepatan terhadap *surface roughness* hasil pemotongan pada lima kali pemotongan

| N <sub>0</sub> | Jumlah pengulangan (pass) | Chi-sq hitung | Chi-sq tabel | P Value                  |
|----------------|---------------------------|---------------|--------------|--------------------------|
|                |                           | 104.86        | 9.49         |                          |
|                |                           | 49.66         | 9.49         | $4.2454 \times 10^{-10}$ |
|                |                           | 27.16         | 9.49         | $1.8415 \times 10^{-5}$  |
|                |                           | 18.59         | 9.49         | $9.4790 \times 10^{-4}$  |
|                |                           | 34.81         | 9.49         | $5.0778 \times 10^{-7}$  |

Tabel 4. 11 Chi kuadrat P value untuk pengaruh parameter daya dan kecepatan terhadap *surface roughness* hasil pemotongan

# **4.5.2.2 Pengaruh parameter pengulangan pemotongan dan daya terhadap surface roughness hasil pemotongan**

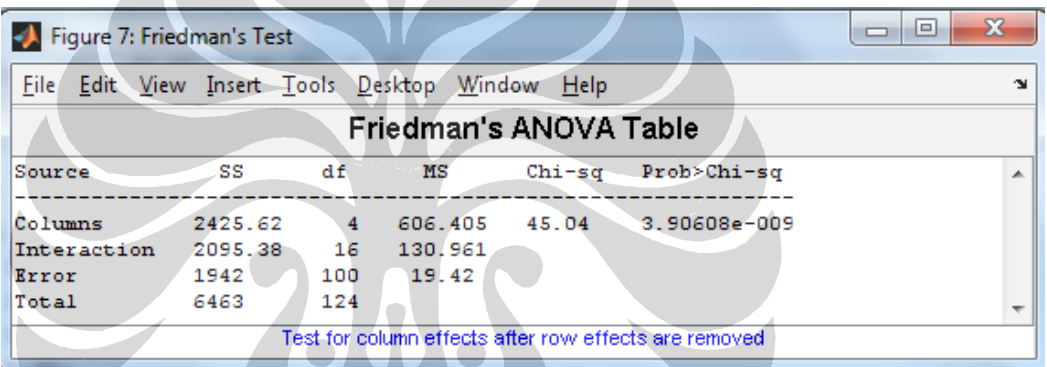

Gambar 4. 25 Pengaruh pengulangan pemotongan dan daya terhadap *surface roughness* hasil pemotongan pada kecepatan 5 mm/s

| Figure 2: Friedman's Test                       |         |          |                        |        |                                                       | x<br>e<br>$\Box$ |
|-------------------------------------------------|---------|----------|------------------------|--------|-------------------------------------------------------|------------------|
| File Edit View Insert Tools Desktop Window Help |         |          |                        |        |                                                       | $\mathbf{N}$     |
|                                                 |         |          | Friedman's ANOVA Table |        |                                                       |                  |
| Source                                          | SS      | df       | мs                     | Chi-sq | Prob>Chi-sq                                           | ۸                |
| Columns                                         | 3528.46 | $\sim$ 4 | 882.115                |        | 65.27 2.25597e-013                                    |                  |
| Interaction                                     | 1822.74 | 16       | 113.921                |        |                                                       |                  |
| Error                                           | 1135.8  | 100      | 11.358                 |        |                                                       |                  |
| Total                                           | 6487    | 124      |                        |        |                                                       |                  |
|                                                 |         |          |                        |        | Test for column effects after row effects are removed |                  |
|                                                 |         |          |                        |        |                                                       |                  |

Gambar 4. 26 Pengaruh pengulangan pemotongan dan daya terhadap *surface roughness* hasil pemotongan pada kecepatan 10 mm/s
| Figure 3: Friedman's Test                       |                                                       |                |        |        |              | $\mathbf x$<br>▣<br>$\Box$ |  |  |  |
|-------------------------------------------------|-------------------------------------------------------|----------------|--------|--------|--------------|----------------------------|--|--|--|
| File Edit View Insert Tools Desktop Window Help |                                                       |                |        |        |              | м                          |  |  |  |
|                                                 | Friedman's ANOVA Table                                |                |        |        |              |                            |  |  |  |
| Source                                          | SS                                                    | df             | мs     | Chi-sq | Prob>Chi-sq  | A.                         |  |  |  |
| Columns                                         | 2761.96                                               | $\overline{4}$ | 690.49 | 51.13  | 2.09921e-010 |                            |  |  |  |
| Interaction                                     | 1893.44                                               | - 16           | 118.34 |        |              |                            |  |  |  |
| Error                                           | 1827.1                                                | 100            | 18.271 |        |              |                            |  |  |  |
| Total                                           | 6482.5                                                | 124            |        |        |              |                            |  |  |  |
|                                                 | Test for column effects after row effects are removed |                |        |        |              |                            |  |  |  |

Gambar 4. 27 Pengaruh pengulangan pemotongan dan daya terhadap *surface roughness* hasil pemotongan pada kecepatan 15 mm/s

 $\overline{\phantom{a}}$ 

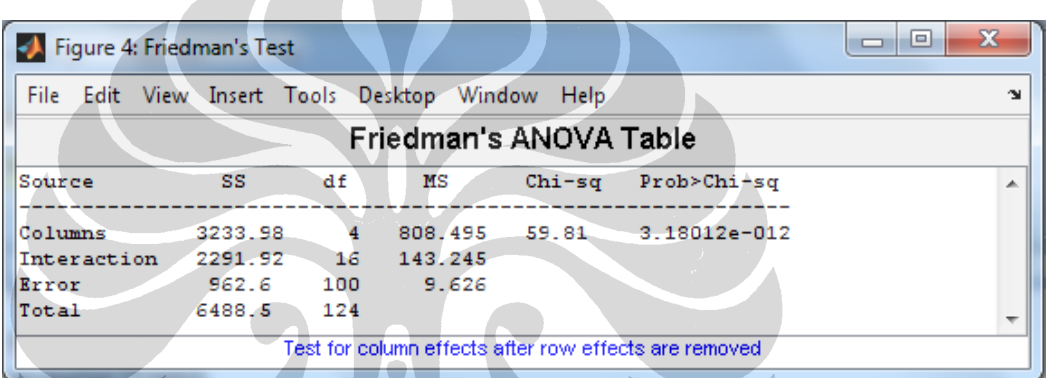

Gambar 4. 28 Pengaruh pengulangan pemotongan dan daya terhadap *surface roughness*

hasil pemotongan pada kecepatan 20 mm/s

| File Edit View Insert Tools Desktop Window |         |          |         | - Help |                            | $\sim$ |  |  |  |
|--------------------------------------------|---------|----------|---------|--------|----------------------------|--------|--|--|--|
| Friedman's ANOVA Table                     |         |          |         |        |                            |        |  |  |  |
| Source                                     | SS      | df       | мs      | Chi-sq | Prob>Chi-sq                | ∸      |  |  |  |
| Columns                                    | 2346.06 | $\sim$ 4 |         |        | 586.515 43.37 8.67672e-009 |        |  |  |  |
| Interaction                                | 2892.34 | 16       | 180.771 |        |                            |        |  |  |  |
| Error                                      | 1253.1  | 100      | 12.531  |        |                            |        |  |  |  |
| Total                                      | 6491.5  | 124      |         |        |                            |        |  |  |  |

Gambar 4. 29 Pengaruh pengulangan pemotongan dan daya terhadap *surface roughness* hasil pemotongan pada kecepatan 25 mm/s

| N <sub>0</sub> | Kecepatan $(mm/s)$ | Chi-sq hitung | Chi-sq tabel | P Value                  |
|----------------|--------------------|---------------|--------------|--------------------------|
|                |                    | 45.04         | 9.49         | $3.9016 \times 10^{-9}$  |
|                |                    | 65.27         | 9.49         | $2.2560 \times 10^{-13}$ |
|                |                    | 51.13         | 9.49         | $2.0992 \times 10^{-10}$ |
|                |                    | 59.81         | 9.49         | $3.1801 \times 10^{-12}$ |
|                |                    | 43.37         | 9.49         | $8.6767 \times 10^{-9}$  |

Tabel 4. 12 Chi kuadrat dan P value untuk pengaruh parameter jumlah pengulangan dan daya terhadap *surface roughness* hasil pemotongan

# **4.5.2.3 Pengaruh parameter kecepatan dan pengulangan pemotongan terhadap surface roughness hasil pemotongan**

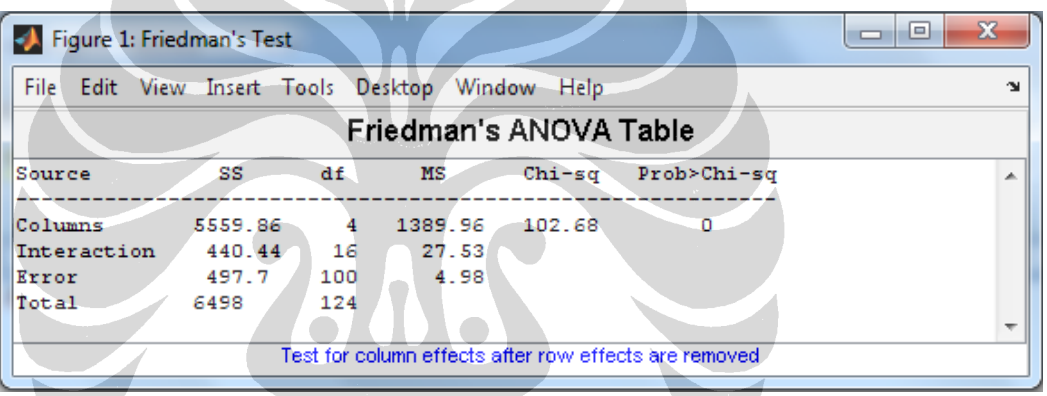

Gambar 4. 30 Pengaruh parameter kecepatan dan pengulangan pemotongan terhadap

*surface roughness* hasil pemotongan pada daya 4,8 watt

| Figure 2: Friedman's Test<br>м                  |         |          |         |        |                                                       | x<br>$\Box$<br>$\Box$ |  |  |  |
|-------------------------------------------------|---------|----------|---------|--------|-------------------------------------------------------|-----------------------|--|--|--|
| File Edit View Insert Tools Desktop Window Help |         |          |         |        |                                                       | м                     |  |  |  |
| Friedman's ANOVA Table                          |         |          |         |        |                                                       |                       |  |  |  |
| Source                                          | SS      | df       | МS      | Chi-sq | Prob>Chi-sq                                           | ∸                     |  |  |  |
| Columns                                         | 5851.54 | $\sim$ 4 | 1462.89 | 108.13 | о                                                     |                       |  |  |  |
| Interaction                                     | 184.86  | 16       | 11.55   |        |                                                       |                       |  |  |  |
| Error                                           | 457.6   | 100      | 4.58    |        |                                                       |                       |  |  |  |
| Total                                           | 6494    | 124      |         |        |                                                       |                       |  |  |  |
|                                                 |         |          |         |        |                                                       |                       |  |  |  |
|                                                 |         |          |         |        | Test for column effects after row effects are removed |                       |  |  |  |
|                                                 |         |          |         |        |                                                       |                       |  |  |  |

Gambar 4. 31 Pengaruh parameter kecepatan dan pengulangan pemotongan terhadap *surface roughness* hasil pemotongan pada daya 5,4 watt

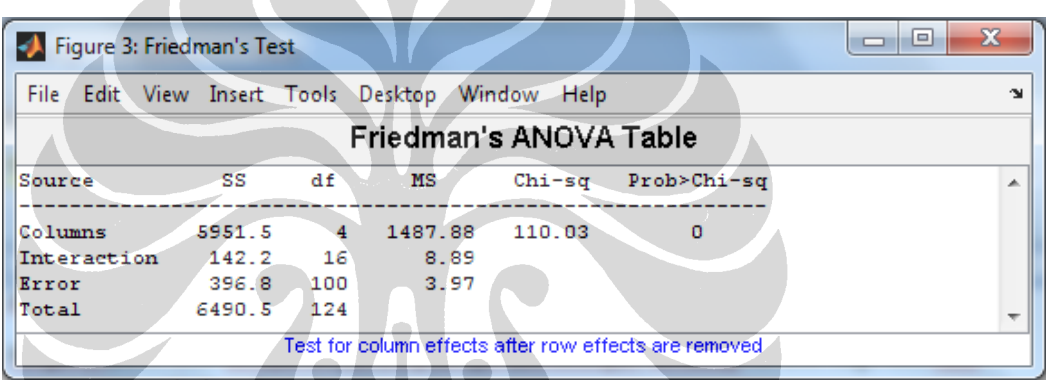

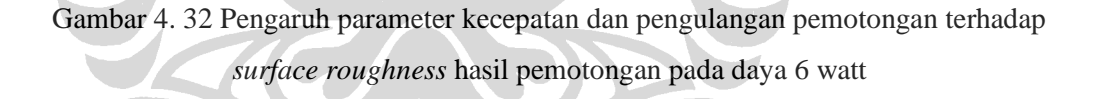

| Figure 4: Friedman's Test                       |                                                       |          |         |        |             |                         |  |  |  |
|-------------------------------------------------|-------------------------------------------------------|----------|---------|--------|-------------|-------------------------|--|--|--|
|                                                 |                                                       |          |         |        |             | x<br>$\Box$<br>$\equiv$ |  |  |  |
| File Edit View Insert Tools Desktop Window Help |                                                       |          |         |        |             | CN.                     |  |  |  |
| Friedman's ANOVA Table                          |                                                       |          |         |        |             |                         |  |  |  |
| Source                                          | SS                                                    | df       | мs      | Chi-sq | Prob>Chi-sq |                         |  |  |  |
| Columns                                         | 5623.42                                               | $\sim$ 4 | 1405.86 | 103.9  | $\Omega$    |                         |  |  |  |
| Interaction                                     | 122.08                                                | 16       | 7.63    |        |             |                         |  |  |  |
| Error                                           | 749                                                   | 100      | 7.49    |        |             |                         |  |  |  |
| Total                                           | 6494.5                                                | 124      |         |        |             |                         |  |  |  |
|                                                 |                                                       |          |         |        |             |                         |  |  |  |
|                                                 | Test for column effects after row effects are removed |          |         |        |             |                         |  |  |  |

Gambar 4. 33 Pengaruh parameter kecepatan dan pengulangan pemotongan terhadap *surface roughness* hasil pemotongan pada daya 6,6 watt

| Figure 5: Friedman's Test                       |                                                       |          |         |        |             | ⊫<br>23<br>$\Box$ |  |  |  |  |
|-------------------------------------------------|-------------------------------------------------------|----------|---------|--------|-------------|-------------------|--|--|--|--|
| File Edit View Insert Tools Desktop Window Help |                                                       |          |         |        |             | 2N                |  |  |  |  |
|                                                 | Friedman's ANOVA Table                                |          |         |        |             |                   |  |  |  |  |
| Source                                          | SS                                                    | df       | мs      | Chi-sq | Prob>Chi-sq | A.                |  |  |  |  |
| Columns                                         | 6018.64                                               | $\sim$ 4 | 1504.66 | 111.31 | o           |                   |  |  |  |  |
| Interaction                                     | 44.36                                                 | 16       | 2.77    |        |             |                   |  |  |  |  |
| Error                                           | 425.5                                                 | 100      | 4 2 5   |        |             |                   |  |  |  |  |
| $\operatorname{\sf ITotal}$                     | 6488.5                                                | 124      |         |        |             |                   |  |  |  |  |
|                                                 | Test for column effects after row effects are removed |          |         |        |             |                   |  |  |  |  |

Gambar 4. 34 Pengaruh parameter kecepatan dan pengulangan pemotongan terhadap *surface roughness* hasil pemotongan pada daya 7,2 watt

Tabel 4. 13 Chi kuadrat P value untuk pengaruh parameter kecepatan dan jumlah pengulangan pemotongan terhadap *surface roughness* hasil pemotongan

| No | Daya (watt) | Chi-sq hitung | Chi-sq tabel | P Value |
|----|-------------|---------------|--------------|---------|
|    | 4,8         | 102.68        | 9.49         |         |
|    | 5.4         | 108.13        | 9.49         |         |
| 2  |             | 110.03        | 9.49         |         |
|    | 6,6         | 103.9         | 9.49         |         |
|    |             | 11.31         | 9.49         |         |

Berdasarkan analisis pengaruh parameter mesin laser CO<sub>2</sub> terhadap *surface roughness* hasil pemotongan yang dilakukan menggunakan friedman test diperoleh bahwa tiap-tiap parameter mempunyai pengaruh yang signifikan terhadap *surface roughness* hasil pemotongan karena memliki nilai chi kuadrat hitung untuk tiap parameter lebih besar daripada chi kuadrat tabel.

### **4.5.3 Analisis Response Surface Methodology (RSM)**

Analisis berdasarkan data yang diperoleh, dengan mencari model regresi untuk melihat pengaruh parameter input terhadap parameter hasil. Pada metode RSM tidak hanya dapat mengetahui pengaruh tetapi dapat juga mengetahui titil optimal dari beberapa parameter yang diberikan. Berikut adalah persamaan matematik dan gambar hasilanalsis RSM dengan menggunakan software Matlab.

 $Y = 1.9226 - 0.3865 A - 0.3913 B + 1.0193 C + 0.2052 AB - 0.1326 AC$ 

 $-0.1887$  BC + 0.1304 A<sup>2</sup> + 0.0888 B<sup>2</sup> + 0.2737 C<sup>2</sup>

Keterangan:

A = parameter pengulangan pemotongan (*pass*)

B = Parameter Daya Laser

C = Parameter Kecepatan Pemotongan

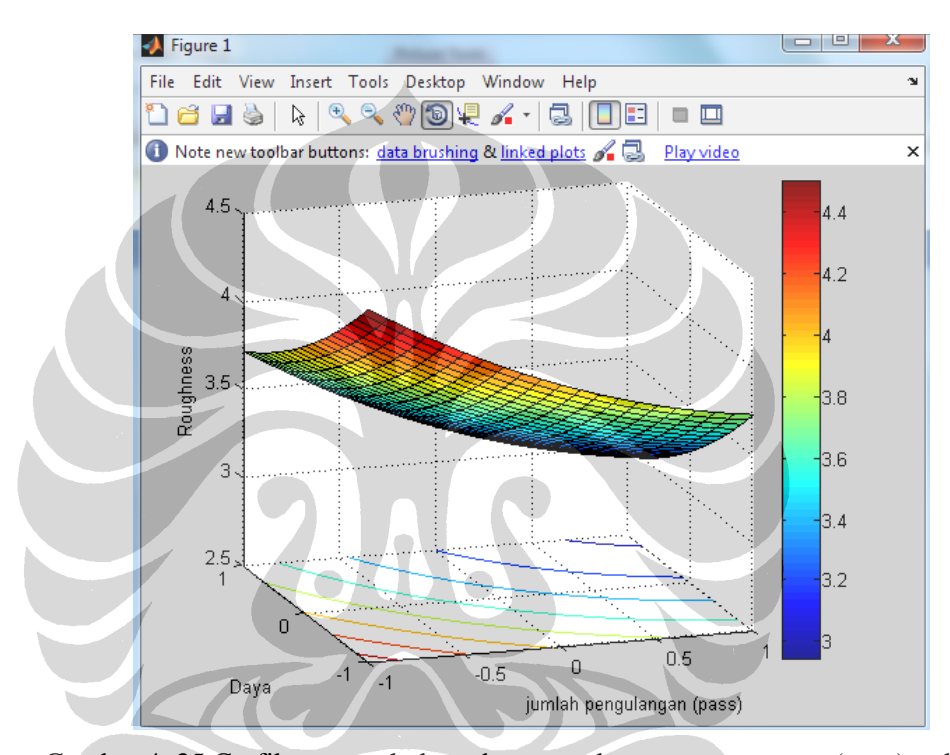

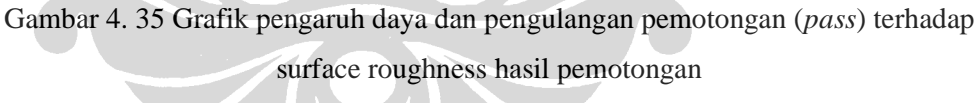

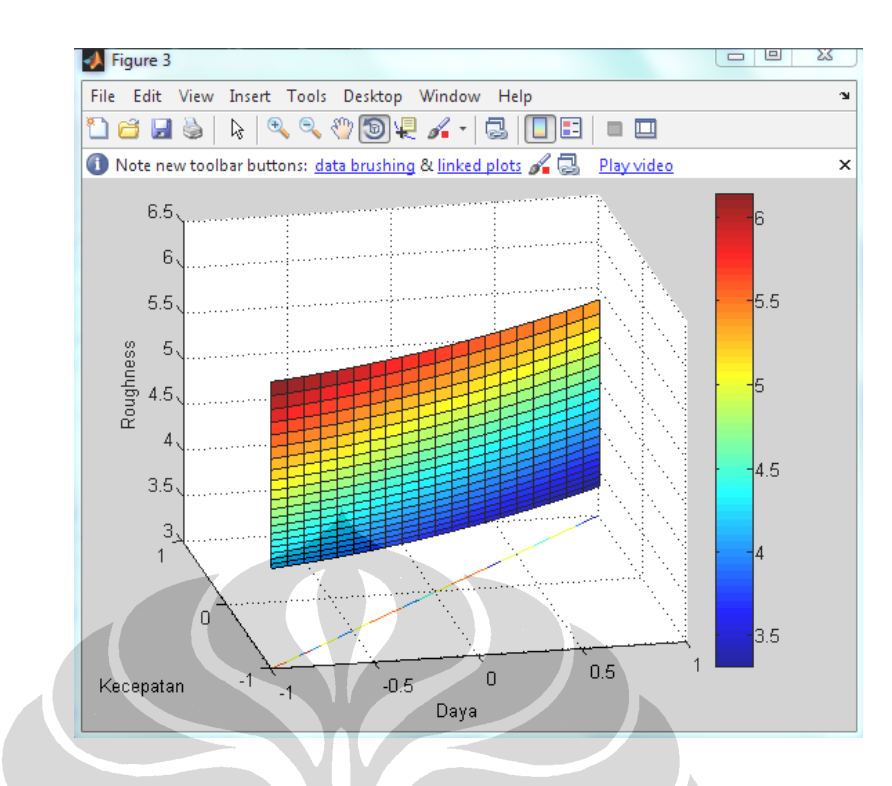

Gambar 4. 36 Grafik pengaruh daya dan kecepatan terhadap surface roughness hasil

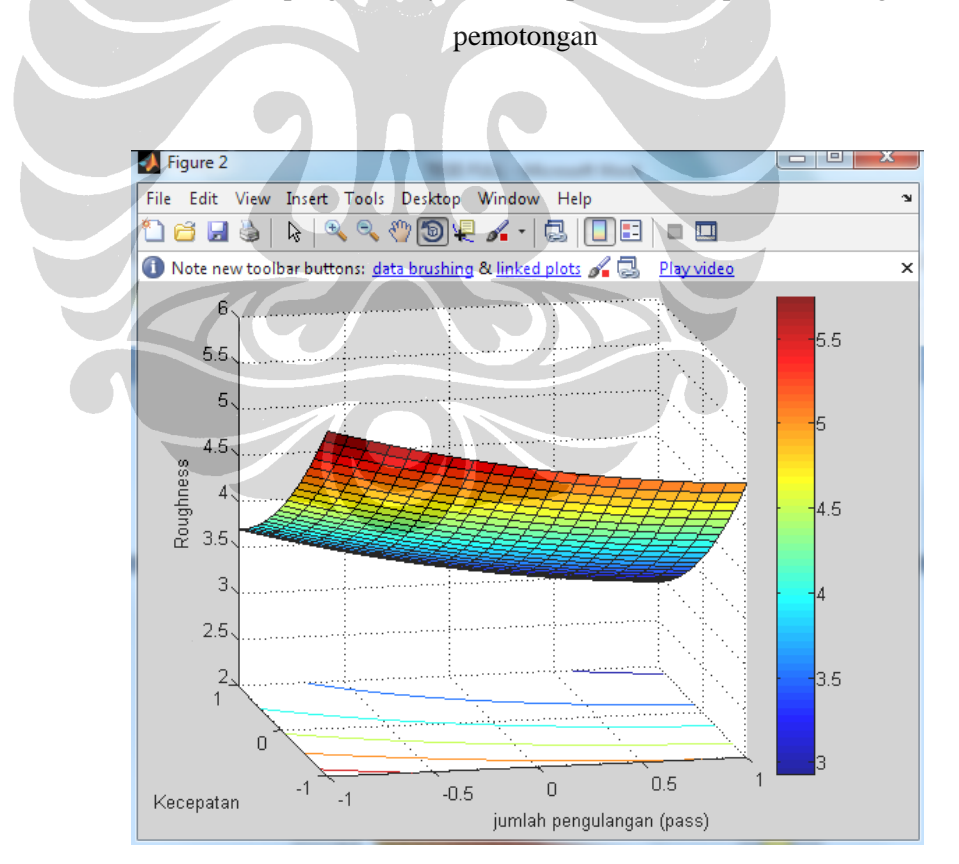

Gambar 4. 37 Grafik pengaruh pengulangan pemotongan dan kecepatan terhadap surface roughness hasil pemotongan

#### **4.6. Pembentukan Mikrofluidik**

### **4.6.1 Pembentukan Desain C***hannel*

Membuat desain channels menggunakan *software autodesk inventor* dengan dimensi dan bentuk *channel* pada gambar 4.14

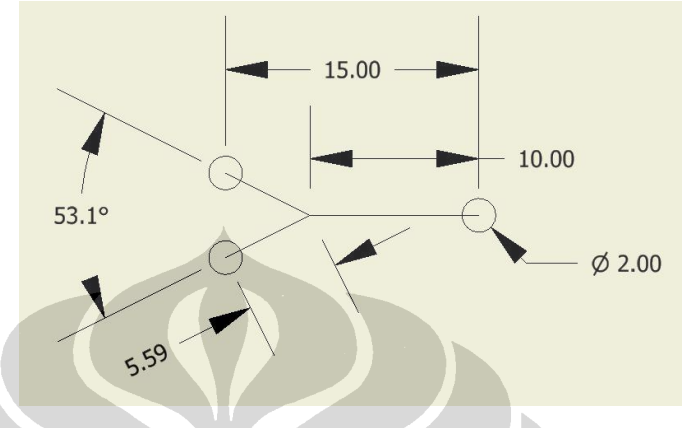

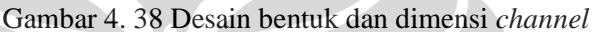

## **4.6.2 Microstructuring**

- Setelah gambar desain dilakukan dilanjutkan proses pemotongan
	- Parameter mesin yang digunakan berdasarkan parameter yang digunakan pada proses analisis parameter input terhadap *surface roughness* hasil pemotongan
- Pada gambar 4.15 adalah channels yang telah dibentuk pada material acrylic menggunakan mesin laser CO2 dengan parameter 1 *pass*, daya 4.8 Watt dan kecepatan 10 mm/s

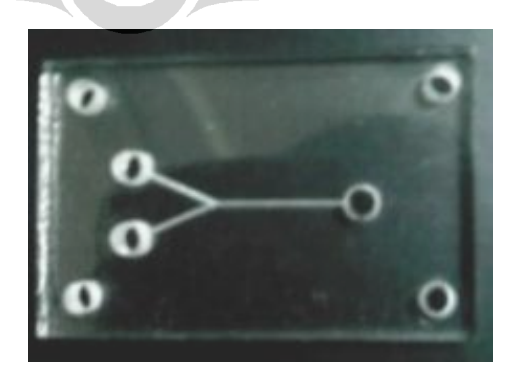

Gambar 4. 39 Hasil pembentukan *channel*

#### **4.6.3 Proses** *joining*

Tiga hal yang perlu diperhatikan dalam proses *joining* adalah *pressure*, suhu dan waktu

> Alat yang digunakan untuk mengukur suhu pada saat pemanasan adalah *temperature tester* dengan tipe *HIOKI 3412*

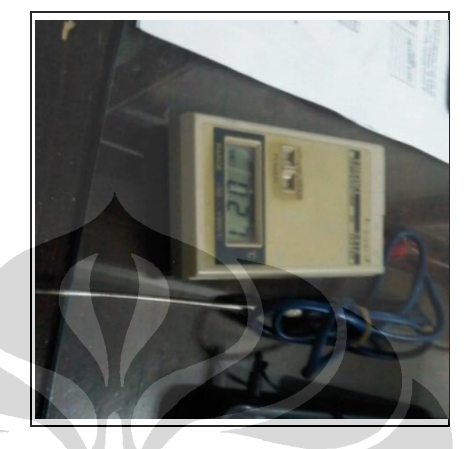

Gambar 4. 40 Multitester temperatur

 Untuk proses pemanasan menggunakan alat *heat gun* dengan tipe *McCULLOCH 8630*

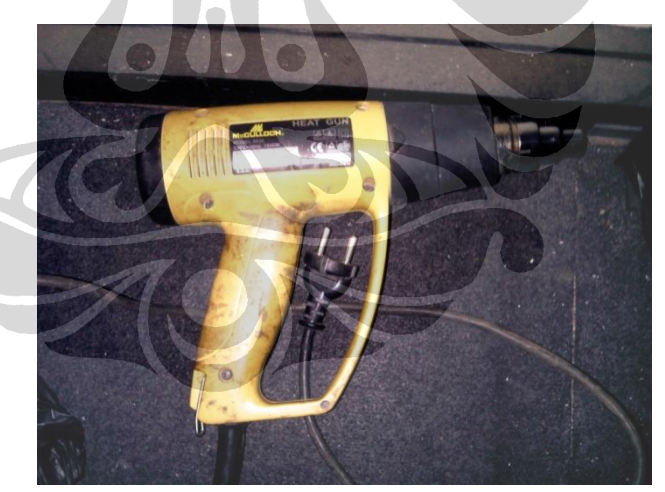

Gambar 4. 41 *Heat gun*

Sedangkan untuk meghitung waktu menggunakan *stopwatch*

Langkah-langkah yang dilakukan selama proses joining sebagai berikut:

 Mempersiapkan material, yaitu material yang telah dilakukan pembentukan channesl dan material

- Mempersiapkan peralatan yang akan digunakan (untuk mengamati parameter yang harus diperhatikan)
- Untuk memberikan pressure pada material, pada penelitian ini menggunakan 4 buah screw dengan diameter 2 mm yang dipasangkan pada tiap sudut material
- Kemudian dilakukan proses pemanasan menggunakan heat gun, dengan menembakkan panas pada material
- Selama proses pemanasan ini dilakukan pengaturan suhu dengan cara mengukur perubahan suhu pada material (suhu yang digunakan pada proses pemanasan yaitu antara 115  $^{\circ}$ C
- Untuk proses pemanasan, dilakukan mempertahankan suhu material antara 115 °C selama 40 menit

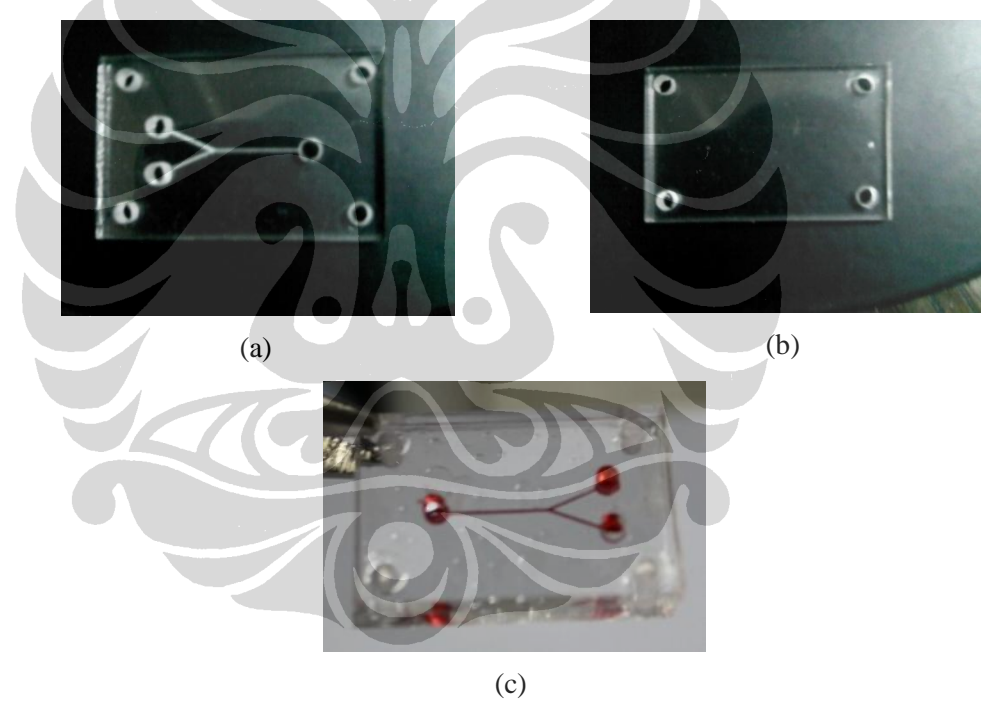

Gambar 4. 42 Material yang telah dibentuk *channel* (a) material penutup (b) material setelah dilakukan *joining* (c)

#### **4.7 Pengujian Mikrofluidik**

Pada tahapan ini pengujian dilakukan dengan mencoba mengalirkan cairan melalui channel yang dibentuk, pengujian dilakukan menggunakan suntikan sebagai alat injeksi, dan menggunakan dua warna cairan yaitu hijau dan merah. Pengujian ini direkam menggunakan mikroskop digital. Pada gambar 4.19 adalah merupakan bagian dari video rekaman dari pengujian mikrofluidik.

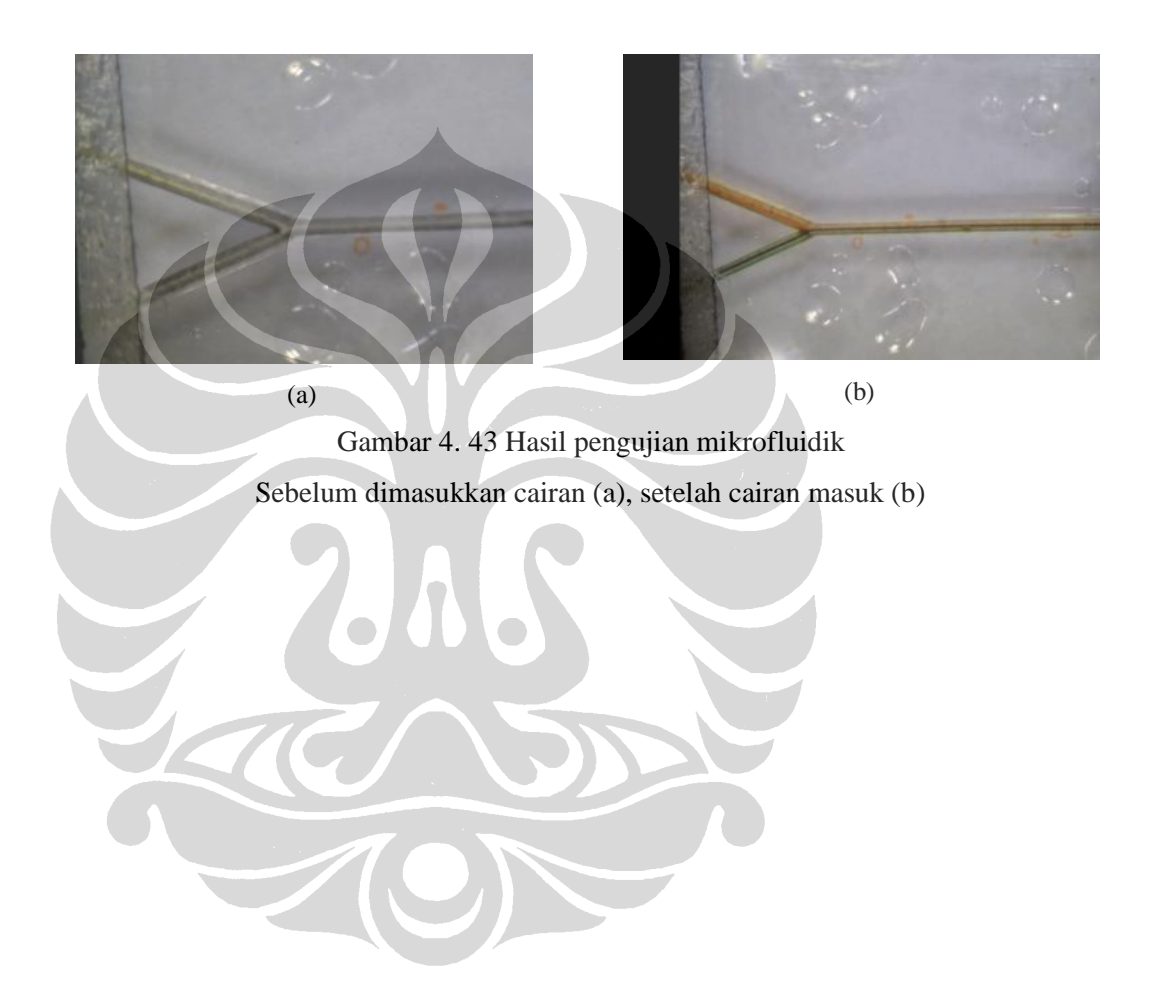

#### **BAB V**

#### **KESIMPULAN DAN SARAN**

#### **5.1. Kesimpulan**

- 1. Berdasarkan grafik data hasil uji coba:
	- Semakin besar daya laser yang digunakan maka nilai *surface roughness* hasil pemotongan akan semakin kecil.
	- Semakin besar kecepatan pemotongan maka nilai *surface roughness* akan semakin besar.
	- Untuk parameter pengulangan pemotongan (*pass)* tidak berpengaruh linear terhadap nilai *surface roughness* hasil pemotongan.
- 2. Berdasarkan analisis data hasil uji coba dengan pembacaan grafik dan analisis data diperoleh bahwa:
	- Semua parameter mesin laser  $CO<sub>2</sub>$  yaitu daya laser, kecepatan pemotongan dan pengulangan pemotongan (*pass)* mempengaruhi surface roughness hasil pemotongan.
	- Untuk parameter kecepatan pemotongan sangat mempengaruhi surface roughness hasil pemotongan.
	- Sebaliknya pada parameter daya laser dan pengulangan pemotongan (*pass)* tidak terlalu berpengaruh terhadap surface roughness hasil pemotongan.
- 3. Fabrikasi mikrofluidik nilai *surface roughness* yang diperoleh sesuai dengan data hasil pemotongan berdasarkan parameter yang digunakan.
- 4. Metode *thermal bonding* pada proses *joining* telah berhasil dilakukan, dengan melakukan pemanasan pada material hingga mencapai suhu 115 °C dan dipertahankan selama 50 menit.

### **5.2. Saran**

- Pengembangan mesin laser dengan menggunakan system pergerakan sumbu x dan y pada benda kerja, untuk mengurangi ketidakrataan hasil pemotongan.
- Pembuatan alat untuk proses *joining* dengan metode *thermal bonding*
- Analisis fluida pada channel setelah dilakukan joining.

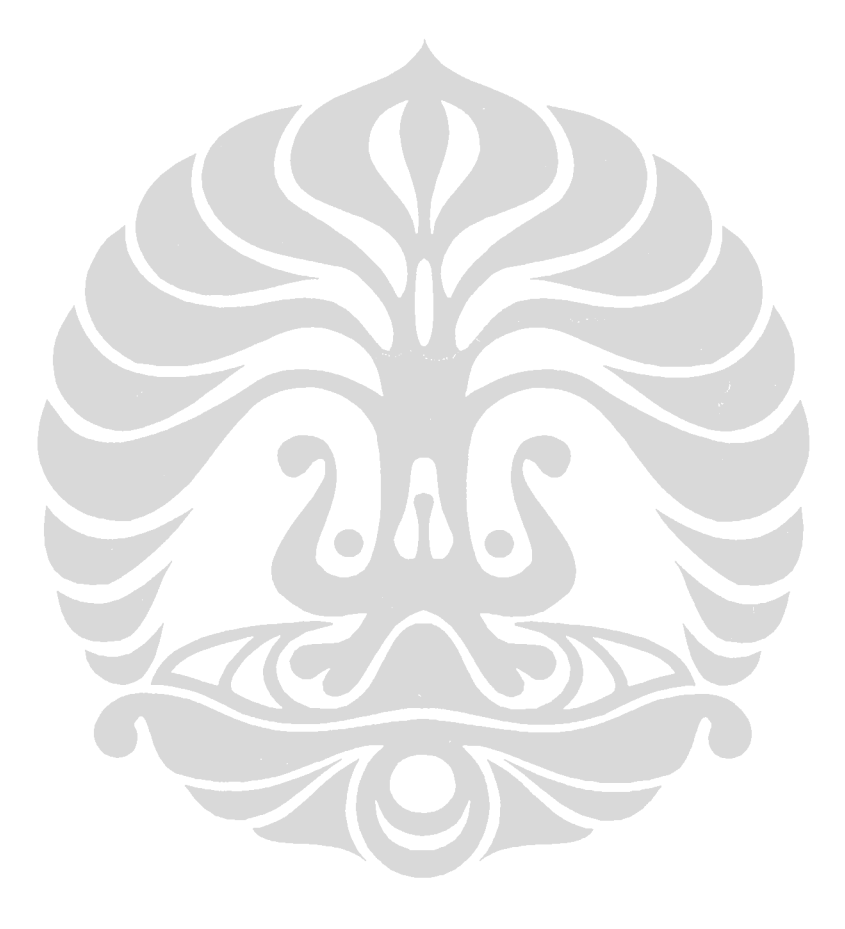

#### **DAFTAR PUSTAKA**

- [1]. Han Wei Hou, Wong Cheng Lee, Man Chun Leong, Surabhi Sonam, Sri Ram Krishna Vedula, and Chwee Teck Lim, *Microfluidics for Applications in Cell Mechanics and Mechanobiology*, Cellular and Molecular Bioengineering, Vol. 4, No. 4, December 2011 pp. 591–602 DOI: 10.1007/s12195-011-0209-4.
- [2]. Wonjin Jeon, Chee Burm Shin, *Design and simulation of passive mixing in microfluidics systems with geometric variation,* Chemical Engineering Journal 152 (2009) 575–582.
- [3]. Youli Li, Thomas pfohl, Joon Heon Kim, Mario Yasa, Zhiyu Wen, Mahn Won Kim and Cyrus R. Safiya, *selective surface modification in silicon microfluidics channels for micromanipulation of biological macromolecules,*  Biomedical Microdevice 3:3, 239-244, 2001.
- [4]. Qiuping Chen Qiuling Chen Gabriele Maccioni Adriano Sacco Luciano Scaltrito • Monica Ferraris • Sergio Ferrero, *Fabrication of large-area microfluidics structures on glass by imprinting and diode-pumped solid state laser writing techniques,* Microsyst Technol (2011) 17:1611–1619 DOI 10.1007/s00542-011-1348-1.
- [5]. Holger Becker *&* Claudia Gärtner, *Polymer microfabrication technologies for microfluidics systems,* Anal Bioanal Chem (2008) 390:89–111, DOI 10.1007/s00216-007-1692-2.
- [6]. C. Hnatovsky, r.s. taylor, e. Simova, p.p. rajeev, d.m. rayner, v.r. bhardwaj, p.b. corkum*, Fabrication of microchannels in glass using focused femtosecond laser radiation and selective chemical etching, Appl. Phys. A 84, 47–61 (2006), DOI: 10.1007/s00339-006-3590-4.*
- [7]. Cheng-Hsien Wu, and Hsien-Chang Kuo, *Parametric study of injection molding and hot embossing in polymer microfabrication*, Journal of Mechanical Science and Technology 21 (2007) 1477-1482.

- [8]. G. Fu S. B. Tor D. E. Hardt N. H. Loh, *Effects of processing parameters on the micro-channels replication in microfluidics devices fabricated by microinjection molding*, Microsyst Technol (2011) 17:1791– 1798 DOI 10.1007/s00542-011-1363-2.
- [9]. Y. Xia and G. M. Whitesides, , *"soft lithography"*, Annu. Rev. Mater. Sci.1998, 28, 153–184.
- [10]. Devalckenaere M, Jadin A, Kolev K, Laude LD. *Excimer laser ablation of polycarbonate-based plastic substrates*. Nucl Instrum Methods B 1999;151: 263–7.
- [11]. J.M. Li, C. Liu, L.Y. Zhu, *The formation and elimination of polymer bulges in CO<sup>2</sup> laser microfabrication*, Journal of Materials Processing Technology 209 (2009) 4814–4821.
- [12]. Ario Sunar Baskoro, Herwandi, KGS Ismail, Agus Siswanta, Gandjar Kiswanto, *Analysis of Cutting Process of Materials Using Low Power Laser Diode and CO2*, 118006-3535 IJMME-IJENS © December 2011 IJENS.
- [13]. Nam-Trung Nguyen Steven T. Wereley, *Fundamentals and Applicationsof Microfluidics.*
- [14]. Satish G. Kandlikar, *Heat Transfer and Fluid Flow in Minichannels and Microchannels.*
- [15]. Breck Hitz, J.J. Ewing, Jeff Hecht, *Introduction to Laser Technology ( Third Edition).*
- [16]. B.S. YILBAS, M. RASHID, "CO2 Laser Cutting Of Incoloy 800ht Alloy And Its Quality Assessment", journal Lasers in Engineering, May 2002, Vol. 12, No. 2, pp. 135–145.
- [17]. Yongguang Huang, Shibing Liu \*, Wei Yang, Chengxin Yu, *Surface roughness analysis and improvement of PMMA-based microfluidic chip chambers by CO2 laser cutting*, Applied Surface Science 256 (2010) 1675– 1678.
- [18]. Xuelin Zhu Æ Gang Liu Æ Yuhua Guo, Yangchao Tian, *Study of PMMA thermal bonding*, Microsyst Technol (2007) 13: 403–407 DOI 10.1007/s00542-006-0224-x.

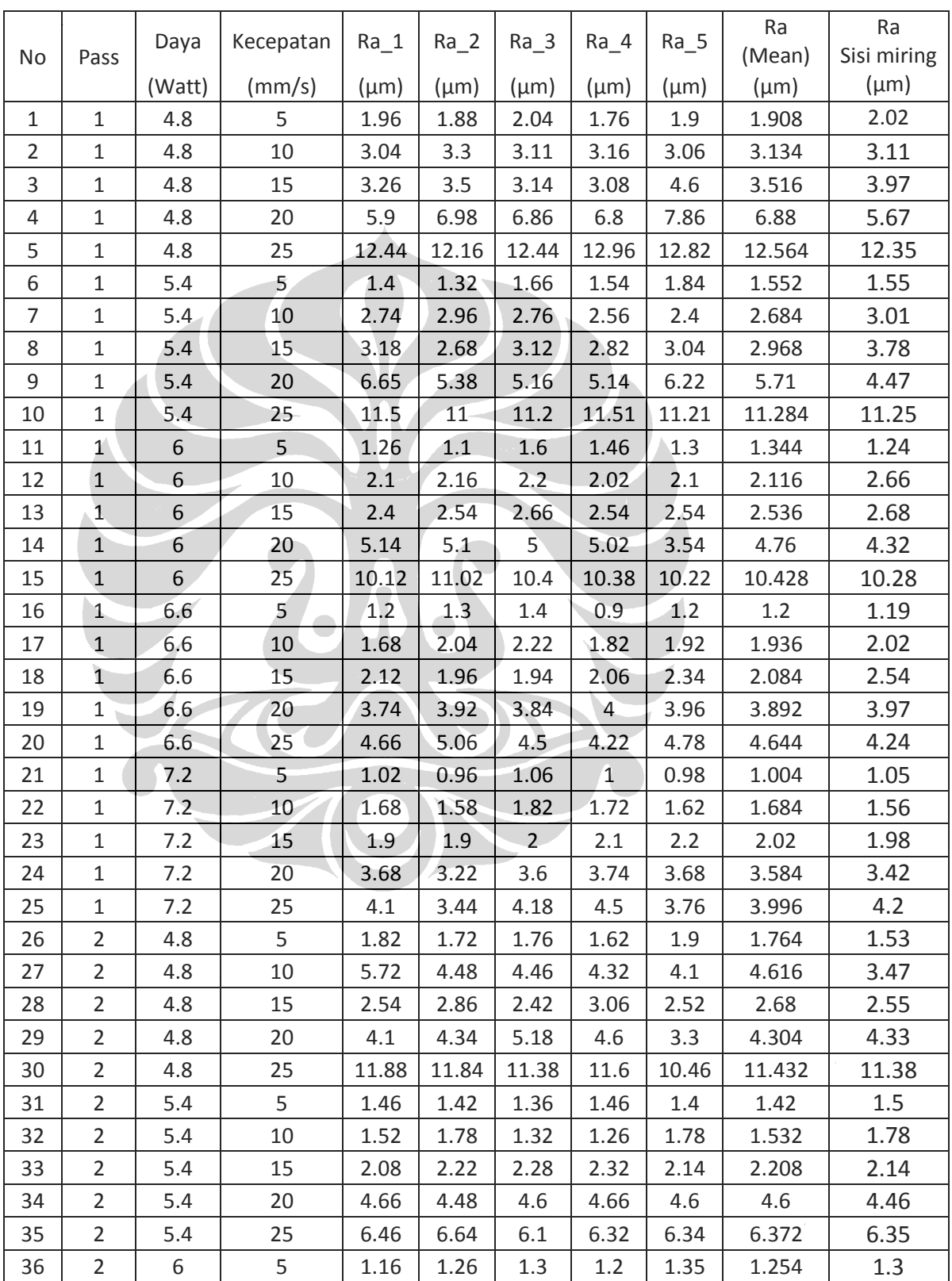

# **LAMPIRAN 1. DATA SURFACE ROUGHNESS HASIL PENGUKURAN HASIL PEMOTONGAN**

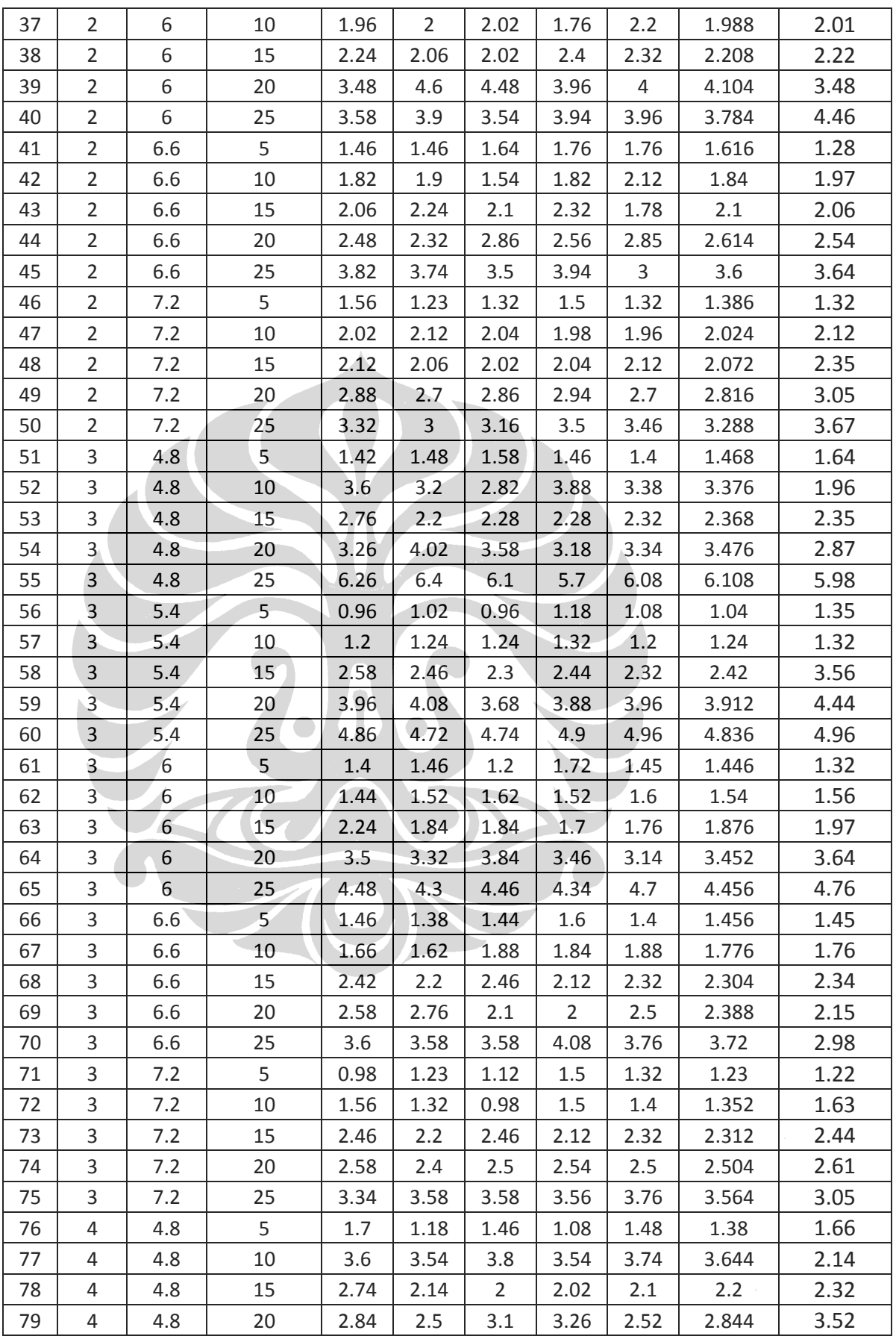

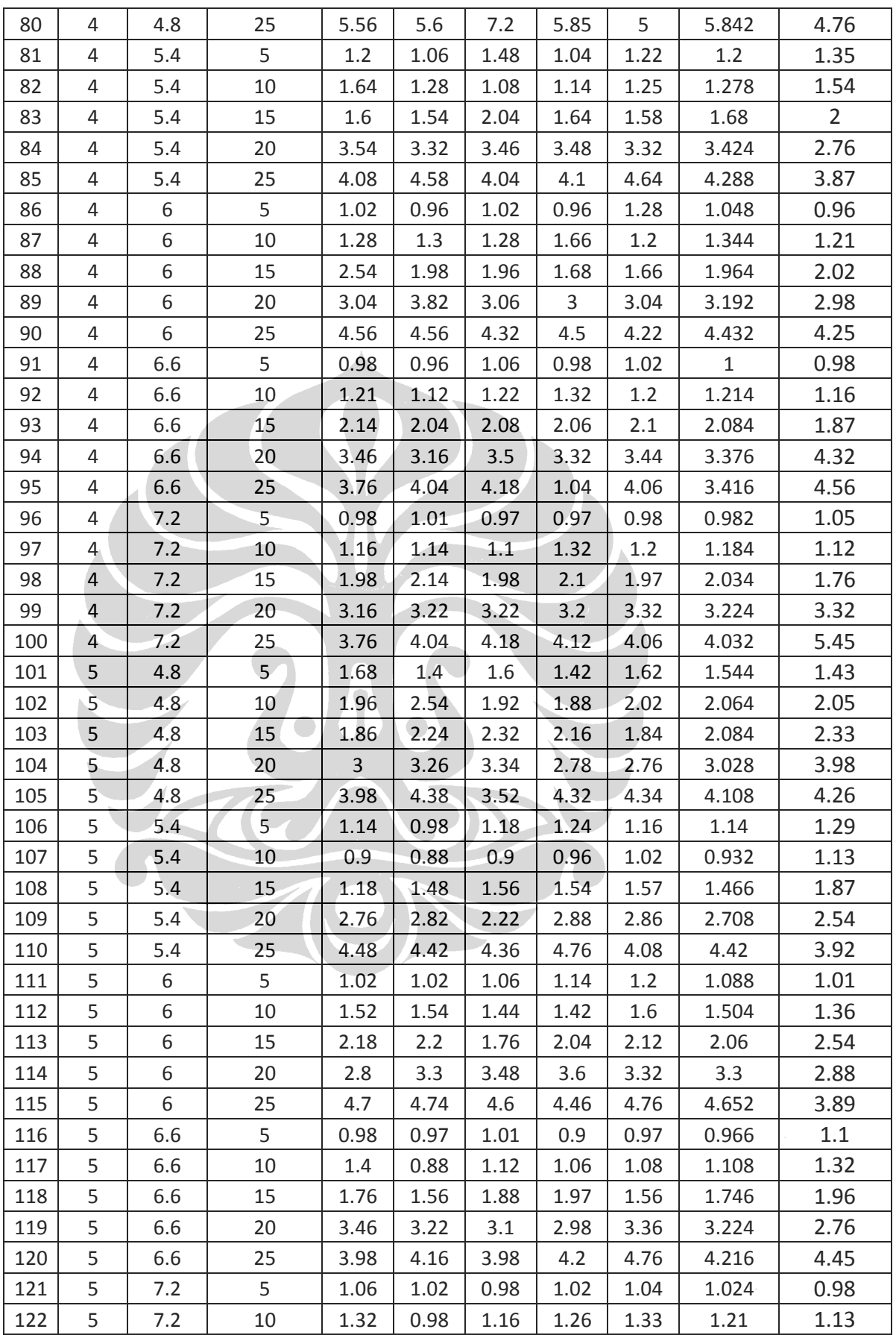

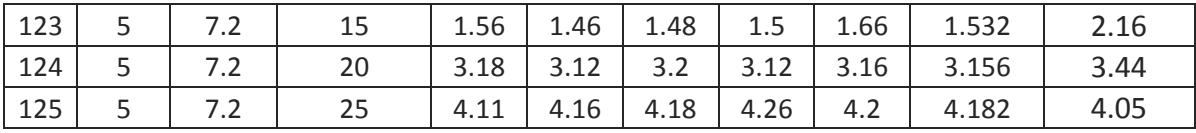

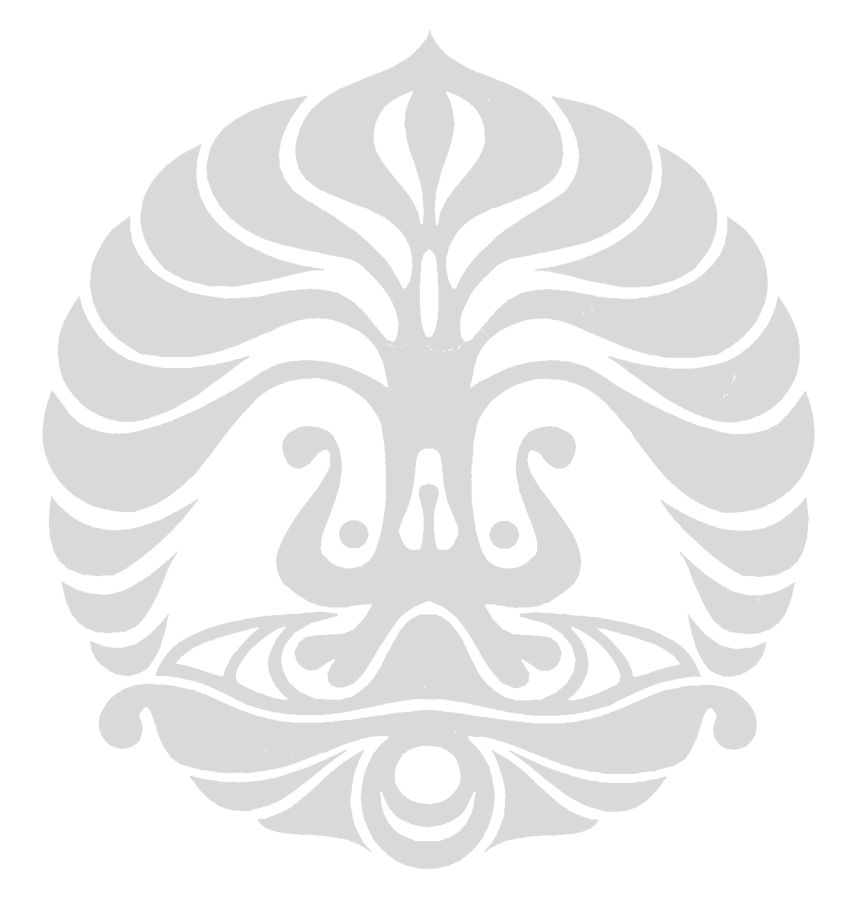

Analisis fabrikasi..., KGS. M. Ismail, FT UI, 2012

## **LAMPIRAN 2. DATA HASIL PERHITUNGAN ANALISIS METODE ANOVA**

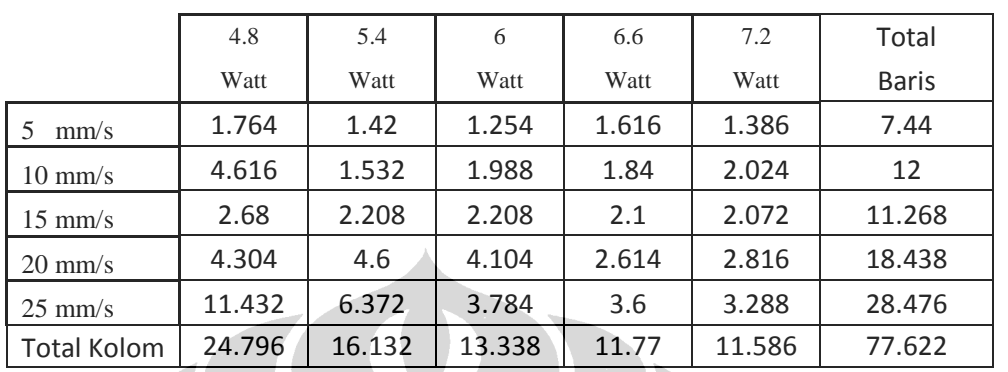

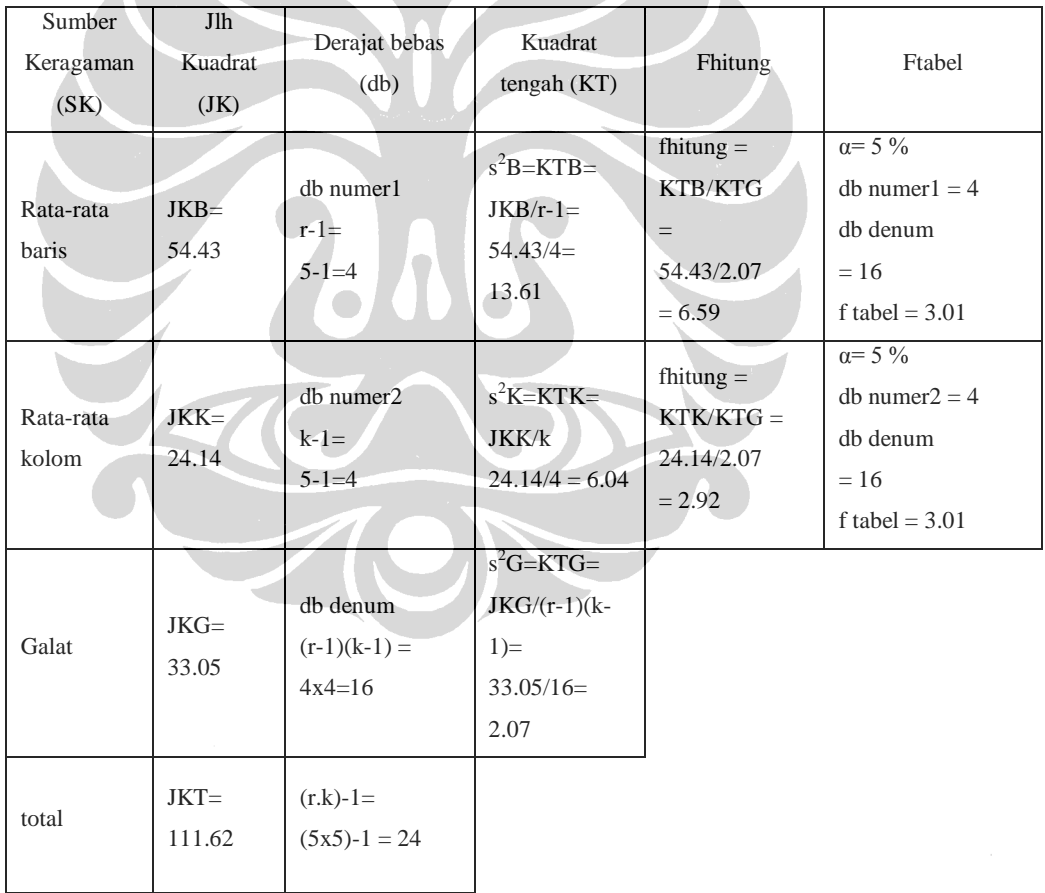

# 1. Parameter daya dan kecepatan terhadap hasil pemotongan pada 2 *pass*

|                    | 4.8    | 5.4    | 6     | 6.6    | 7.2    | Total        |  |  |  |
|--------------------|--------|--------|-------|--------|--------|--------------|--|--|--|
|                    | Watt   | Watt   | Watt  | Watt   | Watt   | <b>Baris</b> |  |  |  |
| 5<br>mm/s          | 1.468  | 1.04   | 1.446 | 1.456  | 1.23   | 6.64         |  |  |  |
| $10 \text{ mm/s}$  | 3.376  | 1.24   | 1.54  | 1.776  | 1.352  | 9.284        |  |  |  |
| $15 \text{ mm/s}$  | 2.368  | 2.42   | 1.876 | 2.304  | 2.312  | 11.28        |  |  |  |
| $20 \text{ mm/s}$  | 3.476  | 3.912  | 3.452 | 2.388  | 2.504  | 15.732       |  |  |  |
| $25 \text{ mm/s}$  | 6.108  | 4.836  | 4.456 | 3.72   | 3.564  | 22.684       |  |  |  |
| <b>Total Kolom</b> | 16.796 | 13.448 | 12.77 | 11.644 | 10.962 | 65.62        |  |  |  |
|                    |        |        |       |        |        |              |  |  |  |

2. Parameter daya dan kecepatan terhadap hasil pemotongan pada 3 *pass*

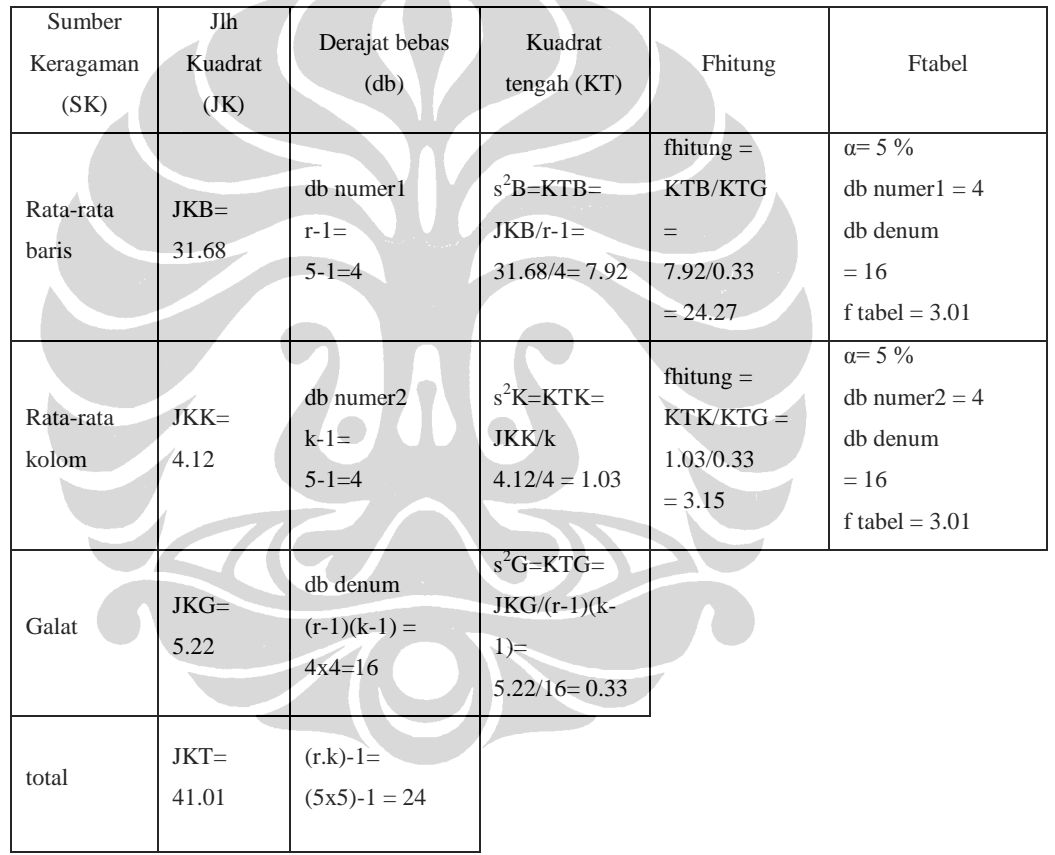

|                    | 4.8   | 5.4   | 6     | 6.6   | 7.2    | Total        |  |  |  |
|--------------------|-------|-------|-------|-------|--------|--------------|--|--|--|
|                    | Watt  | Watt  | Watt  | Watt  | Watt   | <b>Baris</b> |  |  |  |
| mm/s<br>5          | 1.38  | 1.2   | 1.048 | 1     | 0.982  | 5.61         |  |  |  |
| $10 \text{ mm/s}$  | 3.644 | 1.278 | 1.344 | 1.214 | 1.184  | 8.664        |  |  |  |
| $15 \text{ mm/s}$  | 2.2   | 1.68  | 1.964 | 2.084 | 2.034  | 9.962        |  |  |  |
| $20 \text{ mm/s}$  | 2.844 | 3.424 | 3.192 | 3.376 | 3.224  | 16.06        |  |  |  |
| $25 \text{ mm/s}$  | 5.842 | 4.288 | 4.432 | 3.416 | 4.032  | 22.01        |  |  |  |
| <b>Total Kolom</b> | 15.91 | 11.87 | 11.98 | 11.09 | 11.456 | 62.306       |  |  |  |
|                    |       |       |       |       |        |              |  |  |  |

3. Parameter daya dan kecepatan terhadap hasil pemotongan pada 4 *pass*

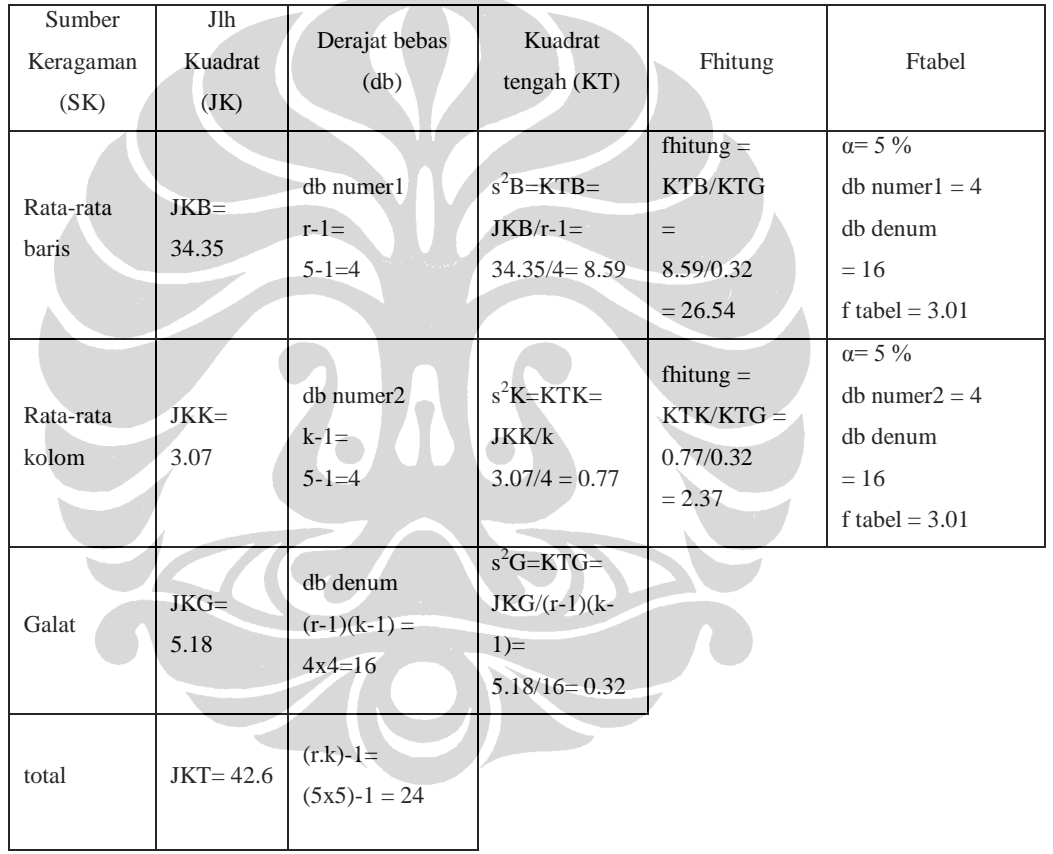

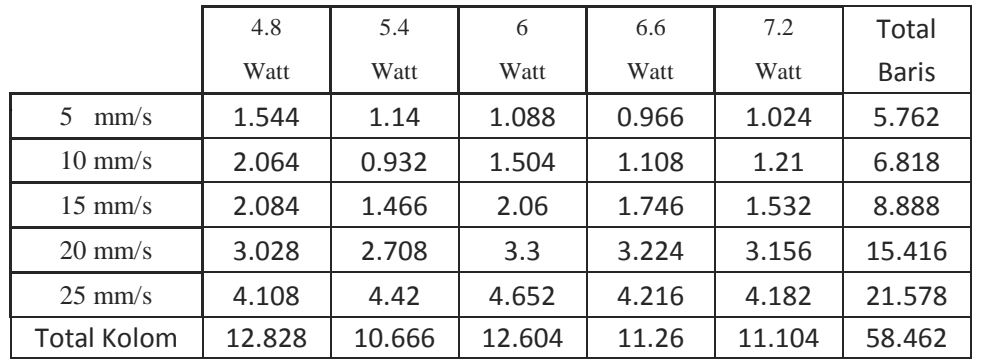

# 4. Parameter daya dan kecepatan terhadap hasil pemotongan pada 5 *pass*

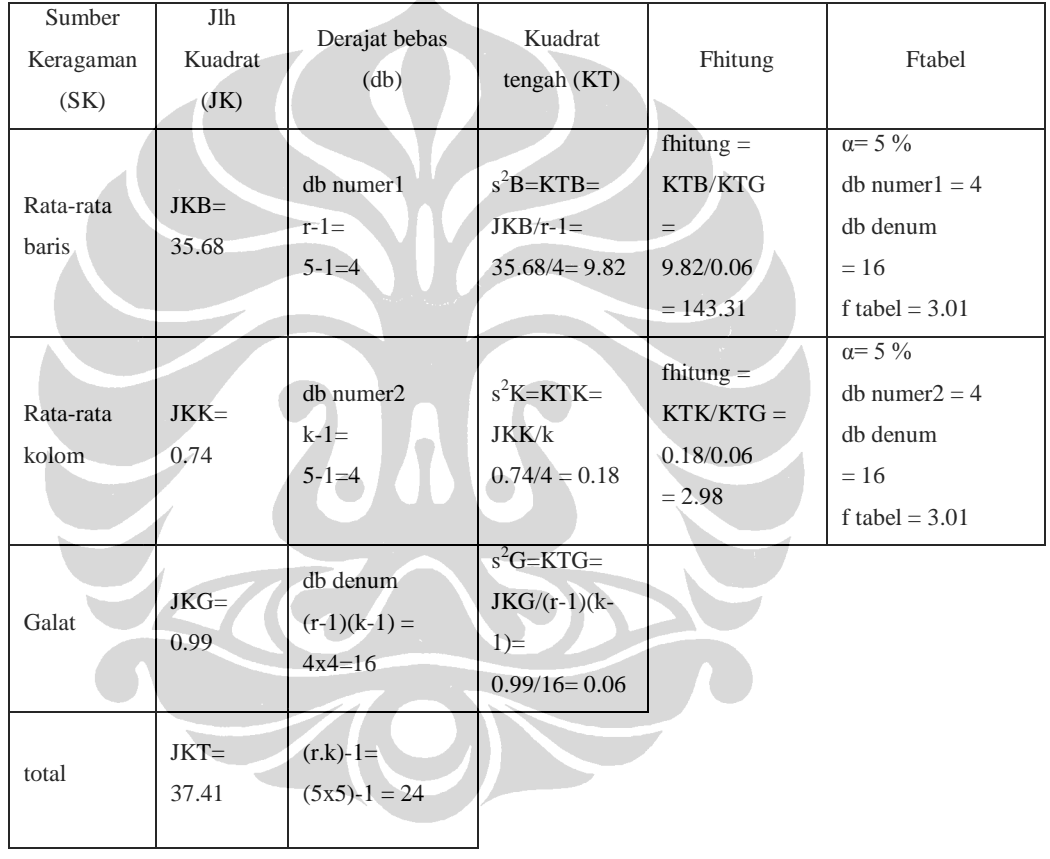

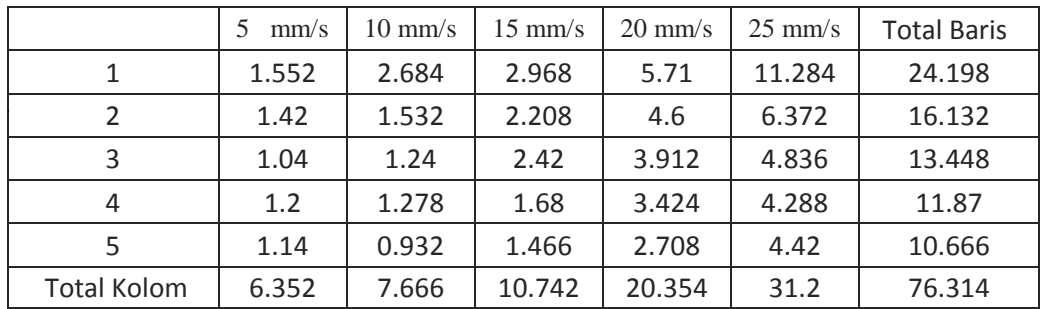

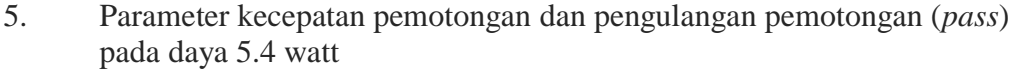

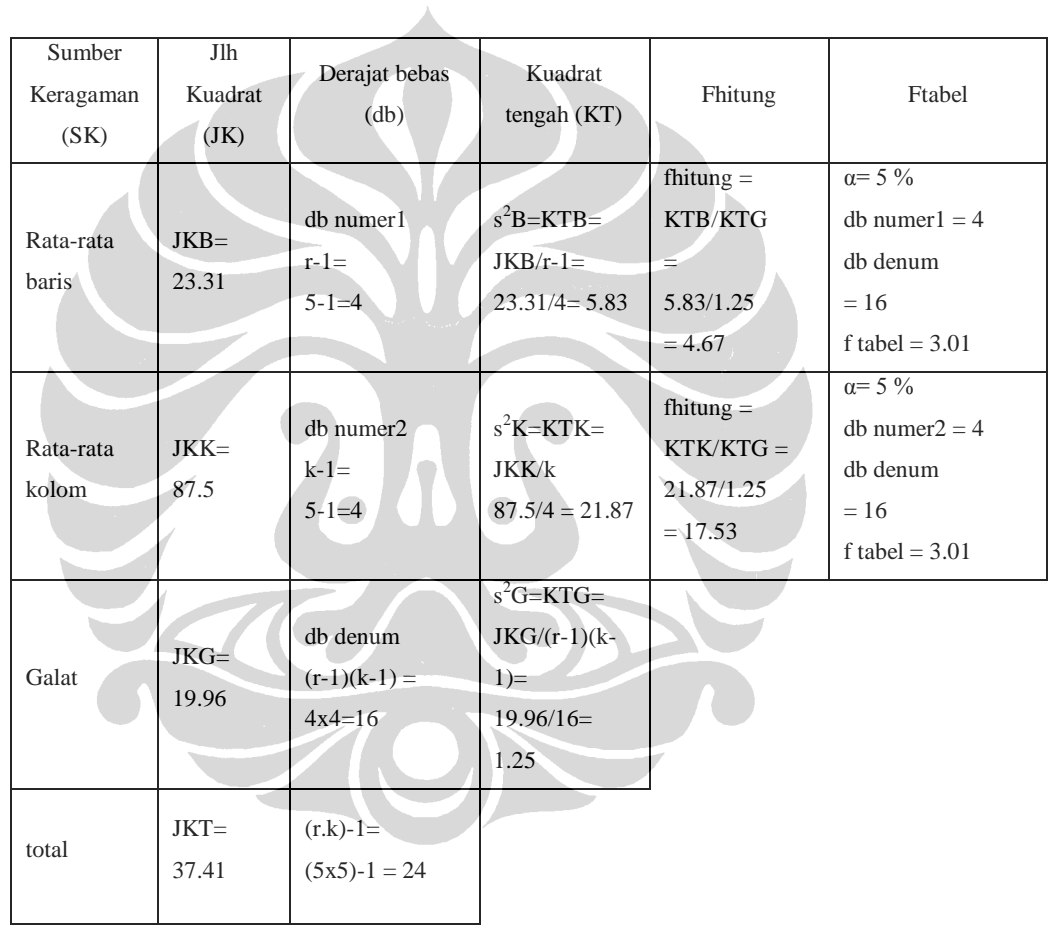

|                | mm/s<br>5 | $10 \text{ mm/s}$ | $15 \text{ mm/s}$ | $20 \text{ mm/s}$ | $25 \text{ mm/s}$ | Total<br><b>Baris</b> |
|----------------|-----------|-------------------|-------------------|-------------------|-------------------|-----------------------|
| 1              | 1.344     | 2.116             | 2.536             | 4.76              | 10.428            | 21.184                |
| 2              | 1.254     | 1.988             | 2.208             | 4.104             | 3.784             | 13.338                |
| 3              | 1.446     | 1.54              | 1.876             | 3.452             | 4.456             | 12.77                 |
| 4              | 1.048     | 1.344             | 1.964             | 3.192             | 4.432             | 11.98                 |
| 5              | 1.088     | 1.504             | 2.06              | 3.3               | 4.652             | 12.604                |
| Total<br>Kolom | 6.18      | 8.492             | 10.644            | 18.808            | 27.752            | 71.876                |

6. Parameter kecepatan pemotongan dan pengulangan pemotongan (*pass*) pada daya 6 watt

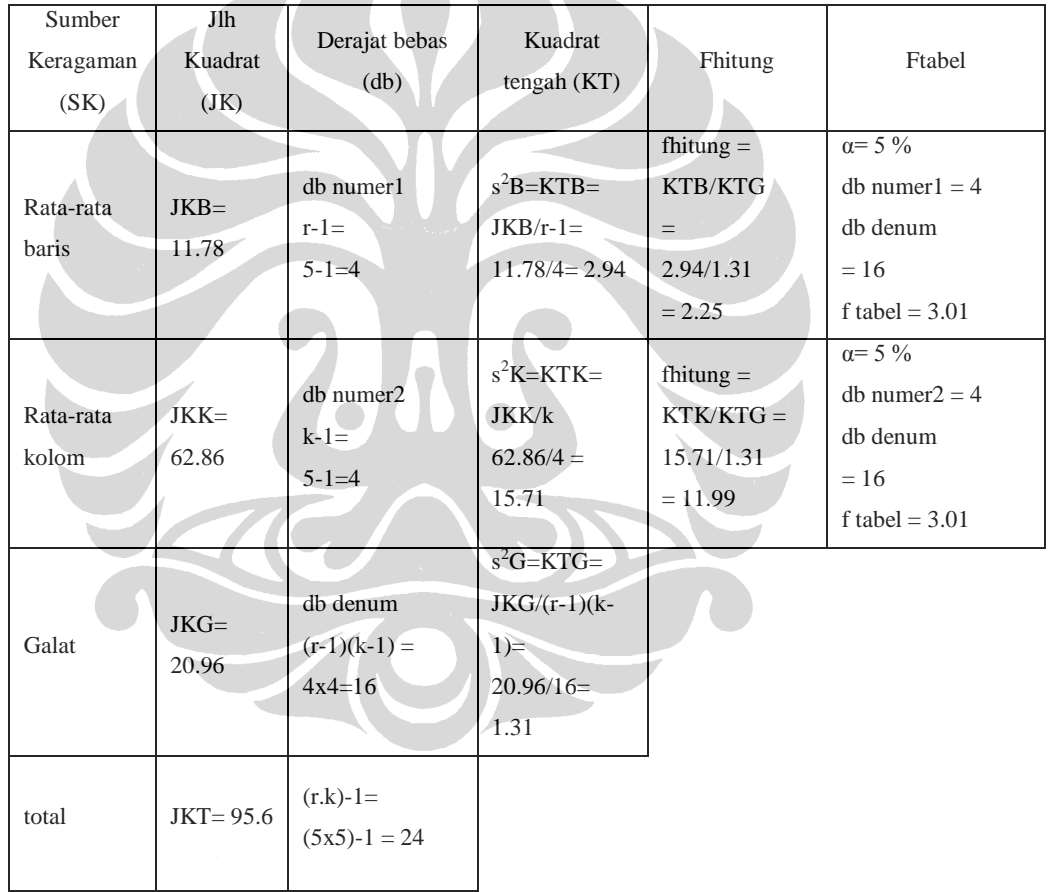

78

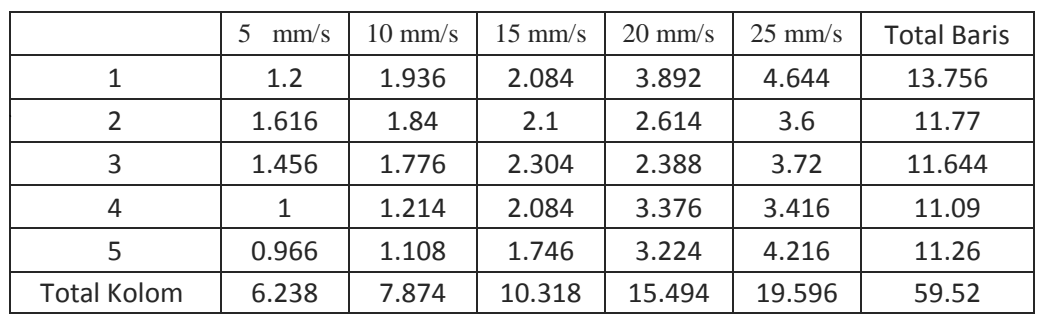

Δ

7. Parameter kecepatan pemotongan dan pengulangan pemotongan (*pass*) pada daya 6.6 watt

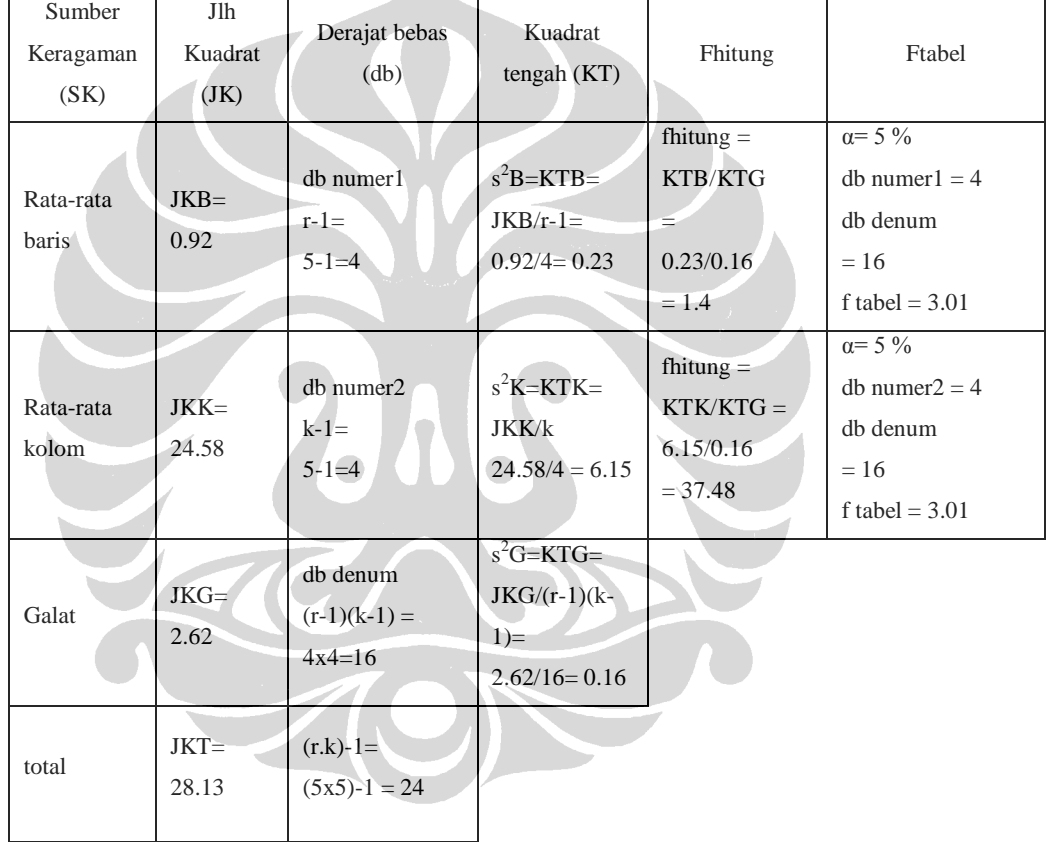

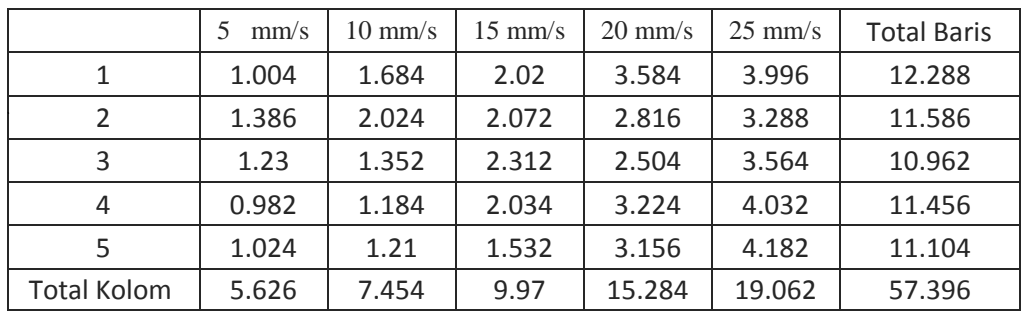

8. Parameter kecepatan pemotongan dan pengulangan pemotongan (*pass*) pada daya 7.2 watt

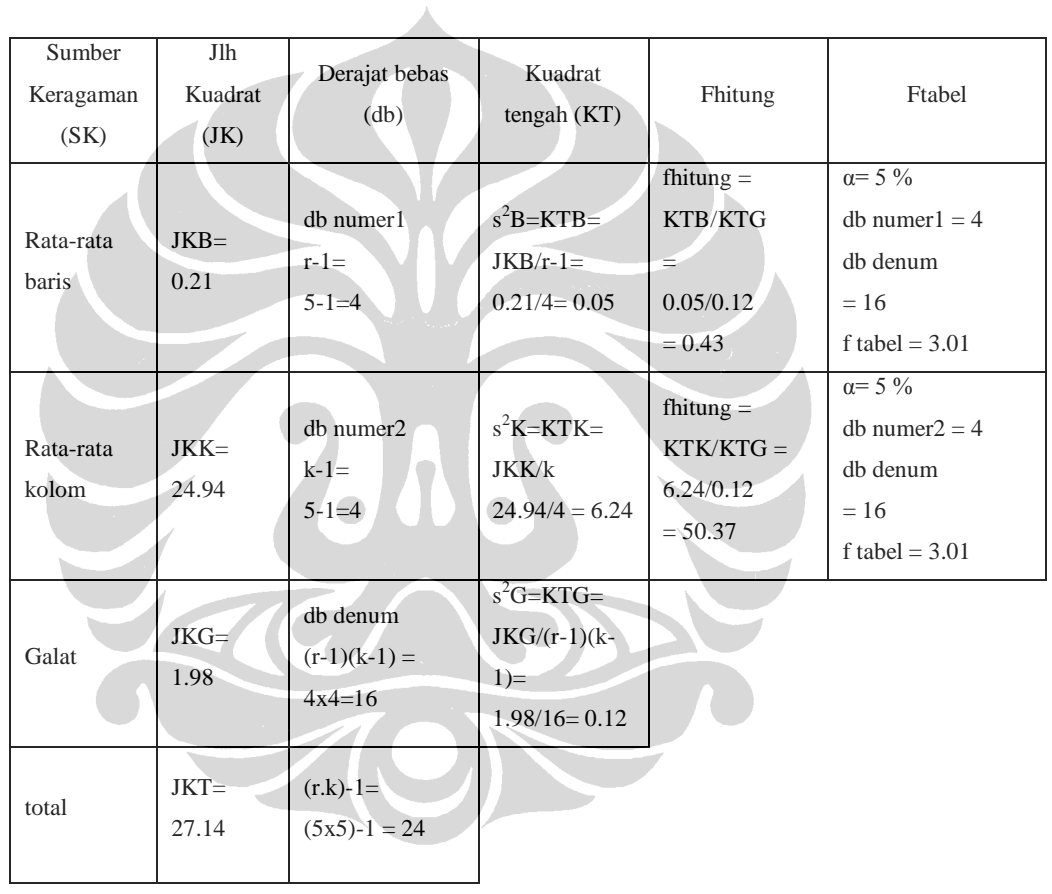

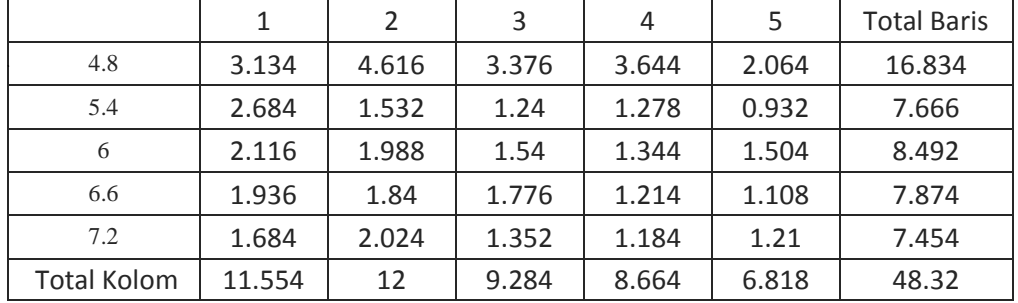

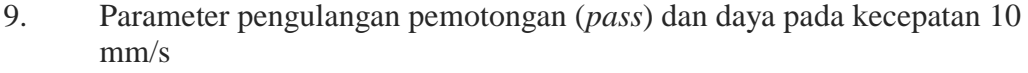

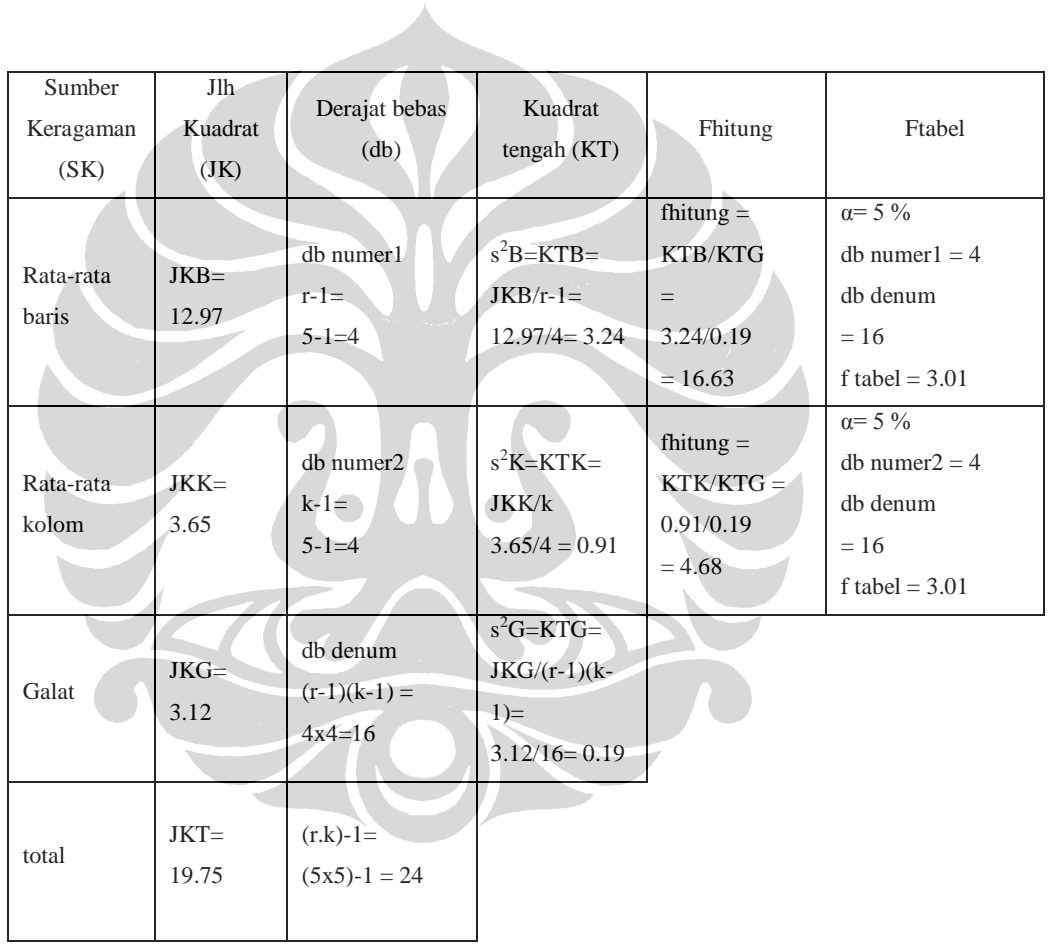

81

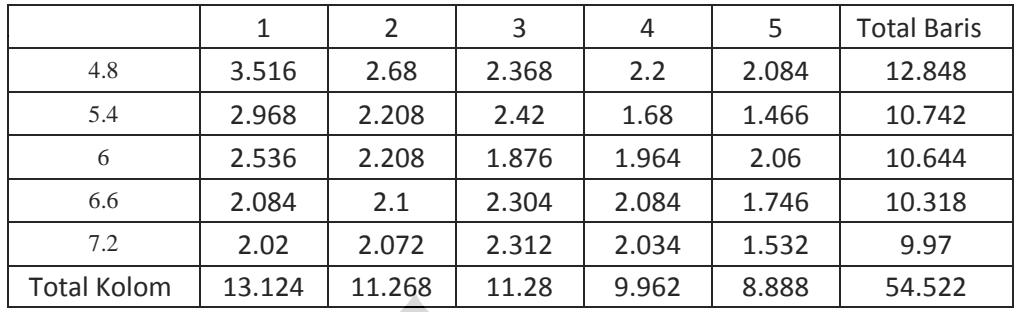

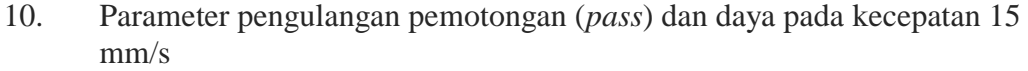

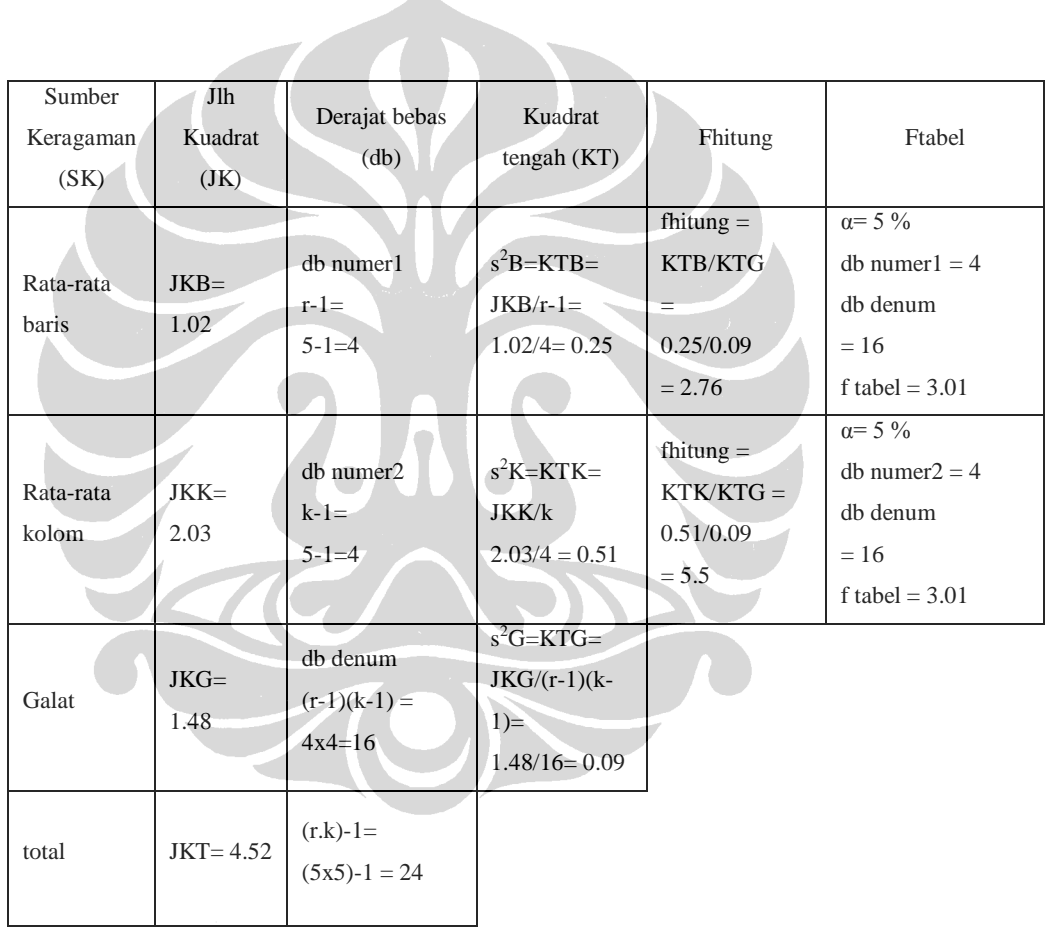

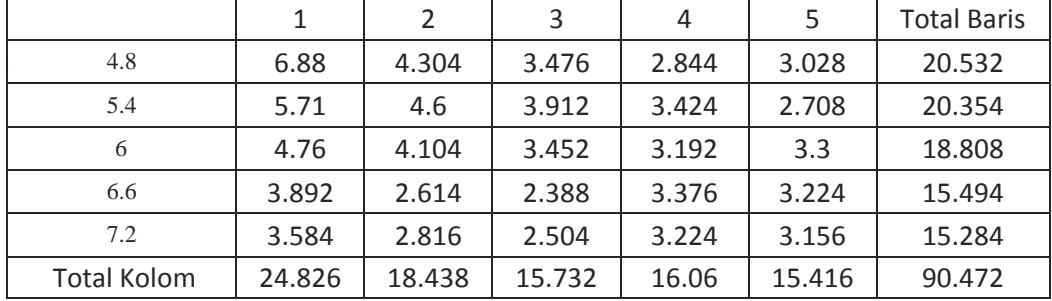

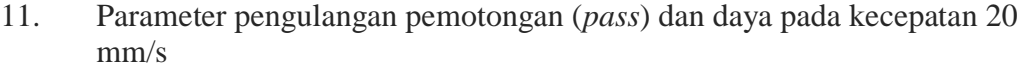

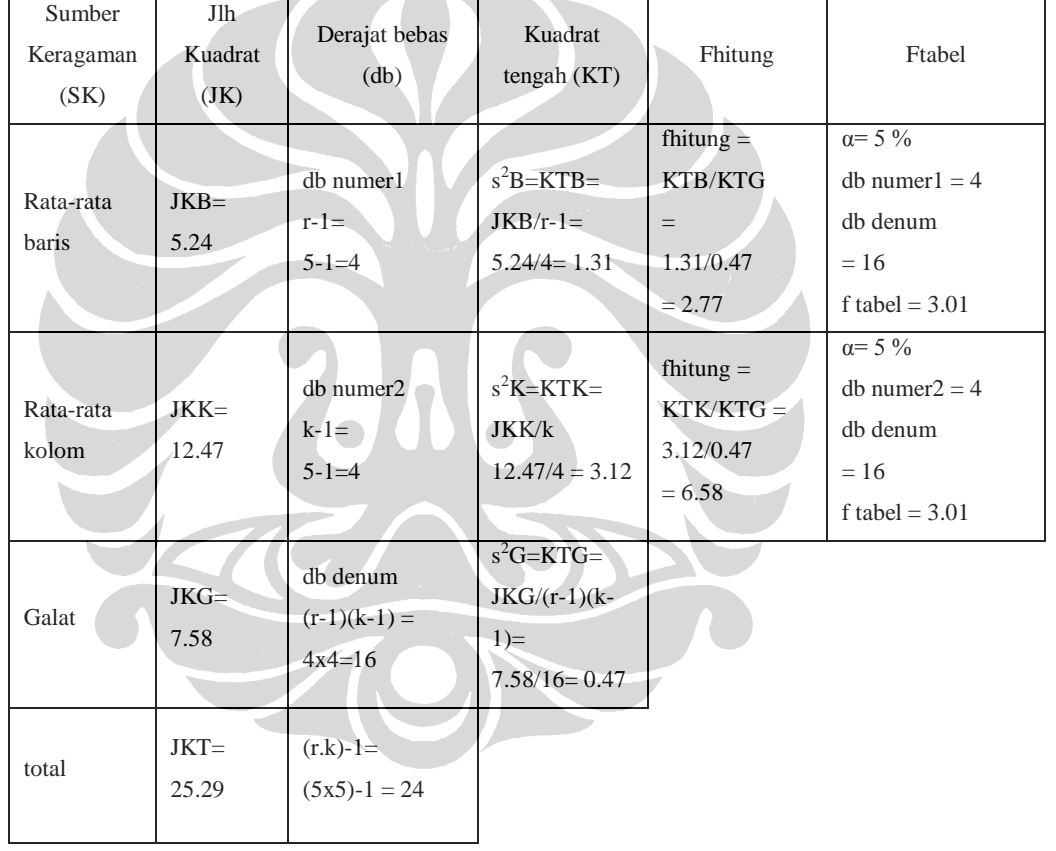

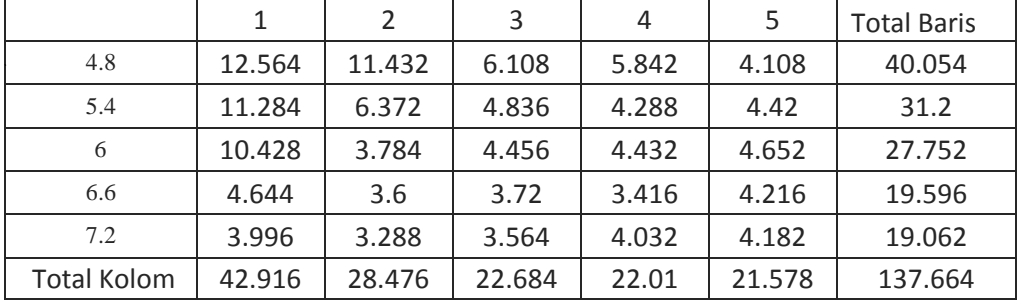

12. Parameter pengulangan pemotongan (*pass*) dan daya pada kecepatan 10 mm/s

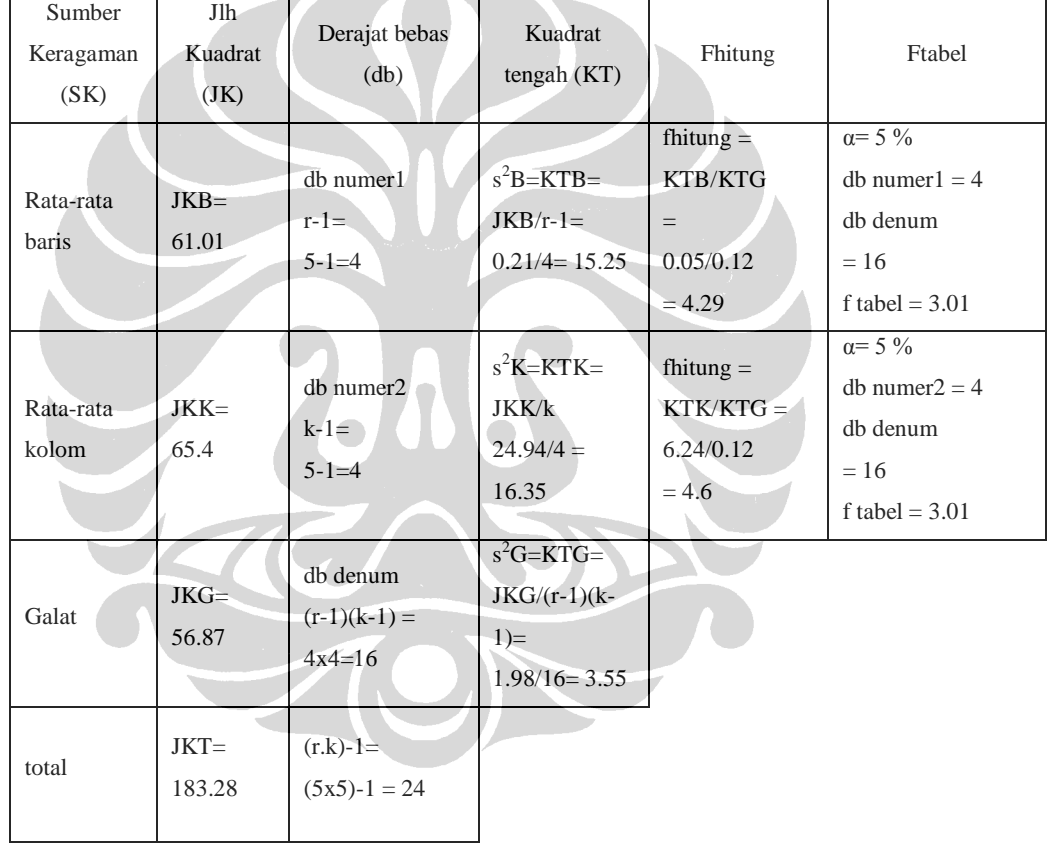

# **LAMPIRAN 3. ALGORITMA PERHITUNGAN ANALISIS FRIEDMAN TEST**

1. Parameter daya

clear all clc

% Perhitungan Analisis Friedman Test untuk parameter daya

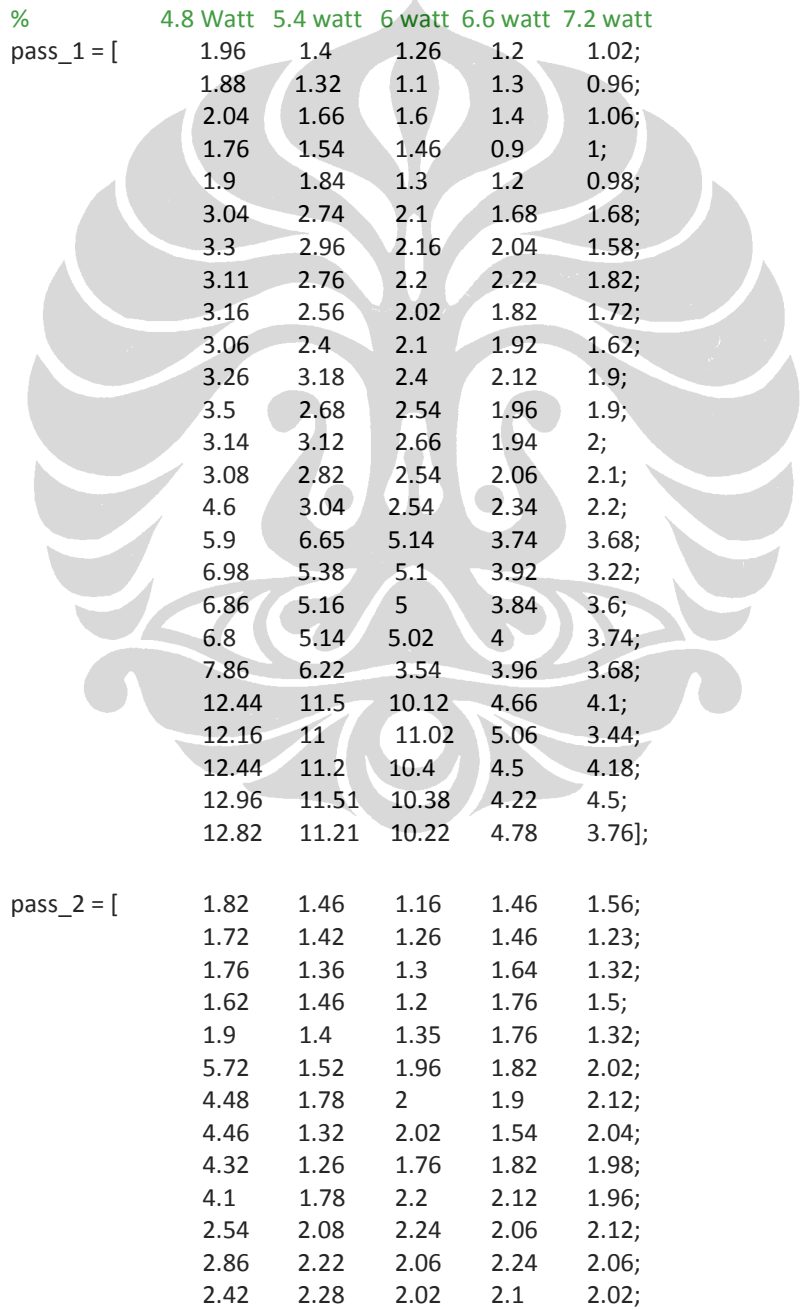

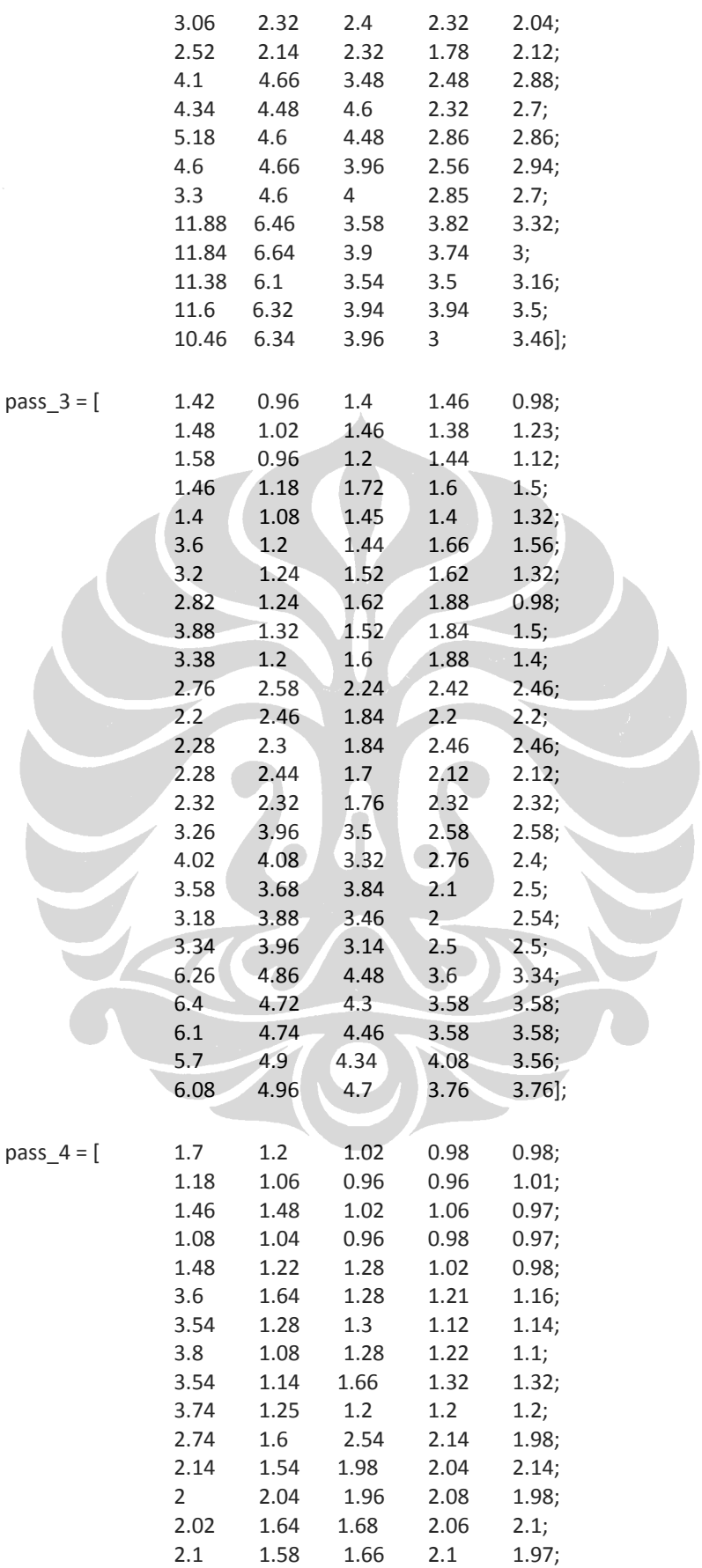

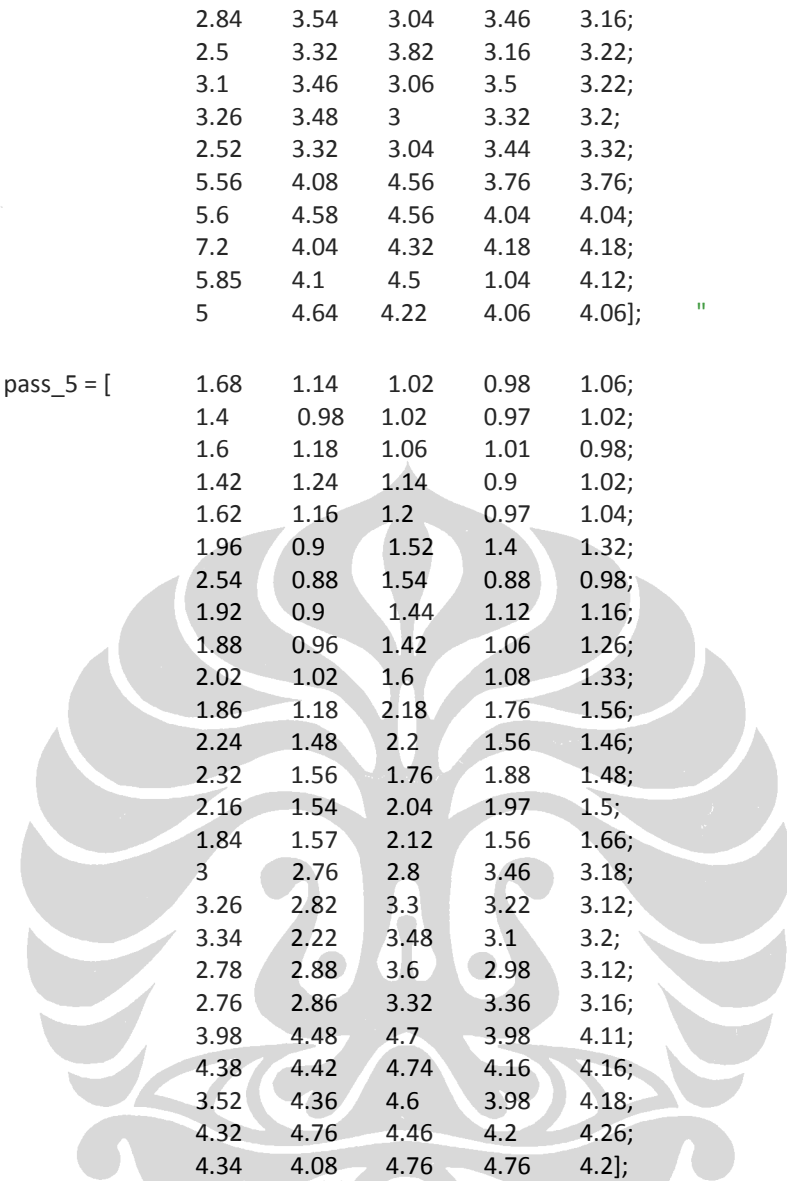

P1 = friedman(pass\_1,5)

- P2 = friedman(pass\_2,5)
- P3 = friedman(pass\_3,5)
- P4 = friedman(pass\_4,5)

P5 = friedman(pass\_5,5)

## 2. Parameter Kecepatan

clear all clc

%Parameter Kecepatan dan jumlah pengulangan (pass) % 5 mm/s 10 mm/s 15 mm/s 20 mm/s 25 mm/s

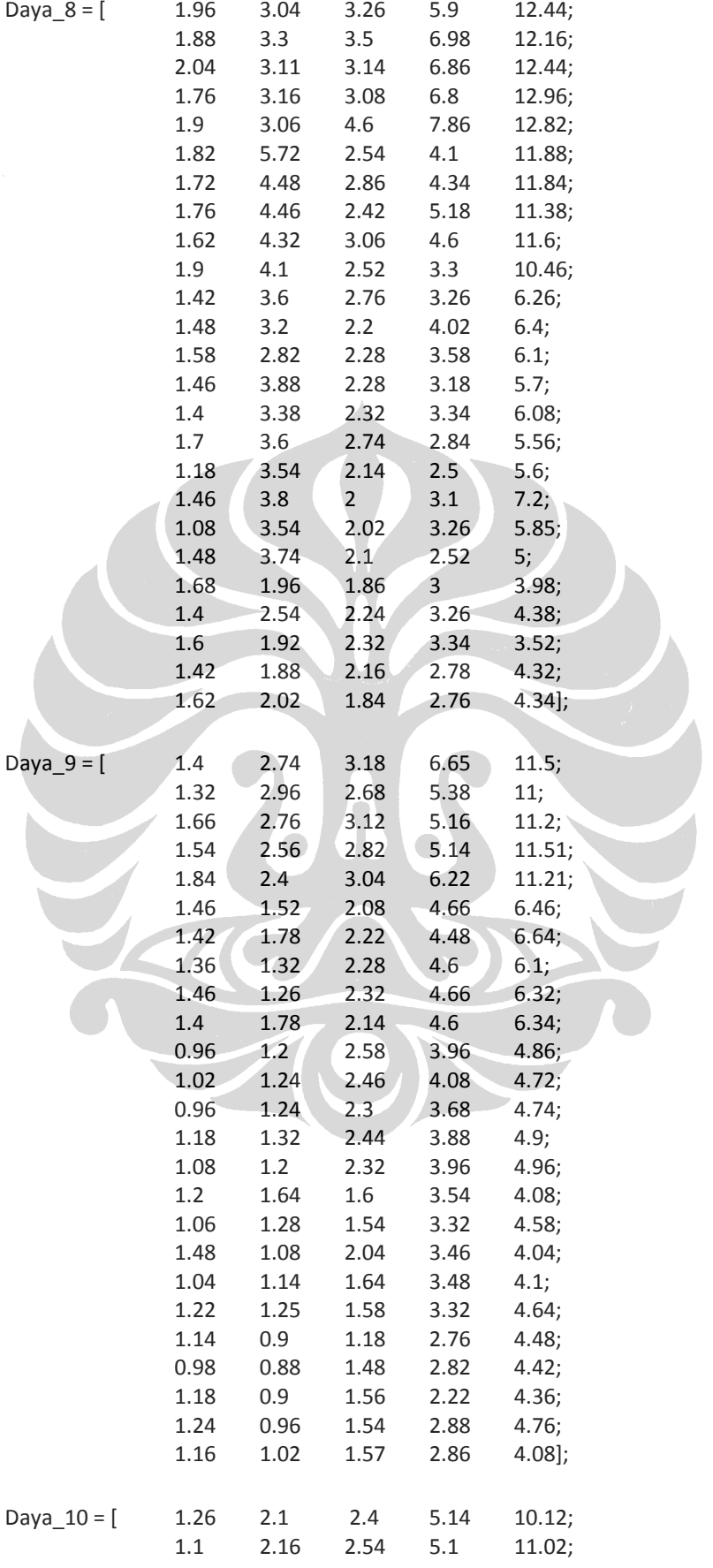

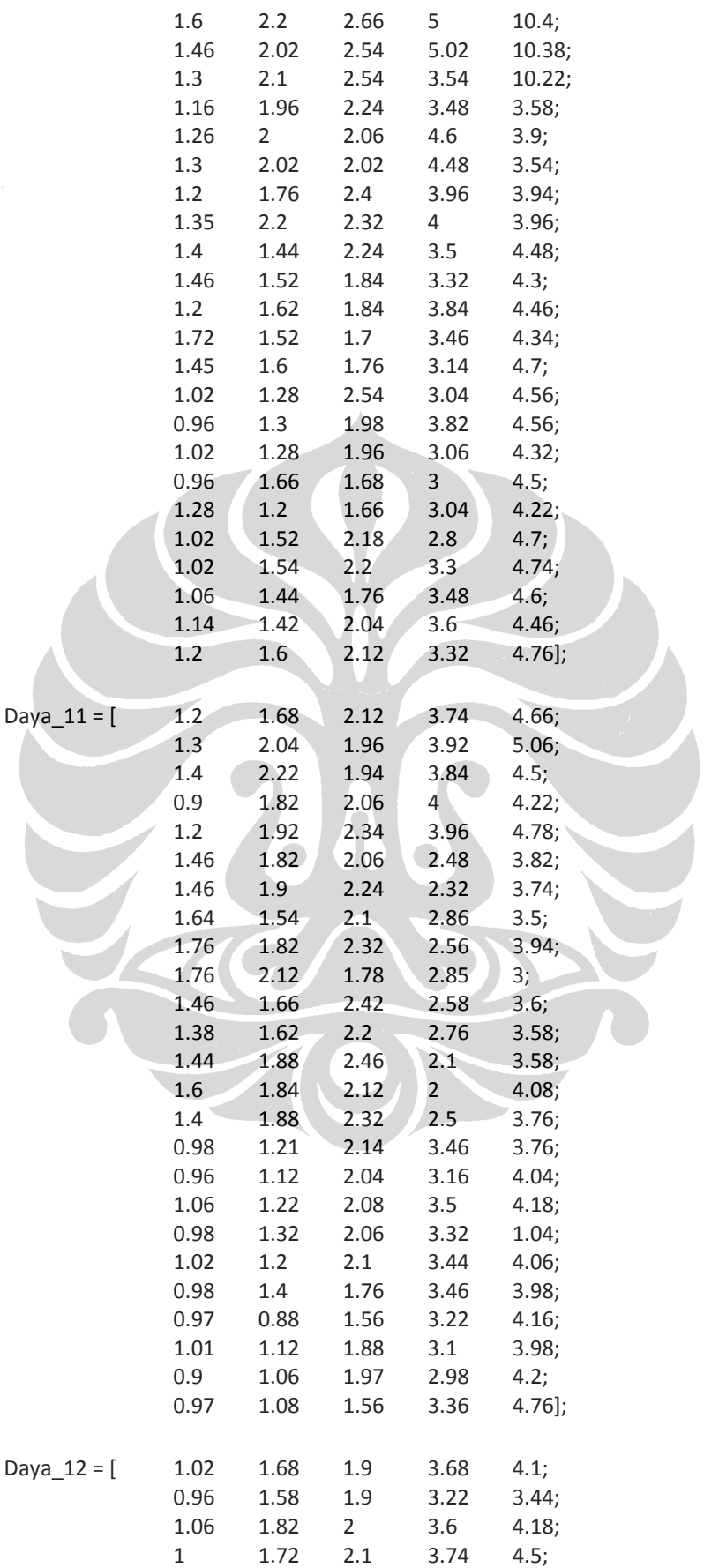

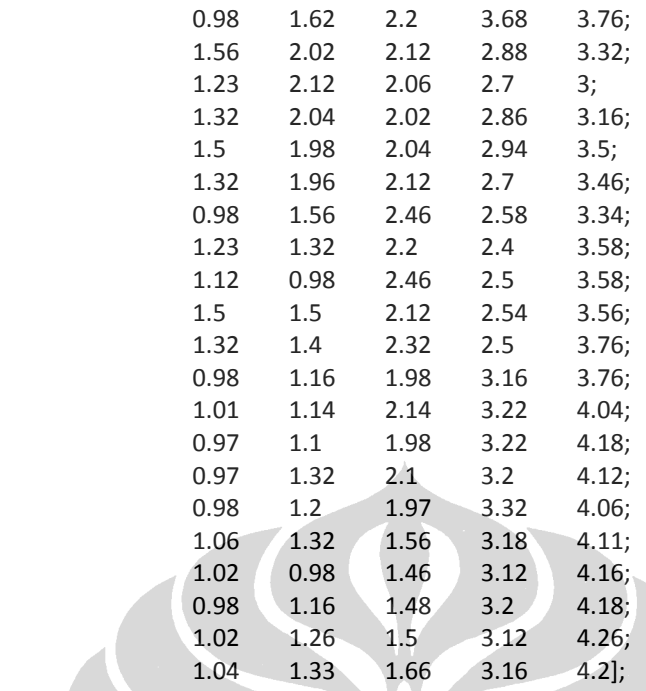

P1\_Value = friedman(Daya\_8,5)

P2\_Value = friedman(Daya\_9,5)

P3\_Value = friedman(Daya\_10,5)

P4\_Value = friedman(Daya\_11,5)

P5\_Value = friedman(Daya\_12,5)

3. Parameter Pengulangan Pemotongan (pass)

clear all clc

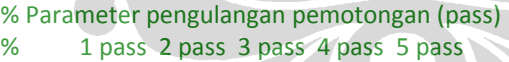

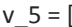

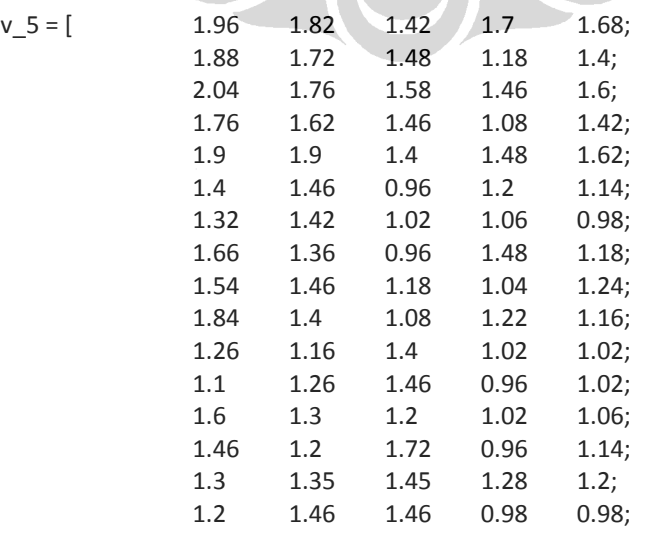
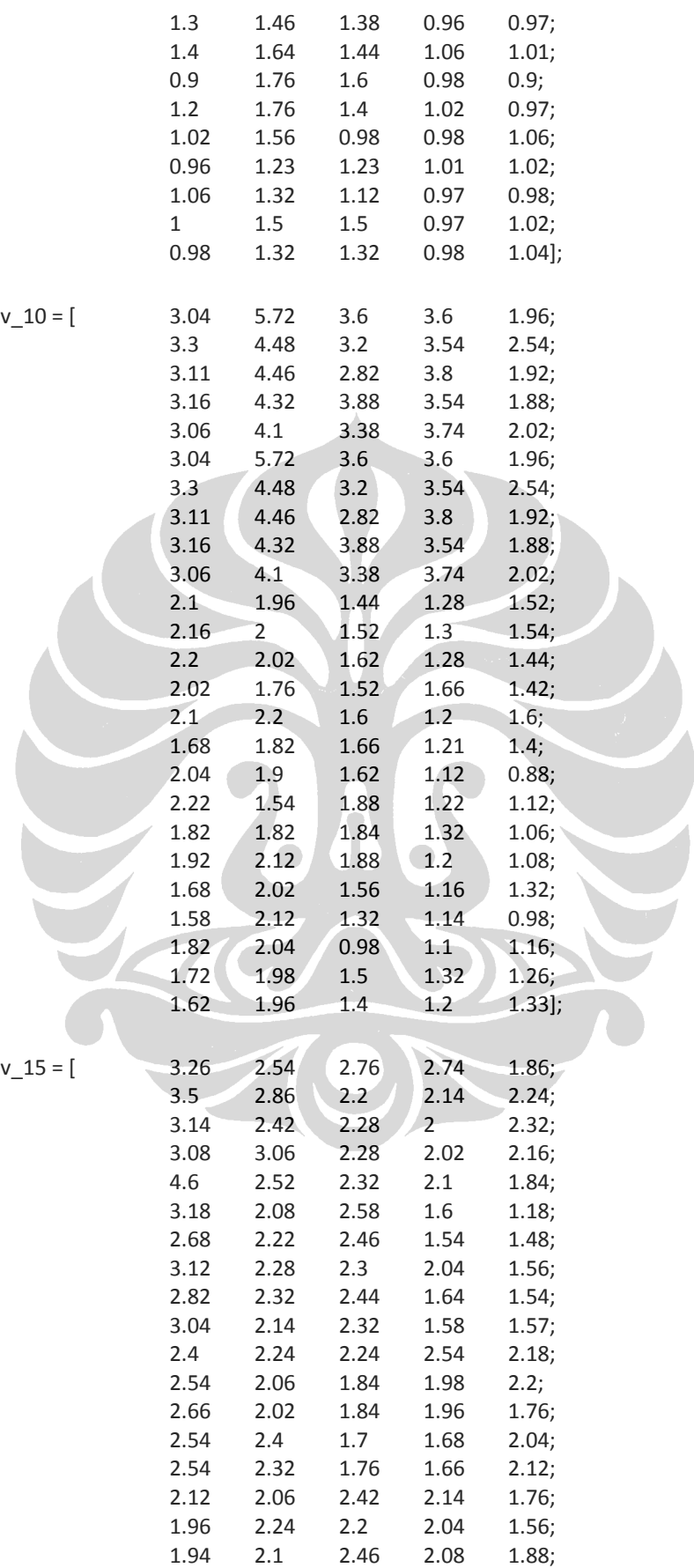

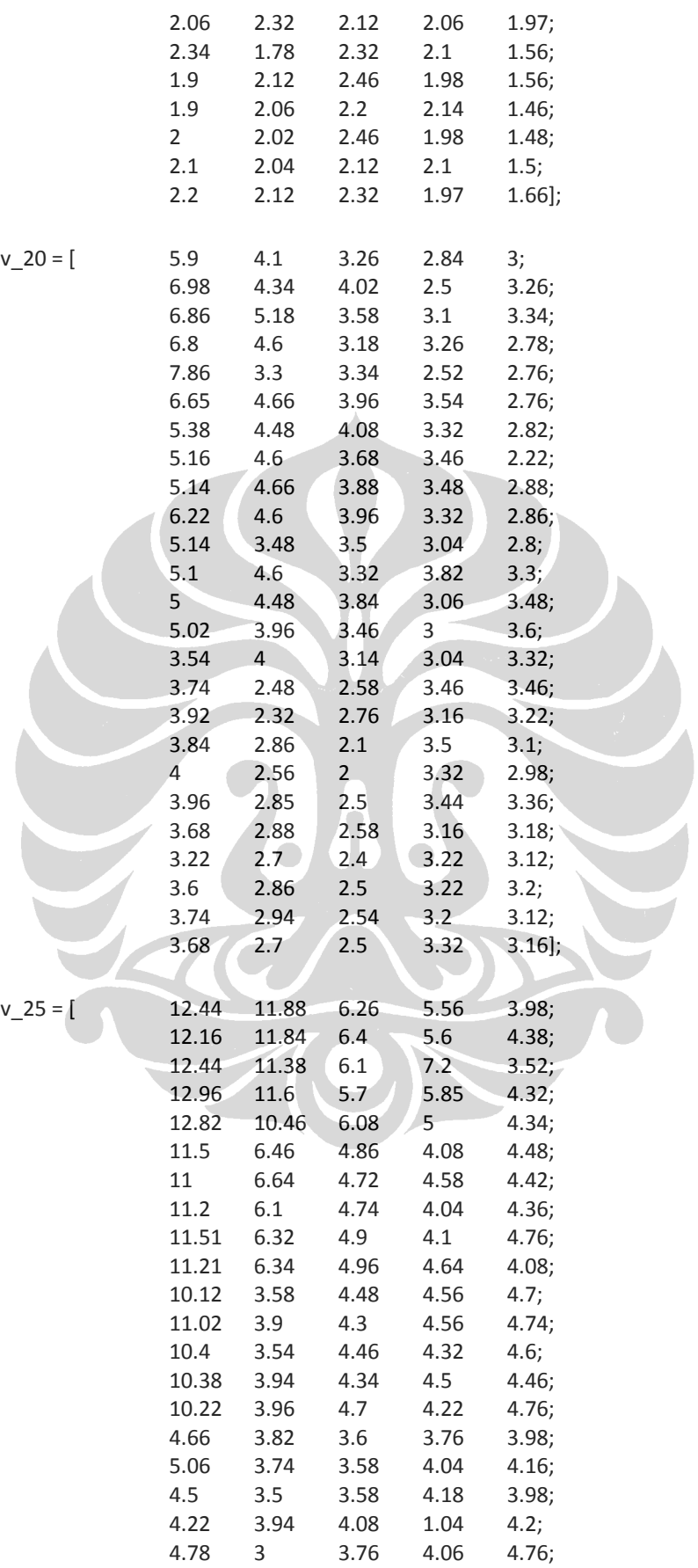

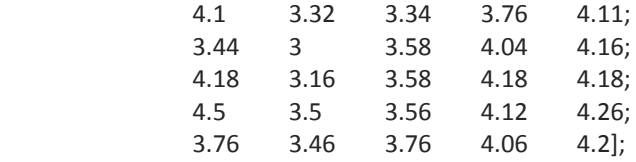

 $P1 = friedman(v_5,5)$  $P2 = \text{friendman}(v_1, 10, 5)$  $P3 = \text{friendman}(v_15,5)$  $P4 = \text{friendman}(v_20,5)$ 

P5 = friedman(v\_25,5)

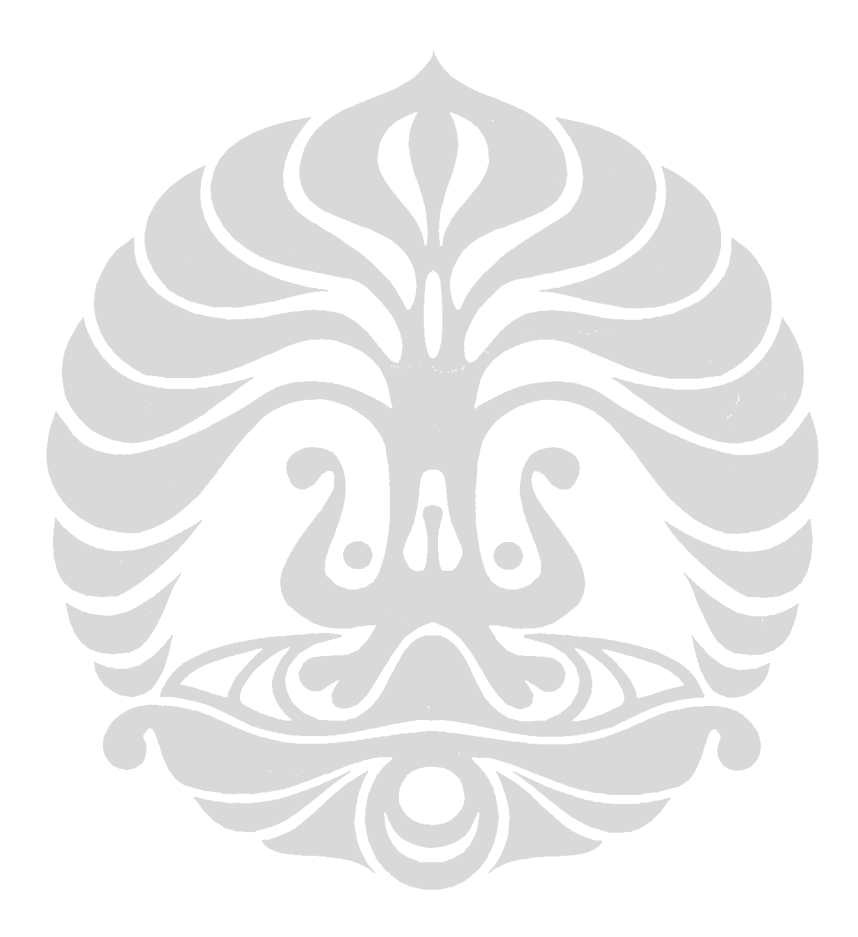

## **LAMPIRAN 4. ALGORITMA PERHITUNGAN PROSES ANALISIS RESPONSE SURFACE METHODOLOGY (RSM)**

clear all close all clc

% Response Surface Methodology % A B C AB AC BC A2 B2 C2

 $X = \begin{bmatrix} 1 & -2 & -2 & -2 & 4 & 4 & 4 & 4 & 4 \end{bmatrix}$ 

```
 1 1 2 -1 2 -1 -2 1 4 1;
 1 1 2 0 2 0 0 1 4 0;
 1 1 2 1 2 1 2 1 4 1;
 1 1 2 2 2 2 4 1 4 4;
 1 2 -2 -2 -4 -4 4 4 4 4;
 1 2 -2 -1 -4 -2 2 4 4 1;
 1 2 -2 0 -4 0 0 4 4 0;
 1 2 -2 1 -4 2 -2 4 4 1;
 1 2 -2 2 -4 4 -4 4 4 4;
 1 2 -1 -2 -2 -4 2 4 1 4;
 1 2 -1 -1 -2 -2 1 4 1 1;
 1 2 -1 0 -2 0 0 4 1 0;
 1 2 -1 1 -2 2 -1 4 1 1;
 1 2 -1 2 -2 4 -2 4 1 4;
 1 2 0 -2 0 -4 0 4 0 4;
 1 2 0 -1 0 -2 0 4 0 1;
 1 2 0 0 0 0 0 4 0 0;
 1 2 0 1 0 2 0 4 0 1;
 1 2 0 2 0 4 0 4 0 4;
 1 2 1 -2 0 -4 -2 4 1 4;
 1 2 1 -1 2 -2 -1 4 1 1;
 1 2 1 0 2 0 0 4 1 0;
 1 2 1 1 2 2 1 4 1 1;
 1 2 1 2 2 4 2 4 1 4;
 1 2 2 -2 4 -4 -4 4 4 4;
 1 2 2 -1 4 -2 -2 4 4 1;
 1 2 2 0 4 0 0 4 4 0;
 1 2 2 1 4 2 2 4 4 1;
 1 2 2 2 4 4 4 4 4 4];
```
## % parameter Roughness

 $Y_Ra =$ 

[1.908;3.134;3.516;6.88;12.564;1.552;2.684;2.968;5.71;11.284;1.344;2.116;2.536;4.76;10.428;1. 2;1.936;2.084;3.892;4.644;...

1.004;1.684;2.02;3.584;3.996;1.764;4.616;2.68;4.304;11.432;1.42;1.532;2.208;4.6;6.372;1.254;1. 988;2.208;4.104;3.784;1.616;...

1.84;2.1;2.614;3.6;1.386;2.024;2.072;2.816;3.288;1.468;3.376;2.368;3.476;6.108;1.04;1.24;2.42; 3.912;4.836;1.446;1.54;1.876;...

3.452;4.456;1.456;1.776;2.304;2.388;3.72;1.23;1.352;2.312;2.504;3.564;1.38;3.644;2.2;2.844;5.8 42;1.2;1.278;1.68;3.424;...

4.288;1.048;1.344;1.964;3.192;4.432;1;1.214;2.084;3.376;3.416;0.982;1.184;2.034;3.224;4.032;1 .544;2.064;2.084;3.028;...

4.108;1.14;0.932;1.466;2.708;4.42;1.088;1.504;2.06;3.3;4.652;0.966;1.108;1.746;3.224;4.216;1.0 24;1.21;1.532;3.156;4.182];

% Persamaan untuk mencari hubungan parameter input dan result B\_Ra =  $inv(X' * X) * X' * Y$ \_Ra

```
[A,B] = meshgrid(-1:.1:1, -1:.1:1);
Yts = 1.9226 - 0.3865*A - 0.3913*B + 0.2052*A*B + 0.1304 *A.^2 + 0.0888 *B.^2;
surfc(A, B, Yts) %mesh(A, C, Yt)
view(-10,30); 
xlabel('Jumlah Pengulangan (pass)'); 
ylabel('Daya'); 
zlabel('Roughness');
```

```
[A, C] = meshgrid(-1:.1:1, -1:.1:1);
figure(2)
Yts = 2.9082 - 0.3862*A - 1.0193*C + 0.1326*A*C + 0.1304 *A.^2 + 0.2737 *C.^2;
surfc(A, B, Yts) %mesh(A, C, Yt)
view(-10,30); 
xlabel(' Jumlah Pengulangan (pass)'); 
ylabel('Kecepatan'); 
zlabel('Roughness');
```

```
[B, C] = meshgrid(-1:.1:1, -1:.1:1);figure (3)
Yts = 2.9082 - 0.3913*B - 1.0193*C + 0.1887*B*C + 0.2737 *C.^2 + 0.0890 *B.^2;
surfc(A, B, Yts) %mesh(A, C, Yt)
view(-10,30); 
xlabel('Daya'); 
ylabel('Kecepatan'); 
zlabel('Roughness');
```